## МІНІСТЕРСТВО ОСВІТИ І НАУКИ УКРАЇНИ НАЦІОНАЛЬНИЙ ТЕХНІЧНИЙ УНІВЕРСИТЕТ «ХАРКІВСЬКИЙ ПОЛІТЕХНІЧНИЙ ІНСТИТУТ»

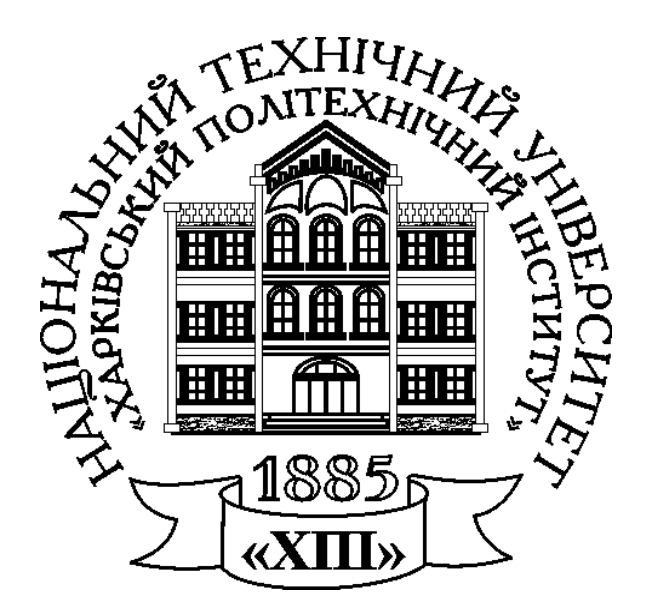

# ЕЛЕКТРИЧНІ КОЛА

# НАВЧАЛЬНО-МЕТОДИЧНИЙ ПОСІБНИК З ДИСЦИПЛІНИ «ЕЛЕКТРОТЕХНІКА, ЕЛЕКТРОНІКА ТА МІКРОПРОЦЕСОРНА ТЕХНІКА»

Харків 2010

МІНІСТЕРСТВО ОСВІТИ І НАУКИ УКРАЇНИ НАЦІОНАЛЬНИЙ ТЕХНІЧНИЙ УНІВЕРСИТЕТ «ХАРКІВСЬКИЙ ПОЛІТЕХНІЧНИЙ ІНСТИТУТ»

## ЕЛЕКТРИЧНІ КОЛА НАВЧАЛЬНО-МЕТОДИЧНИЙ ПОСІБНИК З ДИСЦИПЛІНИ «ЕЛЕКТРОТЕХНІКА, ЕЛЕКТРОНІКА ТА МІКРОПРОЦЕСОРНА ТЕХНІКА»

### для студентів неелектротехнічних спеціальностей

**заочної форми навчання**

**За редакцією В.Г. Данька** 

Затверджено редакційно-видавничою радою університету, протокол № 3 від 28.12.2009 р.

Харків

НТУ «ХПІ»

2010

ББК 31.2Я7 E<sub>50</sub>

УДК 621.3.011.7(075)

### Рецензенти:

В.І. Мілих, д-р техн. наук, проф., Національний технічний університет «Харківський політехнічний інститут»,

*А.Г.Сосков*, д-р техн. наук, проф., Харківська національна академія міського господарства

Данько В.Г., Кожемякін С.М., Марков В.С., Поляков І.В. Електрич-

ні кола: навч.-метод. посібник. – Х.: НТУ «ХПІ», 2010. –107 с.

#### ISBN

Подано матеріал розділу «Електричні кола» з дисципліни «Електротехніка, електроніка та мікропроцесорна техніка», що викладається кафедрою загальної електротехніки НТУ «ХПІ» для студентів неелектротехнічних спеціальностей заочної форми навчання. Наведена типова програма, основні теоретичні положення, методичні вказівки та розрахунково-графічні завдання, питання для самоконтролю. Призначено для самостійної роботи студентівзаочників при виконанні розрахунково-графічних робіт, підготовки до заліків та іспитів.

Іл.98. Табл.6. Бібліогр.:11 назв.

ББК 31.2Я7

ISBN

Данько В.Г., Кожемякін С.М., Марков В.С., Поляков І.В., 2010

## **ВСТУП**

Одним з основних видів занять для студентів заочної форми навчання з дисциплін "Електротехніка, електроніка та мікропроцесорна техніка", "Електротехніка та електроніка", "Електротехніка та електромеханіка" є виконання розрахунково-графічних завдань (контрольних завдань) або індивідуальних домашніх завдань. Зокрема, дисципліна "Електротехніка, електроніка та мікропроцесорна техніка" складається з трьох розділів:

- Розділ 1. Електричні кола.
- Розділ 2. Магнітні кола та електротехнічні пристрої.
- Розділ 3. Електроніка та мікропроцесорна техніка.

Відповідно "Електротехніка та електроніка" складається з першого та третього розділів, тоді як до "Електротехніка та електромеханіка" входять перший та другий розділи.

Пропоновані завдання по кожному розділу охоплюють увесь матеріал курсу і відповідають типовій програмі, яка затверджена навчальнометодичним управлінням Міністерства освіти і науки України.

При вивчанні повного курсу студенти набувають необхідні знання про основні методи розрахунку та фізичні процеси в електричних колах постійного і змінного струмів, в магнітних колах, в електричних машинах і апаратах, а також в електронних пристроях.

В даному навчально-методичномуу посібнику спочатку наведена типова навчальна програма, яка містить перелік основних теоретичних питань вищезгаданих курсів розділу "Електричні кола". Далі наводяться загальні теоретичні положення, які розкривають зміст цих основних питань. Потім наведені варіанти задач для самостійного розв'язання та розглянуті приклади розв'язання задач, що пропонуються у розрахунково-графічному завданні. Для самоконтролю наведені контрольні запитання, а також перелік літературних джерел для самостійної роботи.

Мета розрахунково-графічних завдань – остаточна перевірка засвоєння студентами відповідних розділів курсу. Розпочинати виконання чергової роботи необхідно після вивчання необхідної літератури. При оформленні кожної задачі треба наводити вихідну розрахункову або конструктивну схему з прийнятими буквеними позначеннями, а також чисельні значення. Векторні діаграми і графіки повинні бути виконані в визначеному масштабі, який вказується в вигляді мірного відрізка відповідної величини. Графіки слід креслити олівцем за допомогою креслярських інструментів згідно з ДСТУ. При оформленні роботи слід спочатку написати розрахункову формулу, потім вписати вихідні величини і кінцевий результат. Кожний етап рішення повинен мати пояснення. Результати обчислювання слід записувати з точністю до другої значущої цифри після коми. В ході розрахунку необхідно давати коротке словесне пояснення. Обов'язково наводити у тексті розмірність усіх знайдених при розрахунку значень.

Звіт про розрахункове-графічне завдання треба виконувати згідно з встановленою формою на папері розміром А4 (210 х 297 мм). Зразок оформлення титульної сторінки наведений в Додатках. У кінці роботи необхідно навести список літератури, який використовувався при виконанні завдання, потім поставити дату закінчення роботи і свій підпис.

Кожна задача розрахунково-графічного завдання складається зі ста варіантів. Варіант визначається викладачем, який проводить установчі лекції.

### **ТИПОВА ПРОГРАМА**

#### **Розділ 1. Електричні кола**

#### **1. Електричні кола постійного струму**

Електричне коло. Електрична схема. Джерела та приймачі електроенергії. Електричні кола постійного струму. Поняття про електричний струм, напругу, електрорушійну силу (ЕРС), електричний опір. Лінійні та нелінійні електричні опори. Вольт-амперні характеристики ідеального джерела ЕРС, реального джерела ЕРС. Закон Ома для ділянки кола та ділянки кола з ЕРС. Закон Джоуля-Ленца. Баланс потужностей. Методи розрахунку електричних кіл. Еквівалентні перетворення. Поняття про послідовне, паралельне, змішане з'єднання опорів. Перетворення "зірка" – "трикутник". Закони Кірхгофа та поняття про вузол, вітку та контур електричного кола. Метод розрахунку електричних кіл, заснований на застосуванні законів Кірхгофа. Метод контурних струмів. Метод еквівалентного генератора.

#### **2. Однофазні електричні кола змінного струму**

Переваги електричних кіл та приладів змінного струму. Особливості електромагнітних процесів в електричних колах змінного струму. Поняття

про генеруючі пристрої змінного струму промислової та високих частот. Принцип отримання синусоїдної ЕРС. Синусоїдні струм та напруга. Аналітична, графічна, векторна та комплексна форми представлення синусоїдних величин. Миттєві, діючі, середні та амплітудні значення, кутова частота, період, початкова фаза. Схеми заміщення ідеальних елементів кола змінного струму: ЕРС, ідеальних резистивного елементу, індуктивного те ємнісного. Опори: активний, індуктивний, ємнісний та повний. Комплексні опори. Векторні діаграми. Кут зсуву. Активні та реактивні складові струму та напруги. Провідності: активна та реактивна. Закон Ома та закони Кірхгофа для кіл змінного струму. Схеми заміщення реального джерела ЕРС та реальних споживачів у колах змінного струму. Еквівалентні перетворення в колах змінного струму. Співвідношення електричних величин при послідовному з'єднанні резистивного, індуктивного та ємнісного елементів. Розрахунок кола та векторні діаграми при послідовному з'єднанні. Резонанс в електричному колі. Резонанс напруг та його умова. Резонансна частота. Добротність. Співвідношення електричних величин при паралельному з'єднанні елементів. Розрахунок кола та векторні діаграми при паралельному з'єднанні. Розрахунок кола за допомогою провідностей. Резонанс струмів та його умова. Резонансна частота. Потужність та енергетичні явища у колах синусоїдного струму. Миттєва, активна, реактивна та повна потужності. Повна комплексна потужність. Коефіцієнт потужності.

#### **3. Трифазні кола**

Поняття про багатофазне електричне коло, зокрема трифазне. Трифазний електрогенератор як джерело трифазних ЕРС. Симетрична система трифазних ЕРС. Аналітична, графічна та векторна форми представлення. Схема трифазного чотирипровідного кола із різними схемами вмикання в нього навантаження. Поняття про лінійні та фазні струми і напруги. Співвідношення між ними в залежності від схеми вмикання споживачів. Опори фаз навантаження. Симетричне та несиметричне навантаження. Призначення нейтрального проводу. Струм у нейтральному проводі. Напруга зміщення нейтралі. Потужність трифазного кола. Повна потужність у разі перемикання навантаження з "зірки" на "трикутник". Схеми вимірювання активної потужності у трифазному колі. Поняття про ватметр. Векторні діаграми струмів та напруг при вмиканні навантаження різними способами.

#### **4. Перехідні процеси в електричних колах**

Поняття про перехідні процеси та причини їх виникнення в електричних колах. Комутація та її наслідки. Закони комутації та їх використання для розрахунку перехідних процесів. Основні принципи аналізу перехідних процесів. Диференціальні рівняння електричного стану кіл і методи їх розв'язання. Усталені та вільні складові електричного струму і напруги. Сталі інтегрування. Початкові умови. Вплив параметрів кіл на тривалість перехідних процесів, стала часу.

Розрахунок перехідних процесів струму та напруг при вмиканні та розмиканні кола з постійною ЕРС, яке має індуктивну котушку і активні опори (резистори). Стала часу перехідного процесу. Перехідний процес зарядження та розрядження конденсатора, ввімкнутого послідовно з резистором до джерела постійної напруги. Поняття про протікання перехідних процесів в колі з конденсатором та індуктивною котушкою (коливальному контурі).

## РОЗДІЛ 1 ЗАГАЛЬНІ ТЕОРЕТИЧНІ ПОЛОЖЕННЯ 1.1. Електричні кола постійного струму

1.1.1. *Основні поняття електричних кіл. Вольт-амперна характеристика ідеального та реального джерела енергії. Закони Ома і Джоуля-Ленца*

*Електричне коло* **–** сукупність пристроїв і об'єктів, що утворюють зам-кнутий шлях для проходження електричного струму.

У загальному випадку електричне коло складається із джерел і споживачів (або навантаження) електричної енергії. Структурна схема кола показана на рис. 1.1, де ДЕ – джерело електроенергії, а СЕ – споживач електроенергії. Крім того, в електричному колі знаходяться проміжні елементи – провідники, комутаційна апаратура, тобто електричні апарати (наприклад, вимикачі та запобіжники), перетворювачі енергії – випрямлячі, трансформатори та ін.

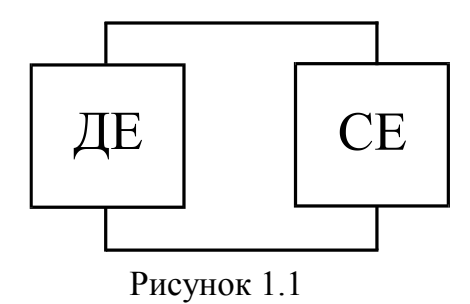

Джерелами електроенергії є, головним чином, електрогенератори постійного і змінного струму, а також акумулятори, термо- і фотоелементи, сонячні батареї, радіоантени, що приймають, тобто джерела електроенергії – це перетворювачі енергії

різних видів в електричну.

Споживачами є електродвигуни, електролампи, електропечі, телевізійна та радіоапаратура, антени, що передають та ін. Таким чином, споживачі – пристрої, у яких, навпаки, електроенергія перетворюється в енергію інших видів – механічну, світлову, теплову та ін.

Електрична схема – графічне зображення електричного кола, що містить умовні позначки її елементів і показує, як ці елементи з'єднуються один з одним.

Розрахунки електричних кіл і дослідження процесів, що відбуваються в них, ґрунтуються на різних допущеннях і деякій ідеалізації реальних об'єктів.

Під елементами електричного кола мають на увазі не фізично існуючі складові частини електротехнічних пристроїв, а їхні ідеалізовані моделі.

Електричне коло постійного струму – коло, в якому струм забезпечується джерелом електричної енергії постійної напруги. При розрахунках вважається, що цей струм у часі не змінюється.

Процеси, що відбуваються в електричному колі, описуються за допомогою понять про струм, електричну напругу та електрорушійну силу (ЕРС).

Електричний струм у провідному середовищі – упорядкований рух заряджених часток: електронів та іонів. Позначається як *I.* За напрямок струму приймається напрямок переміщення позитивних зарядів, тобто напрямок зворотний до руху електронів. Струм дорівнює величині заряду, що проходить за одиницю часу *t*  $I = \frac{Q}{q}$ , де  $Q$  – величина заряду за час *t*. Вимірюється струм в амперах [A].

Електрична напруга *U* між двома точками кола є різниця електричних потенціалів між цими точками. Наприклад, між точками *a* і *b*  $U = \Delta \varphi = \varphi_a - \varphi_b$  (рис. 1.2). Різниця електричних потенціалів дорівнює роботі, що витрачається на перенос одиничного позитивного заряду із точки *a* в точку *b.* Відповідно для переносу заряду величиною *Q* витрачається робота *W* =*U Q*. Рисунок 1.2

Якщо потенціал точки *a* вище потенціалу точки *b*, то при такому як на рис. 1.2 виборі напряму напруги вона є позитивною, а якщо потенціал *b* вище  $a$ , то вона є негативною. Напруга вимірюється у вольтах  $[U] = [B]$ .

Електрорушійна сила (ЕРС) *Е* дорівнює роботі зовнішніх сил, що витрачаються на переміщення одиночного позитивного заряду в джерелі електричної енергії. ЕРС вимірюється у вольтах [*Е*] = [B].

Електричний опір – ідеалізований елемент кола, що приблизно замінює резистор, у якому відбувається необоротний процес перетворення електричної енергії в теплоту. Кількісно величина опору провідника дорівнює *S*  $R = \rho \frac{l}{\sigma}$ , де  $\rho$  – питомий опір, Ом⋅м; *l* – довжина провідника, м; *S* – площа поперечного перерізу,  $\mathbf{M}^2$ .

Величина зворотна опору називається провідністю і позначається  $G = 1/R$ . Опір R вимірюється в омах [Ом], а провідність у сименсах [См].

Якщо значення опору не залежить від значення струму і напруги або їхнього напрямку (знака), то такий опір називається лінійним. У противному випадку він називається нелінійним. Вольт-амперні характеристики (ВАХ) лінійного та нелінійного опорів наведені на рис. 1.3. Якщо в колі всі опори лінійні, то 1 – ВАХ лінійного таке електричне коло називається лінійним. Якщо хо-

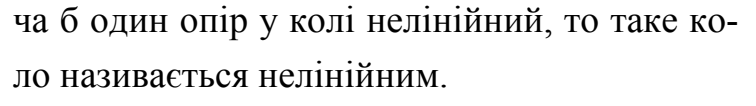

Закон Ома.

Сила струму *I* прямо пропорційна прикладеній напрузі *U* або ЕРС *Е* і обернено пропорційна опору *R* ділянки кола (рис. 1.4 *а*, *б*):

$$
I=\frac{U}{R};\qquad I=\frac{E}{R}.
$$

Ідеальне джерело ЕРС являє собою активний елемент із двома виводами, напруга на яких не залежить від струму, який проходить крізь джерело. Припускається, що усередині такого ідеального джерела відсутні пасивні елементи (резистор, ємність, індуктивність) і тому проходження через нього струму не викликає в ньому спадання напруги. Вольт-амперна характеристика ідеального джерела ЕРС показана на рис. 1.5.

Реальне джерело ЕРС характеризується наявністю внутрішнього опору  $R_{\text{RF}}$ . На рис. 1.6 показане реальне джерело ЕРС, де  $R_{\text{H}}$  – опір навантаження (споживача),  $R_{\text{BT}}$  – внутрішній опір джерела. Струм у навантаженні спрямований також як і напруга *Uab* від *а* « + » до *b* « - » і знаходиться як

$$
I = \frac{E}{R_{\text{BT}} + R_{\text{H}}}
$$

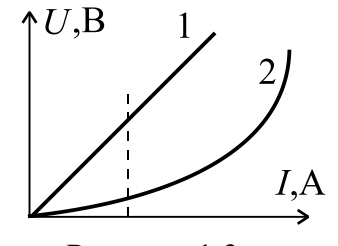

Рисунок 1.3 – опору;  $2 - BAX$  нелінійного опору

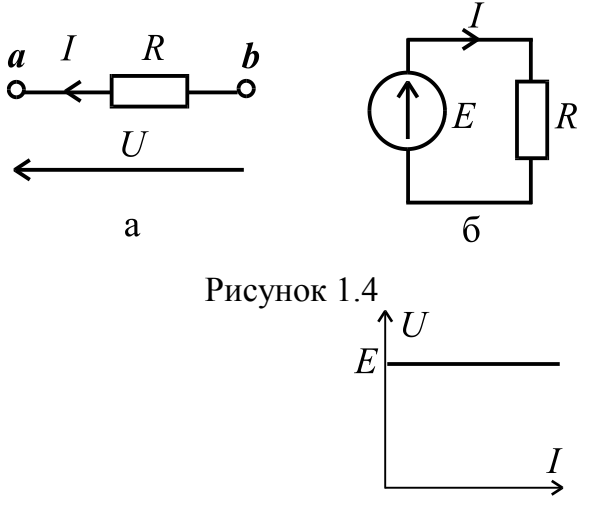

Рисунок 1.5

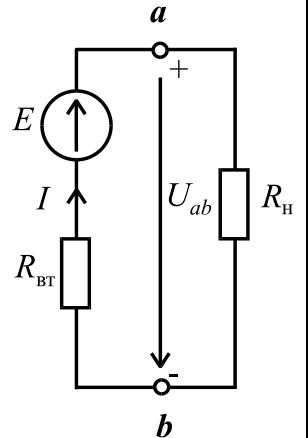

Рисунок 1.6 - Електрична схема реального джерела ЕРС із навантаженням

Напруга джерела електроенергії між затискачами *a* і *b*

 $U_{ab} = E - IR_{\text{RT}} = IR_{\text{H}}$ .

Зовнішня характеристика реального джерела наведена на рис. 1.7. Реальне джерело ЕРС може працювати у таких  $U$ <sub>b</sub> наступних режимах:

1) неробочий режим (холостий хід –  $1\bigcup_{x=0}^{n} E$ хх), затискачі *a* i *b* розімкнені,  $I = 0$ ,  $R_{\text{H}} \rightarrow \infty$ ,  $U = E$ ;

2) режим короткого замикання (кз), затискачі *a* і *b* замкнені накоротко,  $U = 0$ ,  $R<sub>H</sub> = 0$ ,

вт кз —  $\overline{R}$  $I_{\text{K3}} = \frac{E}{R}$ . Тобто струм у режимі короткого замикання обмежується тільки внутрішнім опором джерела;

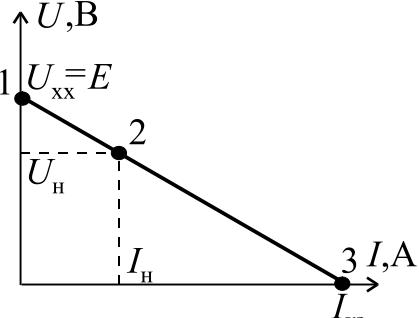

Рисунок 1. 7 – Вольтамперна характеристика реального джерела

3) номінальний режим роботи, який вибирається в зоні максимального ККД, характеризується номінальними значеннями струму *I* = *I*<sup>н</sup> та напруги *U* = *U*н. В цьому режимі реальний електротехнічний пристрій може працювати стабільно, теоретично скільки завгодно довго без аварій;

4) режим узгодженого навантаження, коли споживач отримує максимально можливу потужність від джерела. Цей режим виникає за умови  $R_{\text{H}}=R_{\text{B}}$ . Але ККД при цьому дорівнює 0,5.

Закон Джоуля-Ленца.

Кількість теплової енергії, що виділяється в провіднику (резисторі з опором *R*), дорівнює добутку квадрата сили струму провідника *I*, опору *R* та часу  $t$ , тобто  $W_{\text{T}} = I^2 R t$ . Відповідно, потужність буде дорівнювати

$$
P_{\rm T} = \frac{W_{\rm T}}{t} = R \, I^2 = \frac{U^2}{R} = U \, I.
$$

За законом збереження енергії можна записати рівняння енергетичного балансу, у якому алгебраїчна сума потужностей електричної енергії джерел дорівнює сумі потужностей, що споживають пасивні елементи електричного

кола: 
$$
\sum_{k=1}^{n} P_{\text{IIK}_{k}} = \sum_{k=1}^{m} P_{\text{CII}_{k}} = \sum_{k=1}^{m} R_{\text{CII}_{k}} I_{k}^{2},
$$
  
де *n* – кількість джерел; *m* – кількість спо-  
живачів. Причому, потужність джерела до-

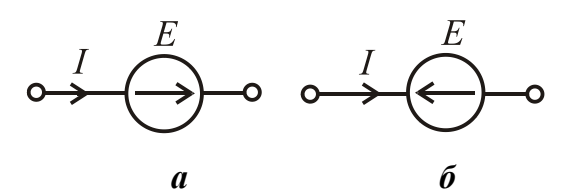

Рисунок 1.8

рівнює  $P_{\text{ax}} = \pm EI$  в залежності від того, співпадає напрям струму *I* з ЕРС чи він зустрічний (рис. 1.8). Тобто, для випадку (рис. 1.8 *а*)  $P_{\text{ax}} = EI$ , а для (рис.1.8 *б*)  $P_{\text{ax}} = -EI$ .

1.1.2. *Методи розрахунку електричних кіл. Еквівалентні перетворення. Закони Кірхгофа. Розв'язання задач на основі законів Кірхгофа. Метод контурних струмів. Метод еквівалентного генератора*

*Розрахувати електричне коло – це означає по заданих параметрах джерел і споживачів (значення напруг, ЕРС, опорів) визначити струми в вітках (пряма задача), або по заданому струму в якій-небудь вітці визначити ЕРС джерела та струми інших віток(зворотна задача).* 

При розрахунку кола спочатку довільно вибирають напрямки струмів у вітках. Дійсний напрямок визначиться знаком струму, отриманим після розрахунку. Якщо в результаті розрахунку струм виявився негативним, то його напрямок протилежний обраному спочатку. Далі будуть розглянуті деякі найбільш відомі методи розрахунку електричних кіл.

Еквівалентні перетворення.

Всі електричні кола можна умовно поділити на прості та складні.

*Простим колом* є таке, що налічує одне джерело електричної енергії, або декілька в одній вітці. *Складним колом* є таке, що містить декілька джерел електричної енергії в різних вітках.

Будь-яке просте коло можна звести до еквівалентного йому у вигляді схеми, наведеної на рис. 1.4 *б*. Тоді для визначення струму через джерело можливо безпосереднє застосування закону Ома.

Для спрощення розрахунку застосовується метод "згортання", тобто спрощення схеми – поступова заміна групи опорів еквівалентними опорами. Еквівалентний опір – це такий опір, що, будучи включеним замість групи опорів, не викликає зміни струмів і напруг в іншій частині кола.

При послідовному з'єднанні опорів (рис. 1.9) еквівалентний опір дорівнює сумі всіх опорів, тобто  $R_{\text{exb}} = \sum$  $=\sum_{n=1}^{\infty}$  $R_{\rm exB} = \sum R_k$  $R_{\rm eKB} = \sum R_k$  .

=

1

*k*

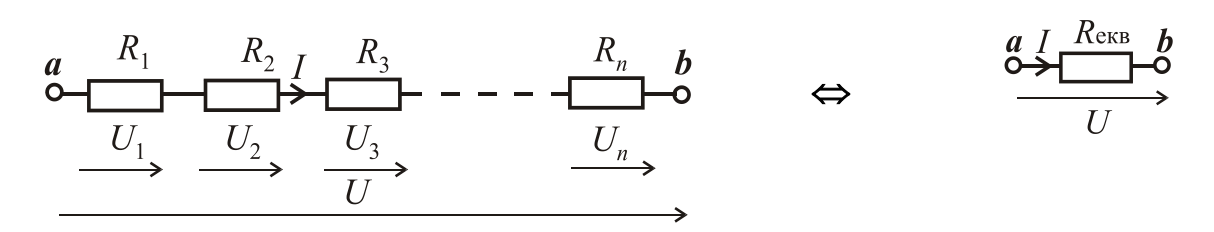

Рисунок 1.9 – Послідовне з'єднання опорів 12

Для паралельного з'єднання (рис. 1.10) еквівалентний опор знаходиться як:

$$
R_{\text{exB}} = \frac{1}{\sum_{k=1}^{n} 1/R_k} \text{ afo } \frac{1}{R_{\text{exB}}} = \frac{1}{R_1} + \frac{1}{R_2} + \dots + \frac{1}{R_n}.
$$

Окремо розглянемо випадок двох паралельних опорів (рис .1.11), коли еквівалентний опір визначається як:

.

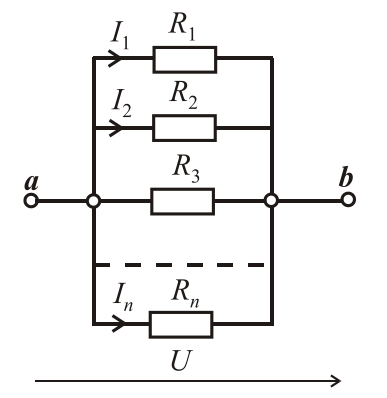

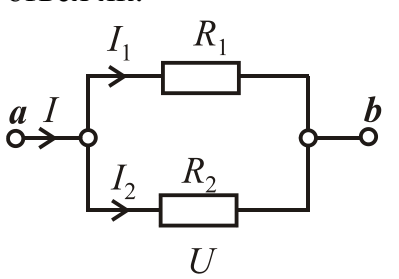

$$
R_{\text{ekB}} = \frac{1}{\frac{1}{R_1} + \frac{1}{R_2}} = \frac{R_1 R_2}{R_1 + R_2}
$$
ралельне 3'єднання  
Опорів

Змішане з'єднання показано на рис. 1.12. Воно поєднує послідовне та паралельне з'єднання:

Рисунок 1.11

 $\int_{0}^{a}$ 

 $I_2$   $\frac{R_2}{\cdots}$ 

$$
R_{\text{eKB}} = R_1 + \frac{R_2 R_3}{R_2 + R_3} = R_1 + R_{23}; I_1 = \frac{U}{R_{\text{eKB}}}.
$$

Правило розкиду для розрахунку струмів:

$$
\frac{R_1}{\frac{1}{2} \cdot \frac{1}{2} \cdot \frac{1}{2
$$

Якщо з'єднання опорів не можна віднести до послідовного або паралельного, а об'єднані вони більш складно – у "зірку" або в "трикутник" (рис. 1.13), то для приведення до змішаного з'єднання використовуються еквівалентні перетворення "зірки" у "трикутник" або навпаки. Таким чином, з'являється можливість скористатися методом "згортання". Нижче наведені формули для такої еквівалентної заміни.

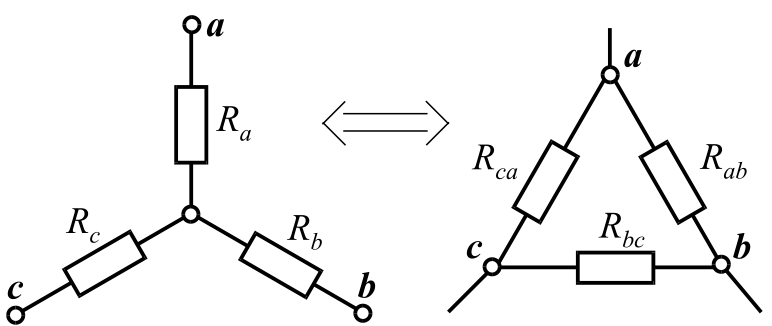

Рисунок 1.13 – З'єднання опорів у "зірку" та в "трикутник"

$$
\begin{cases}\nR_{ab} = R_a + R_b + \frac{R_a R_b}{R_c}; \\
R_{bc} = R_b + R_c + \frac{R_b R_c}{R_a}; \\
R_{ca} = R_c + R_a + \frac{R_c R_a}{R_b}.\n\end{cases}\n\qquad\n\begin{cases}\nR_a = \frac{R_{ab} R_{ac}}{R_{ab} + R_{bc} + R_{ca}}; \\
R_b = \frac{R_{ab} R_{bc}}{R_{ab} + R_{bc} + R_{ca}}; \\
R_c = \frac{R_{bc} R_{ca}}{R_{ab} + R_{bc} + R_{ca}}.\n\end{cases}
$$

Для розрахунку складного кола еквівалентних перетворень недостатньо і треба застосувати методи, засновані на законах Кірхгофа.

Закони Кірхгофа.

**1ий закон**: Алгебраїчна сума струмів віток, що сходяться у вузлі електричного кола, дорівнює нулю

$$
\sum_{k=1}^n I_k = 0.
$$

**2ий закон:** Алгебраїчна сума ЕРС в контурі електричного кола дорівнює сумі напруг (падінь напруг) на ділянках даного контуру

$$
\sum_{k=1}^n E_k = \sum_{k=1}^m R_k I_k.
$$

*Вузол* **–** точка електричної кола, де з'єднуються три і більше віток.

*Вітка* **–** ділянка електричного кола, що складається з одного або декількох послідовно з'єднаних елементів, через які проходить однаковий струм.

*Контур* **–** замкнутий шлях в електричному колі, що проходить через вузли і вітки. При цьому жодна вітка, жоден вузол (крім вихідного) не повторюється двічі. (Крім того, контур можна організувати довільно, замінивши будь-яку вітку напругою між двома точками електричного кола).

Один з найбільш універсальних методів розрахунку є метод, заснований на безпосередньому використанні законів Кірхгофа.

#### **Алгоритм розв'язання задачі за допомогою законів Кірхгофа:**

1) довільно приймаємо напрямок струмів у вітках і позначаємо їх, а також вибираємо незалежні контури, тобто такі, у які входить хоча б одна нова вітка, і приймаємо напрямок обходу цих контурів;

2) визначаємо кількість вузлів *n* у колі і за першим законом Кірхгофа записуємо (*n* – 1) рівняння;

3) визначаємо кількість віток *m* і за другим законом Кірхгофа записуємо *m* – *n* + 1 рівняння; при цьому напругу на резисторі беремо зі знаком плюс, якщо напрям струму у вітці збігається з напрямом обходу контуру, і зі знаком мінус, якщо не збігається; ЕРС беремо позитивною, якщо по напряму вона збігається з напрямком обходу контуру і негативною, якщо не збігаєтьcя:

4) отриману систему рівнянь (причому число невідомих величин повинне дорівнювати числу рівнянь) вирішуємо одним з відомих з курсу математики методів;

5) для перевірки правильності рішення складаємо баланс потужностей джерел і споживачів  $\sum P_{\text{ax}} = \sum P_{\text{cn}}$ , тобто,  $\sum_{k=1}^{n} E_k I_k = \sum_{k=1}^{m} R_k I_k^2$  Похибка не повинна перевищувати п'ять відсотків, тобто  $\delta = \frac{\sum P_{\text{nx}} - \sum P_{\text{cn}}}{\sum P_{\text{nx}}} \cdot 100\% < 5\%$ .

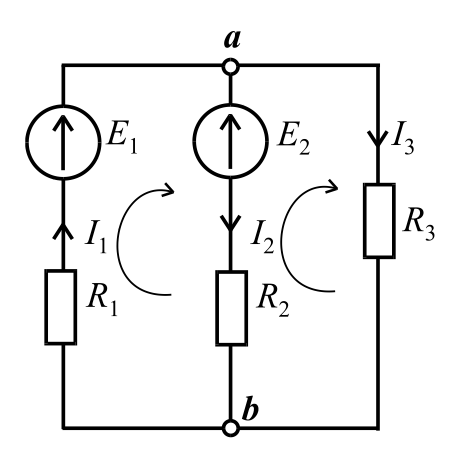

Рисунок 1.14

Приклад. Визначити всі струми в вітках кола, якщо  $E_1$  =100 B;  $E_2$  =50 B;  $R_1$  =10 Ом;  $R_2 = 20$  Om;  $R_3 = 15$  Om (puc. 1.14) ( $n = 2$ ,  $m = 3$ ):

$$
\begin{cases}\nI_1 - I_2 - I_3 = 0; \\
E_1 - E_2 = R_1 I_1 + R_2 I_2; \Rightarrow \begin{cases}\nI_1 = I_2 + I_3; \\
50 = 10 I_2 + 10 I_3 + 20 I_2; \Rightarrow \\
E_2 = -R_2 I_2 + R_3 I_3.\n\end{cases} \\
I_1 = I_2 + I_3; \\
I_2 = \frac{5 - I_3}{3}; \\
I_2 = -2 \left(\frac{5 - I_3}{3}\right) + 1,5 I_3.\n\end{cases} \Rightarrow \begin{cases}\nI_1 = 4,23 \text{ A}; \\
I_2 = 0,38 \text{ A}; \\
I_3 = 3,85 \text{ A}.\n\end{cases}
$$

Баланс потужностей:

 $\sum P_{\text{max}} = E_1 I_1 - E_2 I_2 = 100 \cdot 4,23 - 50 \cdot 0,38 = 423 - 19 = 404 \text{ Br};$ 

 $\sum P_{\text{cm}} = R_1 I_1^2 + R_2 I_2^2 + R_3 I_3^2 = 10 \cdot 4.23^2 + 20 \cdot 0.38^2 + 15 \cdot 3.85^2 = 404 \text{ Br}.$ 

Таким чином, баланс потужностей сходиться і задача розв'язана правильно. Ще раз звертаємо увагу, якщо ЕРС і струм у якій-небудь вітці спрямовані зустрічно, то в балансі потужностей перед їхнім добутком треба поставити знак мінус.

## Метод контурних струмів.

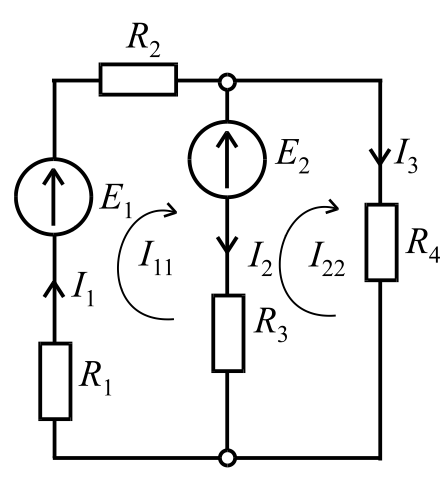

Під контурним струмом розуміють фіктивний струм у якому-небудь контурі, що однаковий для всіх елементів цього контуру. Для кожного контуру складається рівняння за другим законом Кірхгофа. Напрямок обходу контурів, як й у попередньому методі, вибираємо довільно. На рис. 1.15 контурні струми позначені як  $I_{11}$  та  $I_{22}$ . Причому, їхній напрямок співпадає з напрямком обходу контурів.

Рисунок 1.15

Приклад. Визначити струми в вітках, якщо відомі значення ЕРС  $E_1$  і  $E_2$ , а також значення опорів  $R_1$ ,  $R_2$ ,  $R_3$ ,  $R_4$ (рис. 1.15). Згідно з методом контурних струмів записуємо:

$$
\begin{cases}\nE_1 - E_2 = (R_1 + R_2 + R_3)I_{11} - R_3 I_{22}; \nE_2 = -R_3 I_{11} + (R_3 + R_4)I_{22}.\n\end{cases}
$$

Дійсні струми в вітках:

$$
I_1 = I_{11}
$$
;  $I_2 = I_{11} - I_{22}$ ;  $I_3 = I_{22}$ .

У загальному випадку для будь-якої складної схеми можна записати систему рівнянь:

$$
\begin{cases}\nR_{11}I_{11} + R_{12}I_{22} + R_{13}I_{33} + \dots + R_{1n}I_{nn} = E_{11}; \\
R_{21}I_{11} + R_{22}I_{22} + R_{23}I_{33} + \dots + R_{2n}I_{nn} = E_{22}; \\
\dots \\
R_{n1}I_{11} + R_{n2}I_{22} + R_{n3}I_{33} + \dots + R_{nn}I_{nn}R_{nn} = E_{nn},\n\end{cases} (1.1)
$$

де  $R_{11}$ ,  $R_{22}$ ....... $R_{nn}$  – повні або власні опори контурів, які дорівнюють сумі опорів всіх елементів, що входять у даний контур;  $R_{ik} = R_{ki}$  – взаємні опори, які дорівнюють сумі опорів спільних віток, які входять і в *і*-тий і в *к*-тий контури. Взаємні опори записуються зі знаком «+», якщо контурні струми спрямовані в одну сторону і «-», якщо - в різні сторони;  $E_{11}$ ,  $E_{22}$ ....... $E_{nn}$  - контурні ЕРС, кожна з яких дорівнює алгебраїчній сумі всіх ЕРС відповідного контуру. Якщо ЕРС контуру збігається з напрямком обходу контуру, то вона записується зі знаком «+», у протилежному випадку зі знаком «-».

У загальному випадку знаходження контурного струму здійснюється за формулою

$$
I_{kk} = \frac{\Delta_{k1}}{\Delta} E_{11} + \frac{\Delta_{k2}}{\Delta} E_{22} + \dots + \frac{\Delta_{kn}}{\Delta} E_{nn},
$$

де ∆ **–** визначник системи рівнянь (1.1), який дорівнює

$$
\Delta = \begin{vmatrix} R_{11} & R_{12} & \dots & R_{1n} \\ R_{21} & R_{22} & \dots & R_{2n} \\ \dots & \dots & \dots & \dots \\ R_{n1} & R_{n2} & \dots & R_{nn} \end{vmatrix},
$$
 (1.2)

а ∆*ki* – алгебраїчне доповнення, отримане з визначника викреслюванням *k*того стовпця й *i-того* рядка і множення отриманого визначника на  $(-1)^{k+1}$ .

Або контурний струм можна знайти з формули  $I_{kk} = \frac{\Delta_k}{\Delta_k}$  $I_{kk} = \frac{\Delta_{kk}}{\Delta},$ 

де ∆ **–** визначник системи рівнянь (1.1), а ∆*kk* – визначник, отриманий з визначника ∆ шляхом заміни *k*-того стовпця стовпцем контурних ЕРС.

#### **Метод еквівалентного генератора.**

Цим методом зручно користуватися, коли необхідно знайти струм окремої вітки в електричному колі. Наприклад, у колі на рис. 1.16 необхідно знайти струм *I*. Еквівалентний генератор представляють у вигляді ЕРС *E*ег і опору *R*ег (рис. 1.17). Отже, струм у виділеній вітці знаходимо так

$$
I = \frac{E_{\text{er}}}{R + R_{\text{er}}} = \frac{U_{abxx}}{R + R_{\text{er}}},
$$

де *Uab*хх **–** напруга холостого ходу між вузлами *a* і *b*.

### **Алгоритм розв'язання за допомогою методу еквівалентного генератора.**

1) розмикаємо вітку із визначеним струмом, тобто утворюємо режим холостого ходу, тоді за другим законом Кірхгофа можна записа-TH  $U_{abxx} = E_2 + I_{xx}R_3;$ 

2) шукаємо струм холостого ходу, виходячи зі схеми кола на рис. 1.17, що утворилася після розмикання вітки з опором *R*

$$
I_{xx} = \frac{E_1 - E_2}{R_1 + R_2 + R_3}
$$

і визначаємо ЕРС:  $E_{er} = U_{abxx} = E_2 + R_3 I_{xx}$ ;

Рисунок 1.16

3) приймаємо усі ЕРС рівними нулю і визначаємо опір еквівалентного генератора щодо точок *a* і *b* 

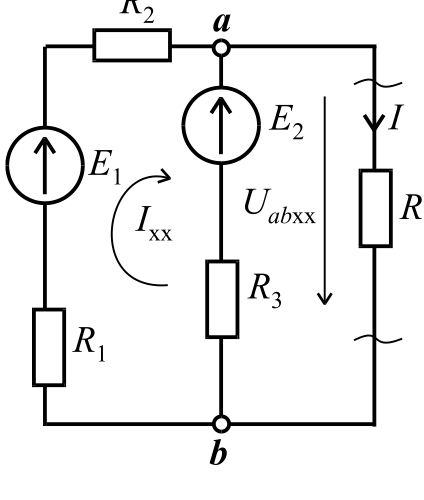

$$
R_{\rm er} = \frac{(R_1 + R_2) \cdot R_3}{R_1 + R_2 + R_3};
$$

4) тоді шуканий струм (рис. 1.17)  $I = \frac{2eF}{R_{er} + R}$  $I=\frac{E}{R}$  $=\frac{E_{\text{er}}}{R_{\text{er}}+}$  $rac{\text{er}}{\text{er}}$ .

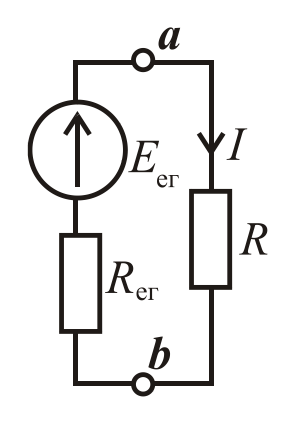

Рисунок 1.17

## **1.2. ОДНОФАЗНІ ЕЛЕКТРИЧНІ КОЛА ЗМІННОГО СТРУМУ**

**1.2.1. Основні поняття кіл змінного струму. Отримання синусоїдальної ЕРС. Ідеальні та реальні елементи кіл змінного струму. Закони Ома та Кірхгофа для кіл змінного струму**

Зараз майже вся електрична енергія виробляється у вигляді енергії змінного струму. Постійний струм, необхідний у деяких областях промисловості – транспорт, металургія, машинобудування, хімія та ін., отримують шляхом випрямлення змінного струму.

Основна перевага змінного струму полягає в можливості просто та з малими втратами енергії змінювати рівень напруги, використовуючи високу напругу для передачі електричної енергії на великі відстані і низьку напругу в місцях масового споживання.

Крім того, однофазні і трифазні генератори та двигуни мають більш простий устрій, більш надійні і простіші в експлуатації в порівнянні з електричними машинами постійного струму.

Змінним (гармонійним) струмом називають струм, значення якого та зміни напрямку повторюються в одній і тій же послідовності через рівні проміжки часу, які називаються періодом Т. Отже, якщо в довільний момент часу струм дорівнює i(t), тоді через інтервал, рівний одному або будь-якому цілому числу періодів, струм

має таке ж значення і напрямок. Синусоїдний струм – окремий випадок змінного струму. В електричних колах синусоїдного струму електричні величини – ЕРС, напруга і струм є синусоїдними функціями часу:

$$
e = E_m \sin(\omega t + \psi_e); \quad u = U_m \sin(\omega t + \psi_u); \quad i = I_m \sin(\omega t + \psi_i), \tag{1.3}
$$

де e, u, i − миттєві значення ЕРС, напруги і струму; Em, Um, Im − амплітудні значення; ψe, ψi, ψu − початкові фази, що вимірюються в градусах або рад/c; ω − кутова частота, що дорівнює ω = 2π*f* , рад/с; f − частота живильної мережі, в герцах [Гц], яка дорівнює  $f = \frac{1}{T}$ , де T – період, вимірюваний у секундах [c].

Відповідно до формули (1.3) подання синусоїдного змінного струму називається аналітичною формою.

В колі змінного струму напруга і струм не обов'язково мають однакові початкові фази і характеризу-

ються кутом зсуву фаз  $\varphi = \psi_u - \psi_i$ . Отримання змінної ЕРС можна показати за допомогою (рис. 1.18).

В середині плоского нерухомого розімкненого контуру обертається постійний магніт з постійною кутовою швидкістю ω. Нехай магнітний потік постійного магніту дорівнює Фm, тоді

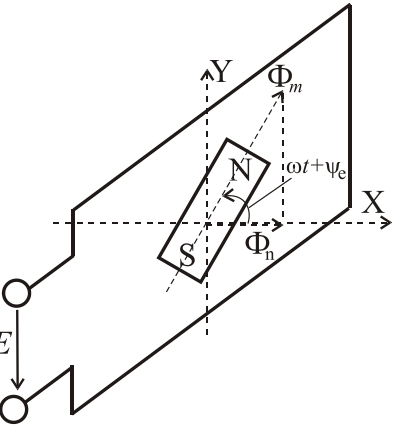

РИСУНОК 1.18

миттєве значення його складової уздовж горизонтальної осі Х

$$
\Phi_n = \Phi_m \cos(\omega t + \psi_e),
$$

де  $\psi$ е - початкова фаза магнітного потоку, а  $\omega t + \psi_e$  - фаза магнітного потоку, тобто початковий кут просторового розміщення постійного магніту відносно осі Х.

Відомо, що потокозчеплення прямо пропорційно магнітному потоку

 $\Psi_n = w \Phi_n$ ,

де w – число витків котушки.

Згідно закону електромагнітної індукції ЕРС, що наводиться у котушці, дорівнює

$$
e = -\frac{d\psi_n}{dt} = \omega w \Phi_m \sin(\omega t + \psi_e).
$$

Амплітудне значення ЕРС визначається як  $E_m = 2\pi f w \Phi_m$ , а діюче значення ЕРС дорівнює  $E = \frac{E_m}{\sqrt{2}} = 4.44 f w \Phi_m$ .

Синусоїдна ЕРС показана на рис. 1.19. Змінні струми із частотами від 20 Гц – 50 кГц можна отримати за допомогою високочастотних електрогенераторів. Ці генератори (машини змінного струму), як правило, є синхронними, вони розташовані на електростанціях, причому їхній вал приводиться в обертання тепловими, газовими або гідравлічними двигунами.

Графічне (у вигляді графіків) подання синусоїдних напруги і струму показане на рис. 1.20.

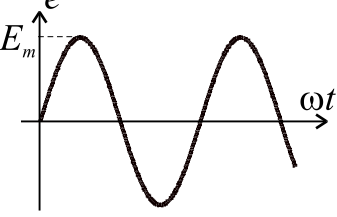

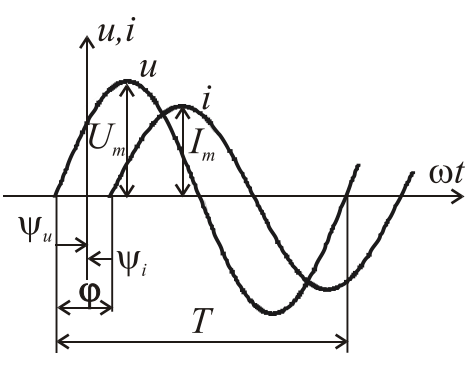

Також на рис.1.20 показаний кут зсуву між напругою та струмом ϕ= ψ*<sup>u</sup>* − ψ*<sup>i</sup>* . Рисунок 1.19

Початкові фази синусоїдних струму або ЕРС чи напруги можуть бути позитивними, негативними і дорівнювати нулю (рис. 1.21): Рисунок 1.20

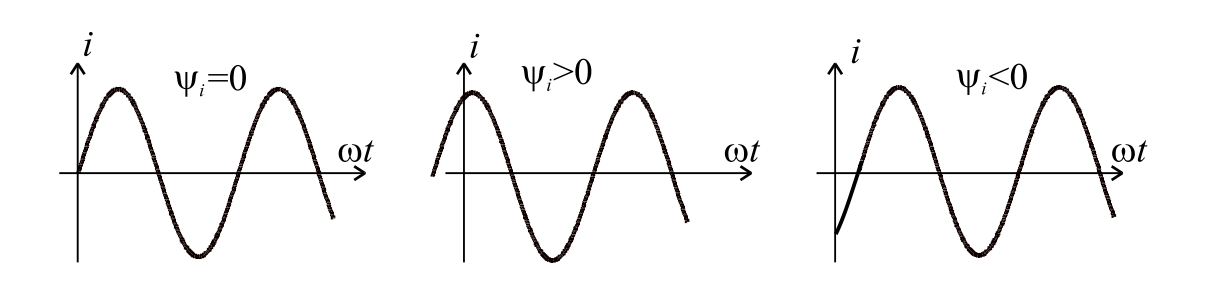

Рисунок 1.21 – Початкові фази синусоїдних величин в електричному колі

Теплова дія струму, а також механічна сила взаємодії двох провідників, по яким проходить один і той самий струм, пропорційні квадрату струму. Тому величину змінного (періодичного) струму характеризує діюче (середнє квадратичне) значення, яке розраховується за формулою

$$
I = \sqrt{\frac{1}{T} \int_0^T i^2 dt}.
$$
 (1.4)

Підносимо до квадрату (1.4) та множимо обидві частини отриманого виразу на RT

$$
RI^2T = \int_0^T Ri^2 dt.
$$

Виходячи із останнього виразу, можна сказати, що діюче значення змінного струму дорівнює такому постійному струму, який проходячи крізь резистор з опором R за період часу Т, виділяє ту ж кількість теплової енергії, що і даний змінний струм.

Беремо інтеграл (1.4) і визначаємо зв'язок між діючим та амплітудним значенням синусоїдного струму

$$
I = \sqrt{\frac{1}{T}} \int_{0}^{T} i^{2} dt = \sqrt{\frac{1}{T}} \int_{0}^{T} I_{m}^{2} \sin^{2} \omega t dt = \sqrt{\frac{1}{T}} I_{m}^{2} \int_{0}^{T} \frac{1 - \cos 2\omega t}{2} dt = \sqrt{\frac{1}{2T}} I_{m}^{2} \left( t - \frac{\sin 2\omega t}{2\omega} \right) \Big|_{0}^{T} =
$$
  
=  $\sqrt{\frac{1}{2T}} I_{m}^{2} \left( T - \frac{\sin 2\omega T}{2\omega} - 0 + \frac{\sin 2\omega 0}{2\omega} \right) = \sqrt{\frac{1}{2T}} T I_{m}^{2} = \sqrt{\frac{I_{m}^{2}}{2}} = \frac{I_{m}}{\sqrt{2}} \approx 0,707 I_{m}.$ 

Аналогічно можна показати, що діючі значення ЕРС та напруги дорівнюють  $E = \frac{E_m}{\sqrt{2}}$ ;  $U = \frac{C_m}{\sqrt{2}}$  $E = \frac{E_m}{\sqrt{2}}$ ;  $U = \frac{U_m}{\sqrt{2}}$ .

Крім діючого значення, визначають також і середнє значення синусоїдних величин. Середнє значення синусоїдного струму Iср обчислюють за півперіод, протягом якого струм залишається позитивним, тобто напрямок струму не змінюється. Воно дорівнює такому постійному струму, при якому протягом півперіоду проходить той же заряд Q, що і при змінному струмі(рис.1.22):

$$
I_{\rm cp} = \frac{Q}{T/2} = \frac{2}{T} \int_0^{T/2} i dt = \frac{2}{T} \int_0^{T/2} I_m \sin \omega t dt = -\frac{2I_m}{T\omega} \cos \omega t \Big|_0^{T/2} = \frac{2I_m}{\pi} \approx 0.637 I_m,
$$

$$
\text{Re } T\omega = 2\pi, \text{ a } \cos(T\omega/2) = \cos(2\pi/2) = -1; \cos 0^{\circ} = 1.
$$

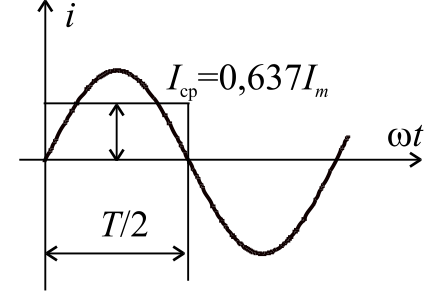

Рисунок 1.22

Аналогічно для напруги і ЕРС:

$$
U_{\rm cp} = \frac{2}{T} \int_0^{T/2} u \, dt \approx 0.637 U_m; \quad E_{\rm cp} = \frac{2}{T} \int_0^{T/2} e \, dt \approx 0.637 E_m.
$$

Варто пам'ятати, що середнє значення синусоїдної величини (струму, напруги, ЕРС) за період дорівнює нулю.

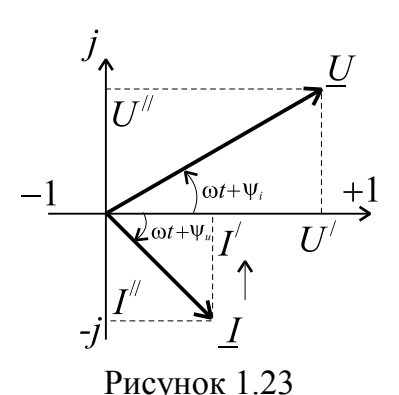

На векторній діаграмі вектори зображують у масштабі рівними їхнім діючим значенням. Крім того, їх фіксують щодо осі Х під кутами рівними початковим фазам. Вектори діючих значень U і I розміщаються на комплексній площині (рис.1.23). Це дає можливість представити електричні величини комплексними

числами, наприклад, у показовій і алгебраїчній формах:

 $U = Ue^{j\psi u} = U^{'} + jU^{''}; E = Ee^{j\psi e} = E^{'} + jE^{''}; I = Ie^{j\psi i} = I^{'} + jI^{''},$ 

де  $U, E, I$  – дійсні частини комплексних чисел;  $U, E, I$  – уявні частини комплексних чисел; е - основа натурального логарифма (не плутати з миттєвим значенням ЕРС). Покажемо переходи від показової до алгебраїчної форми, використовуючи формулу Ейлера

$$
\underline{I} = I \cos \psi_i + jI \sin \psi_i = I + jI^{\dagger} = \sqrt{\left(I\right)^2 + \left(I^{\dagger}\right)^2} e^{j \operatorname{arctg}\left(\frac{I^{\dagger}}{I}\right)} = I e^{j \psi_i}
$$

Розрахунок електричних кіл з використанням комплексних чисел називається символічним методом. Додавання і вирахування комплексних величин зручніше проводити в алгебраїчній формі, а множення і ділення у показовій:

$$
\underline{I} = \underline{I_1} + \underline{I_2} = \underline{I_1} + j\underline{I_1}^{\dagger} + \underline{I_2} + j\underline{I_2}^{\dagger} = (\underline{I_1} + \underline{I_2}) + j(\underline{I_1}^{\dagger} + \underline{I_2}^{\dagger});
$$
\n
$$
\underline{U} = \underline{U_1} - \underline{U_2} = \underline{U_1} + j\underline{U_1}^{\dagger} - \underline{U_2} - j\underline{U_2}^{\dagger} = (\underline{U_1}^{\dagger} - \underline{U_2}^{\dagger}) + j(\underline{U_1}^{\dagger} - \underline{U_2}^{\dagger});
$$
\n
$$
\underline{U} = \underline{IZ} = Ie^{j\psi}Ze^{j\varphi} = IZe^{j(\psi_i + \varphi)} = Ue^{j\psi_u};
$$
\n
$$
\underline{I} = \frac{\underline{U}}{\underline{Z}} = \frac{Ue^{j\psi_e}}{Ze^{j\varphi}} = \frac{U}{Z}e^{j(\psi_e - \varphi)} = Ie^{j\psi_i}.
$$

При розрахунку кіл синусоїдного струму застосовуються схеми заміщення, у яких реальні джерела і споживачі заміняються сукупністю ідеальних елементів. До них відноситься ідеальне джерело ЕРС (рис. 1.24), а також пасивні елементи: активний опір R, індуктивний елемент L, ємнісний елемент С (рис. 1.25).

Ідеальне джерело ЕРС відображає здатність реального об'єкта (генератора, акумулятора) створювати різницю потенціалів на своїх затисках і підтримувати струм у замкненому колі. Вимірюсться у вольтах [B].

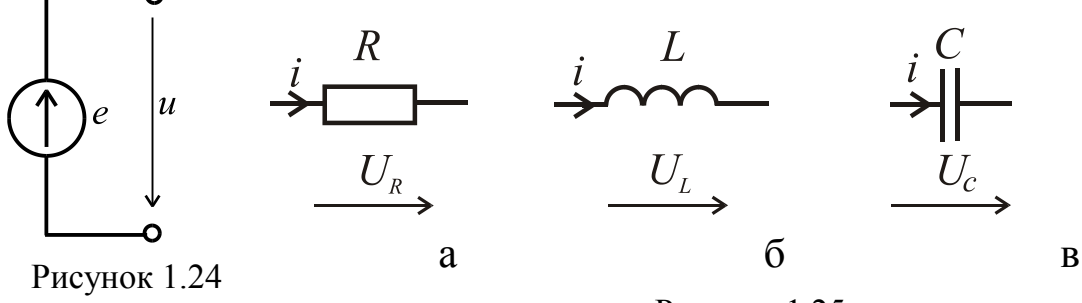

Рисунок 1.25

Ідеальний резистивний елемент (рис. 1.25 а) – активний опір R вимірюється в омах [Ом]. Відображає здатність реального об'єкта перетворювати електричну енергію безповоротно у тепло.

Відповідно до символічного методу:

 $\underline{U}_R = R L; \ \underline{U}_R = U_R \cdot e^{j \psi_u}; \ \underline{I} = I \cdot e^{j \psi_i}; \ U_R \cdot e^{j \psi_u} = R \cdot I \cdot e^{j \psi_i}; \ U_R = R \cdot I;$  $\varphi = \psi_u - \psi_i = 0$ ;  $\psi_u = \psi_i$ .

Таким чином, на резистивному елементі струм і напруга співпадають по фазі. Векторна діаграма подана на рис. 1.26 а.

 $\boldsymbol{A}$ 

23

**РИС.1.26** 

**Ідеальний індуктивний елемент** (рис. 1.25 б) відображає здатність реального об'єкта (котушки індуктивності) збуджувати магнітне поле в навколишньому середовищі при проходженні по цьому об'єкту електричного струму. Індуктивність L вимірюється в генрі [Гн].

На індуктивному елементі ЕРС самоіндукції дорівнює *dt*  $e_L$  = −*L* $\frac{di}{dt}$ . За другим законом Кірхгофа *u*<sub>L</sub> = − $e_L$  = *L* $\frac{di}{dt}$ .

Тоді відповідно до символічного методу

$$
\underline{U}_L(t) = L \frac{dI(t)}{dt} \text{ afoo } \underline{U}_L e^{j\omega t} = L \frac{d(I e^{j\omega t})}{dt} = j \omega L \underline{I} e^{j\omega t}.
$$

 $\Gamma$ аким чином,  $\underline{U}_L = j \omega L \underline{I}$ , де  $j = e^{i2}$  $j = e^{j\frac{\pi}{2}}$ .

Вводимо поняття *XL* = ω*L* = 2π *f L* − індуктивний опір.

$$
U_{L}e^{j\Psi_{u}} = X_{L}Ie^{j(\Psi_{i} + \frac{\pi}{2})}; U_{L} = X_{L}I; \Psi_{u} = \Psi_{i} + \frac{\pi}{2}, 3BiACu \ \varphi = \Psi_{u} - \Psi_{i} = \frac{\pi}{2}.
$$

На індуктивному елементі струм відстає від напруги на  $\frac{\pi}{2}$ . Векторна діаграма подана на рис. 1.26 б.

**Ідеальний ємнісний елемент** (рис. 1.25 в) відображає здатність реального об'єкта накопичувати електричний заряд і створювати в навколишньому просторі електричне поле. Ємність C вимірюється у фарадах [Ф].

Миттєве значення струму крізь ємність дорівнює *dt*  $i = C \frac{du_C}{dt}$ . Відповідно до символічного методу  $U_C(t) = \frac{1}{C} \int I(t) dt$ ;

$$
\underline{U}_C e^{j\omega t} = \frac{1}{C} \int \underline{I} e^{j\omega t} dt = \frac{1}{j\omega C} \cdot \underline{I} e^{j\omega t}.
$$
  
Takum uuhom,  $\underline{U}_C = -j \frac{1}{\omega C} \underline{I}$ ,  $\underline{A}e - j = e^{-j\frac{\pi}{2}}$ .  
Вводимо поняття  $x_C = \frac{1}{\omega C} = \frac{1}{2\pi f C} - \text{емнісний опір.}$   
 $U_C e^{j\psi u} = X_C I e^{j(\psi_i - \frac{\pi}{2})}$ ;  $U_C = X_C I$ ;  
 $\psi_u = \psi_i - \frac{\pi}{2}$ , звідси  $\varphi = \psi_u - \psi_i = -\frac{\pi}{2}$ .

На ємнісному елементі струм опереджає напругу на  $\frac{\pi}{2}$ . Векторна діаграма подана на рис.1.26 в.

### Закон Ома для комплексних величин.

$$
\underline{U} = R\underline{I}; \quad \underline{U}_L = jX_L \underline{I} = \underline{I}X_L e^{j90^\circ}; \quad \underline{U}_C = -jX_C \underline{I} = \underline{I}X_C e^{-j90^\circ}.
$$
\n
$$
\underline{V} = \underline{I}X_L \underline{I} = \underline{I}X_L \underline{I} = \underline
$$

Тоді кути зсуву фаз для кожного випадку (кут між напругою і струмом)  $\varphi_R = 0^\circ$ ,  $\varphi_L = 90^\circ$ ,  $\varphi_C = -90^\circ$  (рис. 1.26 а, б, в). Або в радіанах  $\varphi_R = 0$ ,  $\varphi_L = \frac{\pi}{2}$ ,  $\varphi_C = -\frac{\pi}{2}$ .

## Закони Кірхгофа для кіл змінного струму.

#### 1й закон.

Сума миттєвих значень струмів, що сходяться у вузлі дорівнює нулю:

$$
\sum_{k=1}^{n} i_k = 0
$$
або для векторів чи комплексних значень 
$$
\sum_{k=1}^{n} \underline{I}_k = 0.
$$

#### 2й закон.

Відповідно до вибраного напряму обходу контуру алгебраїчна сума миттєвих значень ЕРС джерел у цьому контурі дорівнює алгебраїчній сумі миттєвих значень напруг на всіх його пасивних елементах

$$
\sum_{k=1}^m e_k = \sum_{k=1}^n u_k = \sum_{k=1}^p R_k i_k + \sum_{k=1}^l L_k \frac{di_k}{dt} + \sum_{k=1}^q \frac{1}{C_k} \int_i^t i_k dt,
$$

де m – число ЕРС у контурі; n – число пасивних елементів у ньому, причому, p, l, q – число резистивних, індуктивних і ємнісних елементів

 $n = p + l + q$ .

Для векторів або комплексних значень:

$$
\sum_{k=1}^{m} \underline{E}_k = \sum_{k=1}^{n} \underline{U}_k = \sum_{k=1}^{p} \underline{U}_{Rk} + \sum_{k=1}^{l} \underline{U}_{Lk} + \sum_{k=1}^{q} \underline{U}_{Ck}.
$$

## **1.2.2. Співвідношення електричних величин при послідовному та паралельному з'єднанні елементів. Резонанс. Потужність у колах змінного струму**

При послідовному з'єднанні елементів *R***,** *L***,** *C* **(рис. 1.27) загальна напруга на них дорівнює геометричній сумі напруг на пасивних елементах**

$$
\underbrace{U}_{L} = \underbrace{U}_{R} + \underbrace{U}_{L} + \underbrace{U}_{C} \implies \underbrace{U}_{R} = RI + jX_{L}I - jX_{C}I = [R + j(X_{L} - X_{C})]I.
$$
\n
$$
\underbrace{U}_{L} \longrightarrow \underbrace{I}_{C} \underbrace{V}_{C} \longrightarrow \underbrace{U}_{R} \longrightarrow \text{Повний опip даного кола:}
$$
\n
$$
\underbrace{U}_{L} \longrightarrow \underbrace{U}_{C} \longrightarrow \underbrace{U}_{R} \longrightarrow Z = \sqrt{R^{2} + (X_{L} - X_{C})^{2}} = \sqrt{R^{2} + X^{2}},
$$
\n
$$
\underbrace{Z} = R + jX = Ze^{j\phi} - \text{повний комплексний onip,}
$$

*X* = *X <sup>L</sup>* − *XC* **–** реактивний опір.

Тоді діюче значення струму визначимо за законом Ома *Z*  $I=\frac{U}{I}$ . Причому, для амплітудних значень можна записати *Um* = *ZIm* . А для комплексних значень  $Ie^{j\psi} = \frac{\partial^2 u}{\partial x^j}$ *j u*  $j \Psi i$ *Ze*  $Ie^{j\psi_i} = \frac{U e^{j\psi}}{I}$  $\Psi i = \frac{U e^{i \omega} \mu}{I}$ .

Напругу та струм можна розкласти на активну й реактивну складові:  $U_a = U \cos \varphi = U_R = RI$ ;  $I_a = I \cos \varphi$ ,  $U_p = U \sin \varphi = U_L - U_C = (X_L - X_C)I = XI; I_p = I \sin \varphi.$ 

Тоді з геометричних міркувань  $U = \sqrt{U_a^2 + U_p^2} = \sqrt{U_R^2 + (U_L - U_C)^2}$ . Кут зсуву фаз в колі визначається як

$$
\varphi = \arctg \frac{X_L - X_C}{R} = \arctg \frac{X}{R}; \ R = Z \cos \varphi, \ X = Z \sin \varphi.
$$

Залежно від співвідношення величин *XL* і *XC* розрізняють:

1) *XL* > *XC*, Х > 0 **–** ділянка кола має активно-індуктивний характер, кут зсуву фаз 0°<  $\varphi\,$  < 90°, загальний струм відстає по фазі від загальної напруги. Взаємні фазові співвідношення показані на векторній діаграмі (рис. 1.28). Базовим є вектор струму при початковій фазі рівній нулю ψ*і* = 0° . Фазові співвідношення напруги та струму визначаються геометрично також з трикутника опорів (рис. 1.28 *г*).

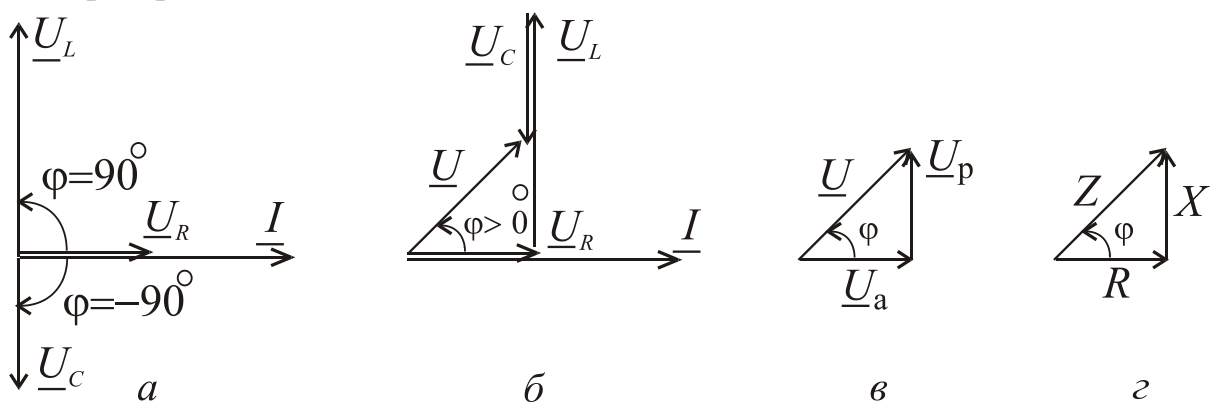

Рисунок 1.28

2) *XL* < *XC* , X < 0 – ділянка кола має активно-ємнісний характер, кут зсуву фаз -90°<  $\varphi$ < 0°, загальний струм випереджає по фазі загальну напругу (рис. 1.29).

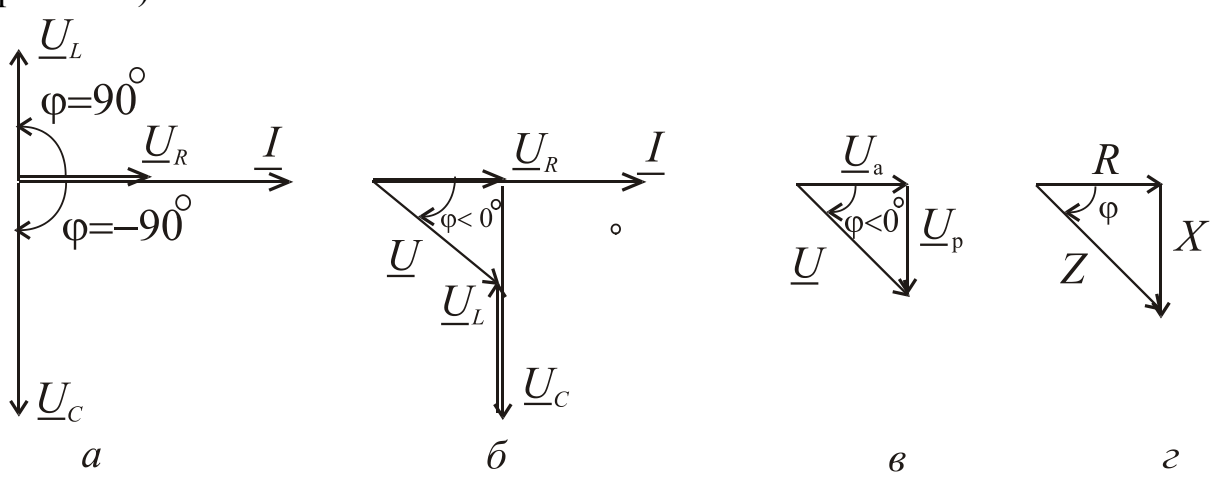

Рисунок 1.29

3)  $X_L = X_C$ , тоді  $X = 0$  і  $\varphi = 0$  загальний струм збігається по фазі із загальною напругою, у цілому опір ділянки кола має активний характер, і такий стан електричного кола з послідовним з'єднанням елементів відповідає особливому режиму, який називається *резонансом напруг*. Напруги  $U_L$  і  $U_C$ , перебуваючи в протифазі, взаємно компенсують одна одну, тому загальна напруга дорівнює напрузі на активному опорі  $U = U_R$  (рис. 1.30).

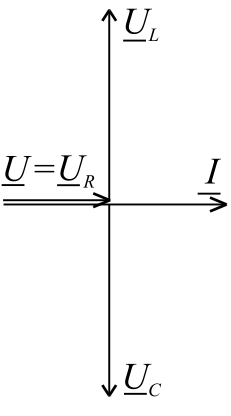

Рисунок 1.30

## **Співвідношення електричних величин при паралельному з'єднанні споживачів.**

Діючі значення струмів у вітках кола (рис. 1.31) можна визначити як:

$$
I_R = \frac{U}{R}; I_L = \frac{U}{X_L}; I_C = \frac{U}{X_C}.
$$

Загальний струм знайдемо як векторну суму всіх струмів у паралельних вітках  $I = I_R + I_L + I_C$ , що показано на векторній діаграмі (рис. 1.32).

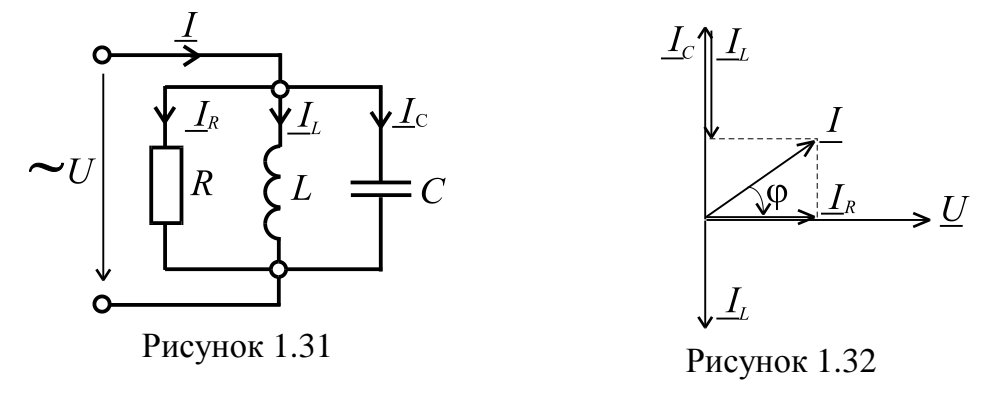

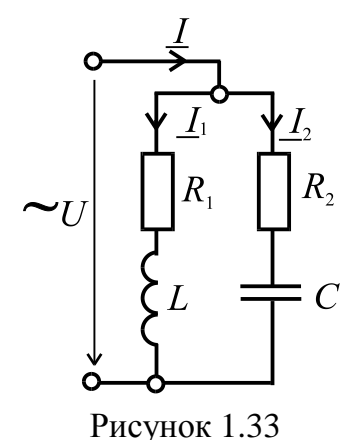

Якщо коло має вигляд (рис.1.33), то струми в вітках можна знайти як

$$
I_1 = \frac{U}{Z_1}; I_2 = \frac{U}{Z_2} ,
$$

причому загальний струм є геометричною сумою струмів у паралельних вітках  $\underline{I} = \underline{I}_1 + \underline{I}_2$ .

Повні опори віток:  $Z_1 = \sqrt{R_1^2 + X_L^2}$ ;  $Z_2 = \sqrt{R_2^2 + X_C^2}$ .

Кут зсуву фаз у кожній із віток:

$$
\varphi_1 = \operatorname{arctg} \frac{X_L}{R_1}; \quad \varphi_2 = \operatorname{arctg} \frac{-X_C}{R_2}.
$$

З іншого боку загальний струм можна знайти аналітично з використанням понять про активну і реактивну складові струму (рис. 1.34):

$$
I_{a1} = I_1 \cos \varphi_1; \ I_{a2} = I_2 \cos \varphi_2; \ I_a = I_{a1} + I_{a2};
$$
  
\n
$$
I_{p1} = I_1 \sin \varphi_1; \ I_{p2} = I_2 \sin \varphi_2; \ I_p = I_{p1} + I_{p2};
$$
  
\n
$$
I = \sqrt{I_a^2 + I_p^2}; \ \varphi = \arctg \frac{I_p}{I_a}.
$$

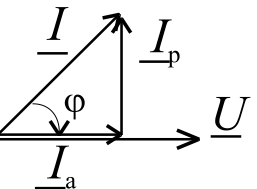

Рисунок 1.34

Ще один спосіб знаходження загального струму пов'язаний зі знаходженням повної провідності:  $Y = \sqrt{G^2 + B^2}$ , де  $G$  — повна активна провідність;  $B$  – повна реактивна провідність. Для окремих віток провідності мають ВИГЛЯД:

$$
G_1 = \frac{R_1}{Z_1^2}
$$
;  $G_2 = \frac{R_2}{Z_2^2}$ ;  $B_{L1} = \frac{X_L}{Z_1^2}$ ;  $B_{C2} = \frac{X_C}{Z_2^2}$ 

Тоді загальний струм визначається як  $I = UY$ . Фазовий зсув в діапазоні  $-\frac{\pi}{2} \le \varphi \le \frac{\pi}{2}$   $\underline{I}_{p1}^{\psi}$ Рисунок 1.35 залежить від співвідношення  $B_L$  і  $B_C$ . Векторна діаграма для цього випадку подана на рис. 1.35.

Резонанс. У теорії коливань резонансом називають процес вимушених коливань з такою частотою, при якій їхня інтенсивність максимальна. Характеризувати інтенсивність коливань можна по різних проявах, наприклад, за максимальним значенням амплітуди. Інше визначення резонансу - різке зростання амплітуди сталих змушених коливань при наближенні частоти зовнішнього гармонійного впливу до частоти однієї з нормальних коливань системи.

Як критерій резонансу приймемо збіг по фазі напруги і струму на затискачах кола. Це так званий фазовий резонанс. За способами отримання резонанс може бути: параметричний (коли підбирають індуктивність та ємність при заданій резонансній частоті) або частотний (підбирають частоту напруги живлення при заданій ємності і індуктивності кола).

Коли режим резонансу настає при збігу фаз струму в колі та напруги живлення, тоді реактивний опір кола буде дорівнювати нулю

$$
X = X_L - X_C = \omega_0 L - \frac{1}{\omega_0 C} = 0,
$$

тоді умова резонансу напруг:  $X_L = X_C$  або *C L*  $\boldsymbol{0}$  $0^L - \frac{1}{\omega}$  $\omega_0 L = \frac{1}{\sqrt{C}}$ .

Звідки знаходимо частоту напруги живлення та струму в колі, при якій настає резонанс

$$
\omega_0 = \frac{1}{\sqrt{LC}}
$$
 – резонансна кутова частота, тоді  $f_0 = \frac{1}{2\pi\sqrt{LC}}$  – резонансна

частота в герцах. Характеристичний опір при послідовному з'єднанні дорівнює  $\rho = \sqrt{L/C}$ . Отже, при послідовному з'єднанні пасивних елементів може виникнути резонанс напруг.

Добротністю *Q* називають відношення діючих значень напруг *UL* і *UC*  до значення напруги живлення  $Q = \frac{U_L}{U} = \frac{\omega_0 L}{R} = \frac{U_C}{V} = \frac{1}{C R} = \frac{\rho}{R}$ . ω  $\omega_0 L$   $U_C$   $1$  $\boldsymbol{0}$  $\overline{0}$  $U \qquad \omega_0 C R \qquad R$ *U R L U*  $Q = \frac{U_L}{U} = \frac{\omega_0 L}{R} = \frac{U_C}{U} = \frac{1}{C R}$ 

Діюче значення струму в послідовному контурі (рис.1.36)

$$
I = \frac{U}{Z} = \frac{U}{\sqrt{R^2 + (X_L - X_C)}} = \frac{U}{\sqrt{R^2 + (\omega L - 1/\omega C)}}.
$$
(1.5)

За виразом (1.5) побудовані резонансні криві в колі при послідовному

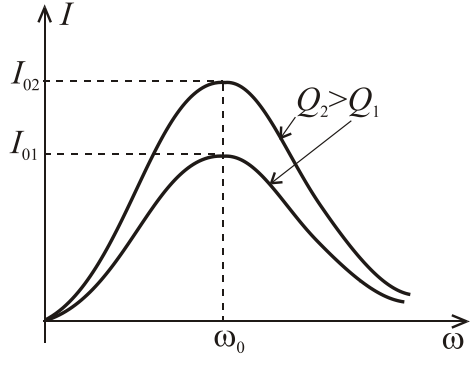

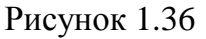

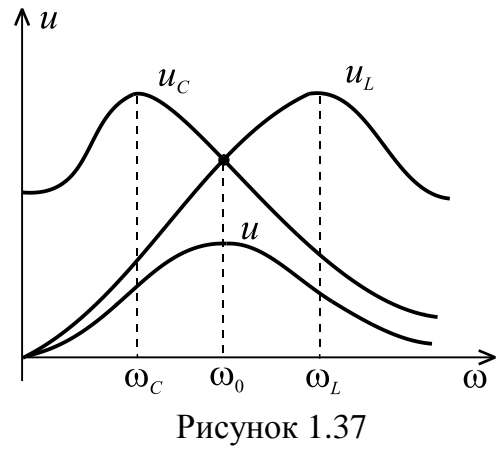

з'єднанні елементів та зміні частоти ω (рис. 1.36). Найбільшого резонансного значення струм досягає при резонансній частоті  $\omega_0$ . При зростанні добротності *Q* резонансне значення струму *I* підвищується ( *I*<sup>02</sup> > *I*01 ).

Добротність показує в скільки разів при резонансі напруги на індуктивності і ємності більше напруги джерела живлення (рис.1.37).

Дослідження на максимум показують, що максимальні значення *UL* і *UC* мають місце не при резонансній частоті, а при частотах трохи менших, ніж резонансна частота  $ω<sub>C</sub> < ω<sub>0</sub>$  або трохи більших  $ω<sub>L</sub> > ω<sub>0</sub>$ .

**Резонанс струмів.** Особливий випадок забезпечує умова резонансу струмів *I*<sup>1</sup> і  $I_2$ . При цьому  $B = 0$ ,  $\varphi = 0$ ,  $I = I_a$ ,  $Y = G$  i, у цілому, ділянка кола має активний опір. *I*р1 і *I*р2 рівні між собою й взаємно компенсують один одного (рис. 1.38). Умова виникнення резонансу струмів **–** рівність реактивних  $\Delta_{p2}$   $\varphi=0^\circ$  $\underline{U}$  провідностей паралельних віток:  $B_{L1} = B_{C2}$  або *X X*  $I_{\mathfrak{p}_1}$ *L C*  $\frac{F_L}{+ X_L^2} = \frac{F_C}{R_2^2 + X_C^2}$ .  $2$   $\perp$   $\sqrt{2}$  $2$   $\perp$   $\mathbf{V}^2$  $R_1^2 + X$  $R_2^2 + X$  $A_1 + A_L$   $A_2 + A_C$ *L* 2

Рисунок 1.38

Причому, у випадку електричного кола (рис. 1.33) резонансна частота:

$$
\omega'_0 = \frac{1}{\sqrt{LC}} \sqrt{\frac{\rho^2 - R_1^2}{\rho^2 - R_2^2}}, \text{ are } \rho = \sqrt{\frac{L}{C}}.
$$

Слід мати на увазі, що резонансна частота кола при паралельному з'єднанні  $\omega_0$  (рис.1.33) не дорівнює резонансній частоті при послідовному з'єднанні  $\omega_0$  (рис.1.27). Резонансні криві струмів при паралельному з'єднанні показані на рис. 1.39. Мінімальне значення струму *І* не дорівнює

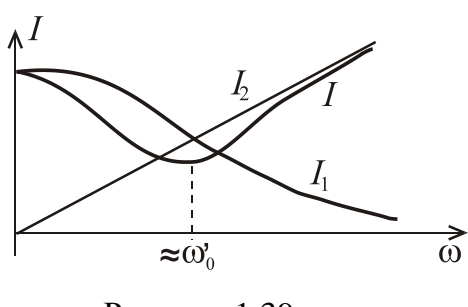

Рисунок 1.39

нулю, і воно знаходиться при частоті близький до  $\omega_0$ .

Резонансні явища використовують у теле- та радіозв'язку, а також у пристроях промислової енергетики.

## **Потужність та енергетичні процеси в колі синусоїдного струму.**

Енергетичні процеси в колах змінного струму характеризуються миттєвою потужністю *p* = *ui* , що змінюється зі зміною *u* і *i,* та при цьому коливається з подвоєною частотою 2ω.

Активна потужність *P* характеризує процес безповоротного перетворення електроенергії в тепло на резистивному елементі і визначається як середня потужність за період *Т* зміни струму. Вона вимірюється у ватах [Вт].

$$
P = \frac{1}{T} \int_{0}^{T} p dt = \frac{1}{T} \int_{0}^{T} U_{Rm} I_{m} \frac{1 - \cos 2\omega t}{2} dt = \frac{U_{R} I}{T} \int_{0}^{T} (1 - \cos 2\omega t) dt = U_{R} I = R I^{2}.
$$

Крім того, можна записати  $P = \frac{1}{\pi} \int pdt = UI \cos$ 1  $\boldsymbol{0}$  $pdt = UI$ *T P T*  $=\frac{1}{T}\int pdt = UI\cos\varphi.$ 

Реактивна потужність *Q* характеризує оборотний процес взаємодії енергії між живильною мережею та споживачами:

$$
Q = Q_L - Q_C = XI^2 = (X_L - X_C)I^2 = XI^2 = UI \sin \varphi.
$$

Реактивна потужність виміряється у вольт-ампер реактивних [вар]. При цьому якщо миттєва потужність  $p > 0$ , то потужність забирається з мережі, а якщо  $p < 0$ , то потужність повертається в мережу.

Повна потужність кола  $S = UI$  виміряється у вольт-амперах [BA].

З урахуванням цього, можна записати  $P = S \cos \varphi$ , де со $s \varphi$  називається коефіцієнтом потужності. Його необхідно підвищувати, тому що чим вище коефіцієнт потужності, тим більша активна потужність при  $\left(\frac{\sqrt{\varphi}}{P}\right)Q>0$ заданих значеннях напруги й струму, передається споживачеві. Для цього треба зменшувати індуктивний опір наван- 2 таження або його компенсувати. Рисунок 1.40 -

Реактивна потужність  $Q = S \sin \varphi$ , а повна потужність Трикутник  $S = \sqrt{P^2 + Q^2}$ . потужностей

Комплексна потужність виражається як

$$
\underline{S} = \underline{U} \cdot \underline{I}^* = U e^{j \Psi u} \cdot I e^{-j \Psi i} = U I e^{j (\Psi u - \Psi i)} = S e^{j \Phi} = S \cos \Phi + j S \sin \Phi = P + j Q,
$$

де  $I^*$ - комплексно спряжене значення струму.

## 1.3. Трифазні електричні кола

## 1.3.1. Основні поняття трифазного кола. Отримання симетричної системи ЕРС. Схема трифазного кола із різними споживачами. Потужність трифазного кола

Багатофазне електричне коло являє собою сукупність декількох електричних кіл, у яких діють ЕРС однієї частоти, але з різними початковими фазами. Складова частина такого кола називається фазою. Взагалі в електротехніці поняття "фаза" має подвійний смисл:

1) кут, який визначає змінювання синусоїдної величини;

2) складова частина багатофазних електричних кіл.

Симетричною трифазною системою ЕРС називається сукупність трьох ЕРС однакової частоти і амплітуди, початкові фази яких відрізняються на кут 120 градусів (рис. 1.41).

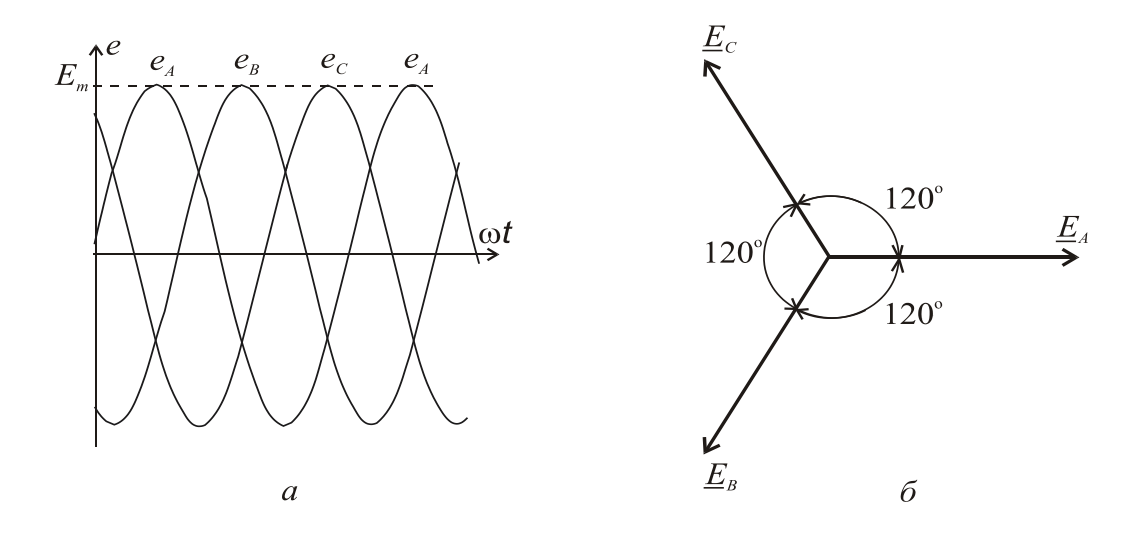

Рисунок 1.41 **–** Трифазна симетрична система ЕРС

Трифазна система змінного струму була розроблена російським інженером М.О. Доливо-Добровольським в 1891 році. Ця система дозволила найбільш економічно передавати електроенергію і створити надійні та відносно прості електродвигуни, генератори, трансформатори та ін.

Джерелом трифазних ЕРС є трифазні електрогенератори. Найпростіший трифазний генератор аналогічний однофазному генератору, з тією лише різницею, що в нього не одна, а три однакові обмотки статора, розташовані під кутом 120 градусів (рис. 1.42). *А*, *В*, *С* – початки фаз; *X*, *Y*, *Z* **–** кінці фаз. При обертанні ротора з частотою ω, змінний магнітний потік Ф*<sup>m</sup>* наводить

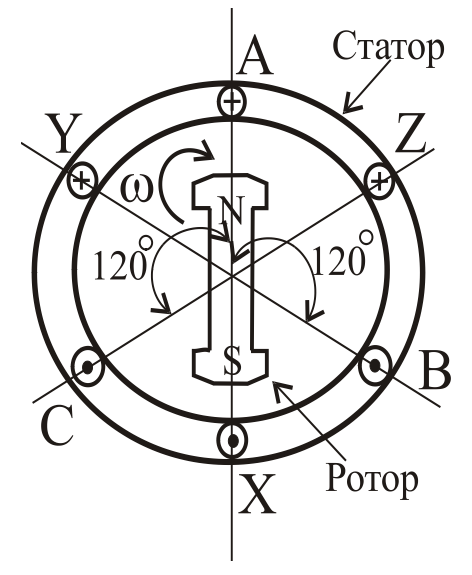

обмотках ЕРС однакової частоти і амплітуди, які зміщені одна відносно одної на 1/3 частину періоду або на 120<sup>0</sup>. Напрям струмів в обмотках (рис.1.42) позначається «+», якщо струм направлений від спостерігача або «•», якщо направлений на спостерігача.

Таким чином, фазні синусоїдні ЕРС в трифазному генераторі утворюють трифазну симетричну систему фазних напруг, яку можна записати в аналітичному вигляді та зокрема з використанням комплексних чисел: Рисунок 1.42

$$
e_A = U_A = U_{\phi m} \sin \omega t ; \qquad E_A = U_A = U_{\phi} e^{j0^{\circ}} ;
$$
  
\n
$$
e_B = U_B = U_{\phi m} \sin \left( \omega t - \frac{2}{3} \pi \right) ; \quad E_B = U_B = U_{\phi} e^{-j\frac{2}{3} \pi} = U_{\phi} e^{-j120^{\circ}} ;
$$
  
\n
$$
e_C = U_C = U_{\phi m} \sin \left( \omega t + \frac{2}{3} \pi \right) ; \quad E_C = U_C = U_{\phi} e^{j\frac{2}{3} \pi} = U_{\phi} e^{j120^{\circ}}.
$$

Фазні напруги джерела мають однакове діюче значення *U*<sup>ф</sup> і зсунути по фазі одна відносно одної, як було зазначено вище, на 120° (рис. 1.41).

Основою промислових та побутових електричних мереж є чотирипровідна трифазна лінія електропередачі, яка утворена трьома лінійними (*А*, *В*, *С*) і нейтральним (нульовим) (*N*) проводами. Навантаження може бути включено за схемою "зірка" без нейтрального проводу (умовне позначення Υ), "зірка" з нейтральним проводом (У) та "трикутник" ( $\Delta$ ) (рис. 1.43).

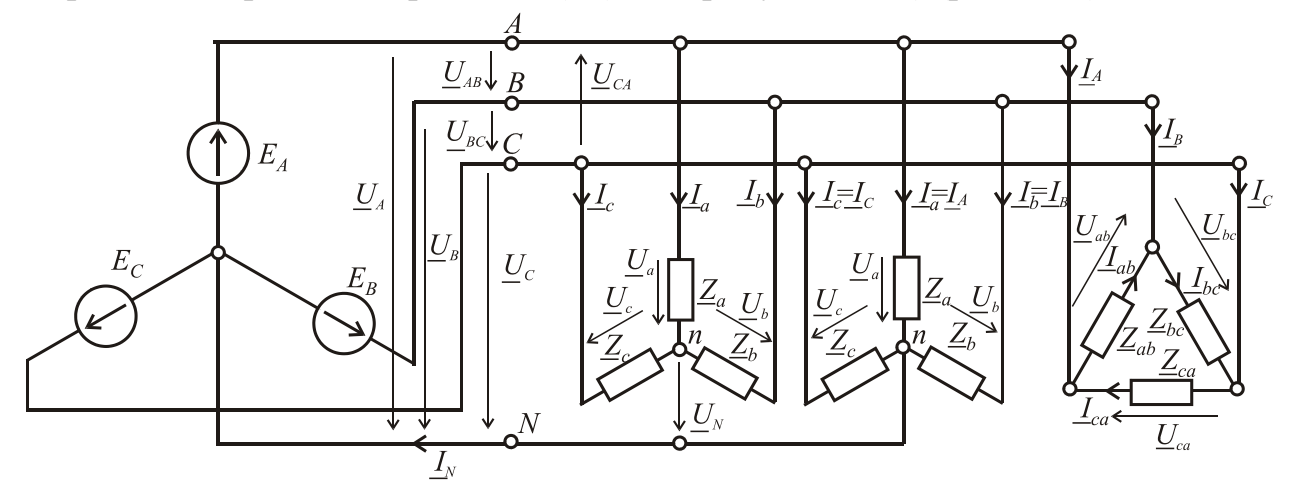

Рисунок 1.43 **–** Трифазне електричне коло із різними схемами споживачів

Напруги між лінійними проводами називаються лінійними: U<sub>AB</sub>, U<sub>BC</sub>, *UCA*, а між лінійними і нейтральним проводом називаються *фазними напругами джерела*: *UA*, *UB*, *UC*.

*Фазні напруги на навантаженні*: *Ua, Ub, Uc* (для "зірки"), *Uab, Ubс, Uca* (для "трикутника").

Лінійні струми протікають по лінійним проводам: *IA, IB, IC* .

*Фазні струми* протікають по навантаженню:

**–** у випадку з'єднання навантаження за схемою "зірка" *Ia, Ib, Ic*.

**–** у випадку з'єднання навантаження за схемою "трикутник" *Iab, Ibс, Ica*. Струм у нейтральному проводі **–** *IN*.

Зв'язок лінійних струмів та фазних у випадку з'єднання навантаження

в "трикутник"  $I_A = I_{ab} - I_{ca}$ ;  $I_B = I_{bc} - I_{ab}$ ;  $I_C = I_{ca} - I_{bc}$ .

На основі другого закону Кірхгофа можна встановити зв'язок між лінійними і фазними напругами:

 $U_{AB} = U_A - U_B; \quad U_{BC} = U_B - U_C; \quad U_{CA} = U_C - U_A.$ 

Повні опори фаз при різному з'єднанні навантаження: *Za, Zb, Zc*, *Zab, Zbc,*   $Z_{ca}$ . У загальному випадку повний комплексний опір у фазі  $\mathcal{Z}_{\Phi} = Z_{\Phi} e^{j\phi_{\Phi}}$  .

Струм фази при будь-яких з'єднаннях навантаження можна визначити, використовуючи закон Ома, розділивши відому фазну напругу навантаження на опір навантаження Ф  $\overline{\Phi}$  $\Phi$  –  $\overline{Z}$  $I_{\Phi} = \frac{U_{\Phi}}{Z}$ . У випадку рівності фазних опорів (не тільки

за модулем, але й за характером ф) навантаження називається симетричним і встановлюються такі співвідношення між лінійними і фазними параметрами:

- при з'єднанні навантаження "зіркою" співвідношення між діючими значеннями фазних і лінійних напруг  $U_{\text{J}} = \sqrt{3} U_{\text{ab}}$ ;

- при з'єднанні "трикутником" *U***<sup>ф</sup> =** *U***Л**.

Для лінійних і фазних струмів співвідношення між діючими значеннями лінійних і фазних струмів наступні:

- при з'єднанні навантаження в "зірку"  $I_{\text{J}} = I_{\Phi}$ ;

- при з'єднанні в "трикутник"  $I_{\text{J}} = \sqrt{3} I_{\text{ab}}$ .

На рис. 1.44 *а*, *б* показані електричні схеми і векторні діаграми, відповідно для з'єднання навантаження в "зірку" та у "трикутник". Навантаження в обох випадках симетричне, активно-індуктивне за характером.

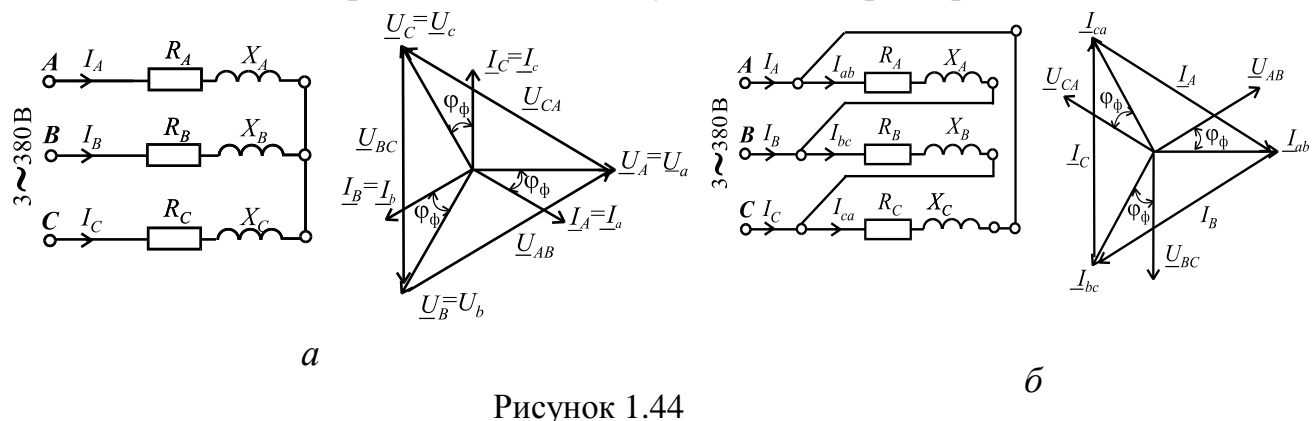

Якщо фазні опори споживачів не дорівнюють один одному, причому як за модулем  $Z_{\Phi}$ , так і за характером навантаження, тобто куту  $\varphi_{\Phi}$ , то таке навантаження називається несиметричним. При цьому навантаження можна підключати як "трикутником", так і "зіркою" з нейтраллю, тому що фазні напруги залишаються незмінними і дорівнюють наведеним вище. Але при з'єднанні навантаження "зіркою" без нейтрального проводу виникає напруга

зсуву нейтрали *UN*

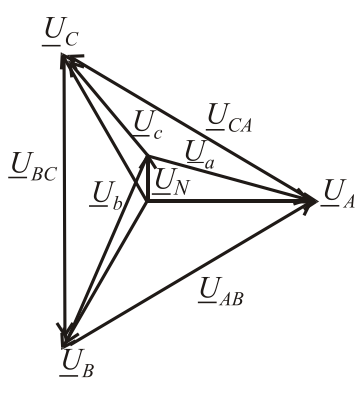

 $a \perp b \perp b$  $a \leq A$ <sup>-</sup> $\nexists b \leq B$ <sup>- $\leq$ </sup> $\leq$  $c \leq C$  $N - Y_a + Y_b + Y_a$  $\underline{U}_N = \frac{Y_a U_A + Y_b U_B + Y_c U}{Y_a + Y_b + Y_c}$  $+ \underline{Y}_b +$  $=\frac{Y_a U_A + Y_b U_B + Y_c U_C}{Y_a + Y_b + Y_c}$ де *c c b b*  $a = \frac{1}{\underline{Z}_a};$   $\underline{Y}_b = \frac{1}{\underline{Z}_b};$   $\underline{Y}_c = \frac{1}{\underline{Z}}$ *Z Y Z*  $\underline{Y}_a = \frac{1}{7}$ ;  $\underline{Y}_b = \frac{1}{7}$ ;  $\underline{Y}_c = \frac{1}{7}$ 1  $=\frac{1}{7}$ ;  $\underline{Y}_b = \frac{1}{7}$ ;  $\underline{Y}_c = \frac{1}{7}$  – комплексні про-

відності фаз.

Поява напруги зсуву нейтрали явище шкідливе, тому що призводить до того, що на одній з фаз напруга може різко зменшитися, а на інших різко зрости. Фазні напруги при цьому визначаються як:

Рисунок 1.45

 $U_a = U_A - U_N$ ;  $U_b = U_B - U_N$ ;  $U_c = U_C - U_N$ .

Така ситуація неприпустима з погляду безпечної роботи електроприладів, включених у таку мережу. Наявність нейтрального проводу з опром  $R_N \ll Z_\Phi$  вирівнює напруги на фазах споживачів у випадку несиметрії навантаження, тому що сама система фазних ЕРС симетрична і фазне навантаження включається безпосередньо на фазну напругу джерела  $U_{\Phi} = U_{\Pi} / \sqrt{3}$ . Однак по нейтральному проводу у випадку несиметрії навантаження протікає струм, який розраховується як векторна (або комплексна) сума фазних струмів:  $I_N = I_a + I_b + I_c$ , тому і важливо, щоб  $R_N$  був набагато менший за  $Z_{\Phi}$ .

#### **Потужність трифазного кола.**

Активна потужність трифазного кола складається з активних потужностей фаз. Так, для симетричного навантаження:

 $P_{\Phi} = U_{\Phi} I_{\Phi} \cos \varphi_{\Phi}$ ;  $P_{\Phi \Sigma} = 3P_{\Phi}$ , де  $\varphi_{\Phi}$  – кут зсуву між фазними напругою і струмом. Аналогічно можна визначити реактивну потужність:

 $Q_{\Phi} = U_{\Phi} I_{\Phi} \sin \varphi_{\Phi}; Q_{\Phi} = 3Q_{\Phi}.$ 

Повна потужність фази визначиться по відомій формулі  $S_{\Phi} = \sqrt{P_{\Phi}^2 + Q_{\Phi}^2}$ ; а у всьому трифазному колі, відповідно, як  $S_{\Phi \Sigma} = 3S_{\Phi}$ .

Або інакше:  $S_{\Phi \Sigma} = 3S_{\Phi} = 3U_{\Phi} I_{\Phi} = \sqrt{3}U_{\Pi} I_{\Pi}$ .

Для несиметричного навантаження потужність треба обчислювати окремо для кожної фази:
$$
P_{\Sigma} = U_a I_a \cos \varphi_a + U_b I_b \cos \varphi_b + U_c I_c \cos \varphi_c;
$$
  

$$
Q_{\Sigma} = U_a I_a \sin \varphi_a + U_b I_b \sin \varphi_b + U_c I_c \sin \varphi_c.
$$

При перемиканні споживача із "зірки" на "трикутник" лінійні струми та повна споживана потужність зростають у три рази:

$$
S_{\rm Y} = 3S_{\Phi\rm Y} = 3U_{\Phi\rm Y}I_{\Phi\rm Y} = 3\frac{U_{\rm J}}{\sqrt{3}} \cdot \frac{U_{\rm J}}{\sqrt{3}Z_{\Phi}} = \frac{U_{\rm J}^{2}}{Z_{\Phi}};
$$
\n
$$
S_{\Delta} = 3S_{\Phi\Delta} = 3U_{\Phi\Delta}I_{\Phi\Delta} = 3U_{\rm J} \frac{U_{\rm J}}{Z_{\Phi}} = \frac{3U_{\rm J}^{2}}{Z_{\Phi}}.
$$
\n
$$
B_{\rm X} = \frac{3U_{\rm J}}{Z_{\Phi}} = \frac{3U_{\rm J}^{2}}{Z_{\Phi}}.
$$

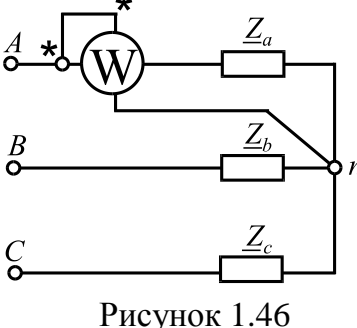

Вимірювання активної потужності у випадку симетричного навантаження пока-

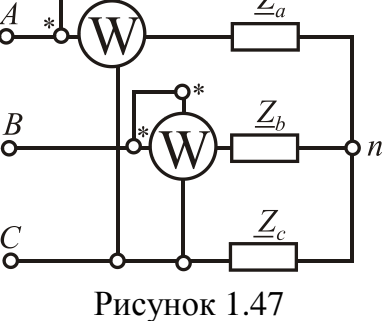

зане на рис. 1.46, при цьому  $P_{\Sigma} = 3P_W$ , а у випадку несиметричного навантаження – на рис. 1.47. При цьому сумарна потужність дорівнює алгебраїчній сумі потужностей, вимірюваних окремими ватметрами

 $P_{\Sigma} = P_{W1} + P_{W2}$ , але окремий ватметр ніяку реальну потужність не вимірює.

# 1.4. Перехідні процеси в електричних колах

## **1.4.1.** *Основні поняття про перехідні процеси в електричних колах. Комутація та закони комутації. Загальні принципи аналізу. Вмикання та вимикання різних споживачів в колі з постійною ЕРС*

Раніше розглядалися електричні кола постійного та змінного струму, у яких струми, напруги і ЕРС мають усталені значення. Однак, в електричних колах відбуваються процеси включення, відключення, тобто *комутація* – практично миттєва зміна стану всього кола або окремих його віток. Процес переходу параметрів електричного кола з одного усталеного стану в інший називається *перехідним процесом*. Ці процеси супроводжуються складними електромагнітними явищами. На рис. 1.48 показані 1, 2 – усталені процеси; 3, 4 – перехідні процеси (зокрема, 3 – аперіодичний процес; 4 – коливальний процес).

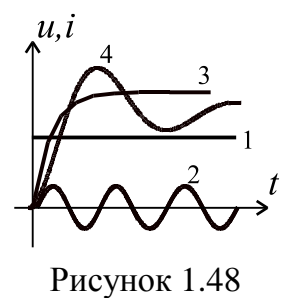

При цьому струми і напруги в електричному колі змінюються в часі та можуть досягати значень, які багаторазово перевищують їхні усталені значення. Так, наприклад, пуск електродвигуна постійного струму на номіналь-

ну напругу може супроводжуватися сплеском струму, який може у десятки разів перевищувати номінальне значення.

У цілому, комутація і пов'язані з нею перехідні процеси в електричних колах явище шкідливе з погляду отримання безпечної і надійної роботи електроапаратури. Комутація в електричних машинах постійного струму при ковзанні щіток по колектору викликає підвищене іскріння й зношування. З іншого боку, перехідні процеси закладені в принцип дії деяких електротехнічних пристроїв і приладів. З урахуванням всього вищесказаного їх необхідно вміти розраховувати. Складність електромагнітних явищ при перехідних процесах обумовлена наявністю індуктивних і ємнісних елементів, які не можуть миттєво змінювати наявну енергію, тоді як сама комутація відбувається практично миттєво. Ця інерційність враховується за допомогою двох законів комутації.

*1<sup>й</sup> закон комутації*. Струм в індуктивному елементі не може змінитися стрибком:  $i_L(-0) = i_L(+0)$  при  $t = 0$ , причому  $t = -0$  i  $t = +0$  – той самий момент часу, але до і після комутації.

Відомо, що індуктивний елемент запасає магнітну енергію  $W_{\text{M}} = \frac{27}{2}$ 2  $W_{\rm M} = \frac{LI^2}{2},$ при цьому миттєва потужність такого процесу  $p_{\text{M}} = \frac{W_{\text{M}}}{\partial t} = Li \frac{du}{dt}$  $Li\frac{di}{i}$ *t W*  $p_{\rm M} = \frac{\partial W_{\rm M}}{\partial t} =$  $\psi_{\rm M} = \frac{\partial W_{\rm M}}{\partial t} = Li \frac{di}{dt}$ . Якщо допустити, що струм може змінитися стрибком, тобто  $\frac{di}{dx} \rightarrow \infty$ *dt di* , це означає, що  $p_\textrm{{\tiny M}} \to \infty$ . Однак в природі немає джерел нескінченної потужності, тому стрибок струму в індуктивному елементі неможливий.

*2<sup>й</sup> закон комутації*. Напруга на ємнісному елементі не може змінитися стрибком  $u_C(-0) = u_C(+0)$  при  $t = 0$ .

Ємнісний елемент запасає електричну енергію  $W_e = \frac{360}{2}$  $W_e = \frac{CU_C^2}{2}$ , споживаючи

миттєву потужність  $p_e = \frac{v}{\partial t} = Cu_C \frac{du}{dt}$  $Cu<sub>C</sub>$   $\frac{du}{d}$ *t*  $p_e = \frac{\partial W_e}{\partial t} = Cu_C \frac{du_C}{dt}$ . Якби напруга змінювалася стрибком, тобто $\frac{uw_C}{l} \to \infty$ *dt*  $\frac{du_C}{dt}$  → ∞, це означало би  $p_e$  → ∞, що неможливо.

# **Загальні принципи аналізу перехідних процесів**

Розрахувати перехідний процес – це визначити в часі характер зміни струму *i*(*t*) або напруги *u*(*t*). Із цією метою для кола, що утворилося після комутації, записують рівняння для миттєвих значень напруг і струмів з використанням законів Кірхгофа. Ці рівняння, виражені через струм на індуктивності або напругу на ємності, є диференціальними. Рішення таких диференціальних рівнянь є сума двох складових: усталеної та вільної

$$
i = i_y + i_B;
$$
  $u = u_y + u_B.$ 

Усталене значення – частинне рішення диференціального рівняння, що відповідає сталому режиму, який виникає через досить великі проміжки часу після комутації і обумовлений впливом джерел ЕРС. Вільні складові виникають за рахунок зміни магнітного та електричного поля в індуктивності і ємності. Вільна складова – загальне рішення диференціального рівняння, що відповідає тільки перехідному динамічному режиму без впливу джерел ЕРС.

3 теорії диференціальних рівнянь відомо, що  $i_{\rm B} = A_i e^{pt}$ ;  $u_{\rm B} = A_{\mu} e^{pt}$ , де *А<sup>i</sup>* і *А<sup>u</sup>* – сталі інтегрування; *р* – характеристичний параметр; *е* – основа натурального логарифма. Сталі інтегрування для вільних складових визначаються з початкових умов при  $t = 0$  на основі законів комутації. Треба також пам'ятати, що в колах постійного струму індуктивність відразу після комутації є розривом, а при  $t \rightarrow \infty$  – це короткозамкнена ділянка. Для ємності все навпаки.

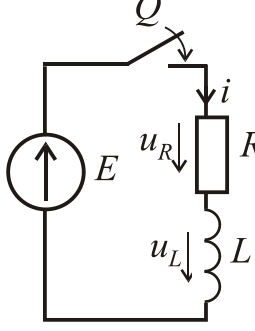

Включення і відключення котушки індуктивності в колі постійного струму.

**Включення**. На рис. 1.49 дано електричне коло, де *Q* – замикач, а значення *E*, *R*, *L* відомі. Початкові умови: відповідно до першого закону комутації при *t* = 0, *i* = 0 . Треба знайти *i*(*t*),  $u_R(t)$ ,  $u_L(t)$ .

**За другим законом Кірхгофа**  $u_L + u_R = E$ , відповідно Рисунок 1.49

диференціальне рівняння буде мати вигляд

$$
L\frac{di}{dt} + Ri = E.
$$

Рішення будемо шукати у вигляді  $i = i_y + i_b$ .

$$
i_y = \frac{E}{R}
$$
, тому що при  $t \rightarrow \infty$  індуктивність стає короткозамкненою діля-

нкою. В свою чергу, як було вказано,  $i_{\rm B} = A_i e^{pt}$ .

Для знаходження *р* визначимо похідну  $\frac{dI_{\rm B}}{dt} = pA_i e^{pt}$ *dt*  $\frac{di_{\rm B}}{dt} = pA_i e^{pt}$  та підставимо її у вихідне рівняння із правою частиною рівною нулю  $Lpi_{\rm B} + Ri_{\rm B} = 0$ .

Звідси 
$$
p = -\frac{R}{L}
$$
. На практиці застосовується величина  $\tau = \left| \frac{1}{p} \right| = \frac{L}{R}$  – стала

часу, що характеризує швидкість протікання перехідного процесу. Вважається, що перехідний процес практично закінчується за час  $t_{\text{n.n.}} = (3...5)\tau$ . Загальне рішення диференціального рівняння має вигляд

$$
i = \frac{E}{R} + A_i e^{pt} = \frac{E}{R} + A_i e^{-\frac{t}{\tau}}.
$$

Використовуючи початкові умови, можна записати:  $0 = \frac{2}{R} + A_i$  $0 = \frac{E}{R} + A_i$ , звідки

стала інтегрування *<sup>R</sup>*  $A_i = -\frac{E}{R}$ .

OCTаточно 
$$
i = \frac{E}{R} - \frac{E}{R}e^{-t/\tau} = \frac{E}{R}(1 - e^{-t/\tau}).
$$

Напруги на резисторі і індуктивності визначаються таким чином:

$$
u_R = Ri = E(1 - e^{-t/\tau});
$$
  $u_L = L\frac{di}{dt} = L\frac{E}{R}e^{-t/\tau}\left(\frac{1}{\tau}\right) = E e^{-t/\tau}.$ 

Графіки перехідних процесів  $i(t)$ ,  $u_R(t)$ ,  $u_L(t)$  показані на рис. 1.50

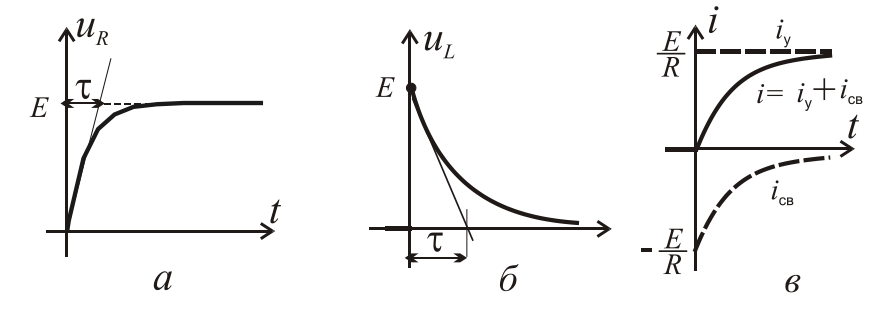

Рисунок 1.50

**Відключення.**

На рис. 1.51 дана схема, де *Q* – ключ, а значення *L*, *R*, *E* і *R*кл (опір ключа) відомі. Треба знайти  $i(t)$ ,  $u_{\text{KT}}(t)$ ,  $u_{L}(t)$ ,  $u_{R}(t)$  за початкових умов:

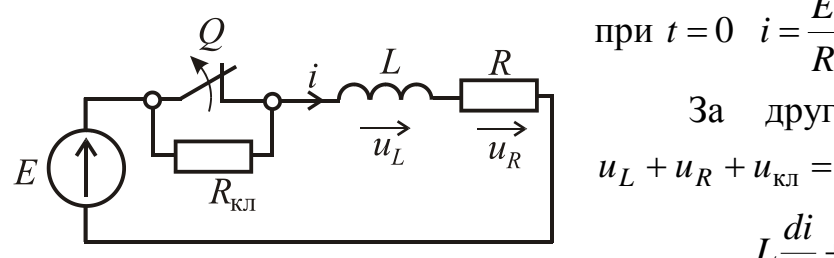

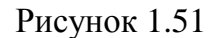

$$
u_L + u_R + u_{\text{KJ}} = E, \text{ to}
$$

$$
L\frac{di}{dt} + (R + R_{\text{KJ}})i = E.
$$
  
III
$$
V = i_y + i_B, \text{ are}
$$

За другим законом Кірхгофа

 $i = \frac{E}{R}$ .

$$
i_y = \frac{E}{R + R_{\text{\tiny KH}}}, i_{\text{\tiny B}} = A_i e^{-\frac{t}{\tau}}.
$$

З характеристичного рівняння

$$
L p i_{\mathrm{B}} + (R + R_{\mathrm{KJ}}) i_{\mathrm{B}} = 0
$$

визначаємо сталу часу кл 1 τ *R R L*  $=\left|\frac{P}{p}\right| = \frac{E}{R + R_{\text{KJ}}}$ .

Рішення в загальному вигляді

$$
i = i_y + i_B = \frac{E}{R + R_{\text{KJ}}} + A_i e^{-\frac{t}{\tau}}.
$$

Для визначення сталої інтегрування *Ai* скористаємося початковою умовою: при  $t = 0$ 

$$
\frac{E}{R} = \frac{E}{R + R_{\text{K1}}} + A_i, \text{ as } A_i = \frac{ER_{\text{K1}}}{(R + R_{\text{K1}})R}.
$$
  
\nBiqrooiqho  $i = \frac{E}{R + R_{\text{K1}}}\left(1 + \frac{R_{\text{K1}}}{R}e^{-\frac{t}{\tau}}\right);$   
\n $u_R = Ri = \frac{ER}{R + R_{\text{K1}}}\left(1 + \frac{R_{\text{K2}}}{R}e^{-\frac{t}{\tau}}\right); u_{\text{K2}} = R_{\text{K3}}i = \frac{ER_{\text{K3}}}{R + R_{\text{K1}}}\left(1 + \frac{R_{\text{K3}}}{R}e^{-\frac{t}{\tau}}\right);$   
\n $u_L = L\frac{di}{dt} = -\frac{ER_{\text{K2}}}{R}e^{-\frac{t}{\tau}}.$   
\nПри  $t = 0$   $u_{\text{K3}} = \frac{ER_{\text{K3}}}{R}, \text{ up of the EPC canoi$   
\n $4K \text{ HQ}$   $R_{\text{K1}} >> R, \text{ to } u_{\text{K2}} >> E. \text{ He move}$   
\n $\frac{Q}{V_{\text{K2}}}\left(\frac{AR}{W_R} - \frac{L}{W_L}\right)i$   
\n $\frac{I}{V_{\text{K2}}}\left(\frac{MR}{W_R} - \frac{L}{W_L}\right)i$   
\n $\frac{I}{V_{\text{K2}}}\left(\frac{MR}{W_R} - \frac{L}{W_L}\right)i$   
\n $\frac{I}{V_{\text{K2}}}\left(\frac{MR}{W_R} - \frac{L}{W_L}\right)i$ 

Рисунок 1.52

41

обгоранню контактів та іншим негативним явищам. Тому при відключенні кіл зі значною індуктивністю, паралельно включають розрядні резистори, що істотно зменшують ЕРС самоіндукції. Одна з можливих схем наведена на рис. 1.52. При відключенні струм залишається в контурі *abc*, тому його і напругу  $u_{ab}(t)$  треба знайти.

У випадку миттєвого відключення кола на підставі другого закону Кірхгофа для контуру *abс* запишемо:

$$
i(R+R_p) = -L\frac{di}{dt}
$$
 afo  $L\frac{di}{dt} + i(R+R_p) = 0$ .

Початкові умови: при *t* = 0 *R*  $i$  =  $\frac{E}{P}$ . Усталена складова струму  $i_{\rm y}$  = 0 .

Для знаходження вільної складової можна записати

$$
L\frac{di_{\rm B}}{dt} + i_{\rm B}\left(R + R_{\rm p}\right) = 0, \text{ are } i_{\rm B} = A_i e^{-t/\tau}, \text{ are } \tau = \frac{L}{R + R_{\rm p}} - \text{crana uacy}.
$$

За першим законом комутації струм кола в момент часу безпосередньо після відключення дорівнює

$$
i(0) = A_i e^{j0} = A_i = \frac{E}{R}.
$$

Тоді струм знайдемо з виразу  $i = \frac{E}{R} e^{-t/\tau}$ *R*  $i = \frac{E}{R}e^{-t/\tau}$ .

Таким чином, відразу після відключення струм спадає за експонентним законом, а напруга між вузлами *ab*

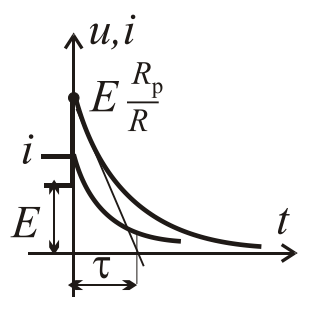

$$
u_{ab} = R_{\rm p} i = \frac{R_{\rm p}}{R} E e^{-\frac{t}{\tau}}.
$$

Напруга між вузлами *a* і *b* спочатку дорівнює значенню  $\frac{p}{R}E$ *R*  $\frac{R_p}{R_p}E$ , а потім експоненційно спадає. Гра-

фіки змін струму і напруги показані на рис. 1.53. Враховуючи те, що до відключення на резисторі *R*<sup>р</sup> будуть постійні втрати потужності р 2 *R*  $\frac{E^2}{E}$ , а з іншого боку початкова напруга  $u_{ab}$  пропорційна величині цього резистора і не повинна бути занадто високою *R*<sup>р</sup> (як правило) береться на порядок більше за *R*. Рисунок 1.53

#### **Заряджання і розряд конденсатора в колі постійного струму.**

**Заряджання**. У процесі зарядження обкладки конденсатора (рис. 1.54, *а*) отримують рівні за значенням, але різні за знаком, електричні заряди. Початкові умови: при  $t = 0$   $u_C = 0$ .

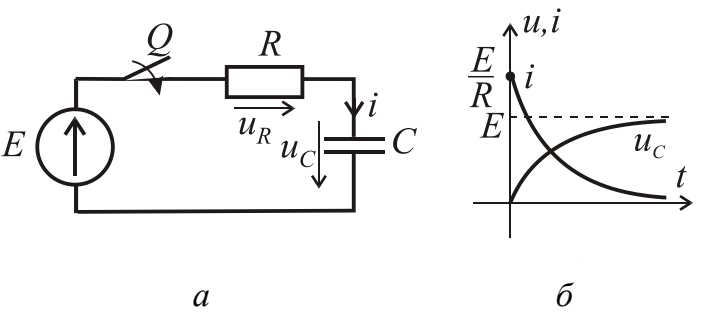

Рисунок 1.54

При включенні конденсатора між обкладинками виникає електричне поле і в колі починає протікати струм

$$
i = \frac{E - u_C}{R}.
$$

Цей струм спочатку обме-

жений тільки опором кола. У міру накопичення зарядів на обкладинках конденсатора збільшується напруга *u<sup>С</sup>* між обкладками, і внаслідок цього зменшується зарядний струм у колі.

Вихідне рівняння для контуру після комутації  $u_R + u_C = E$ , а після підстановки *dt*  $u_R = Ri$ ;  $i = C \frac{du_C}{dt}$ , одержуємо диференціальне рівняння

$$
RC\frac{du_C}{dt} + u_C = E.
$$

Його рішення будемо шукати у вигляді  $u_C = u_{Cy} + u_{Cs}$ .

По закінченні заряджання  $u_{C_{\mathbf{C}}} = E$ . Вільну складову  $u_{C_{\mathbf{B}}}$  знайдемо із рішення рівняння  $RC \frac{du_{CB}}{dt} + u_{CB} = 0$ . Рішення має вигляд  $u_{CB} = A_u e^{pt}$ , де характеристичний параметр  $p = -\frac{1}{RC}$  $=-\frac{1}{\sqrt{2\pi}}$ , а стала часу  $\tau = RC$ . Додаємо усталену

та вільну складові і отримуємо  $u_C = E + A_u e^{-t/\tau}$ .

3 початкових умов  $E + A_u = 0$ ;  $A_u = -E$ .

Остаточно рішення має вигляд:

$$
u_C = E - E e^{-t/\tau} = E \Big( 1 - e^{-t/\tau} \Big); \ i = C \frac{du_C}{dt} = C \frac{E}{\tau} e^{-t/\tau} = \frac{E}{R} e^{-t/\tau}; \ u_R = Ri = E e^{-t/\tau}.
$$

Графіки перехідних процесів наведені на рис. 1.54, *б*.

**Розряд конденсатора**. Схема наведена на рис. 1.55, *а*, початкові умови: при  $t = 0$   $u_C = U_{C0}$ .

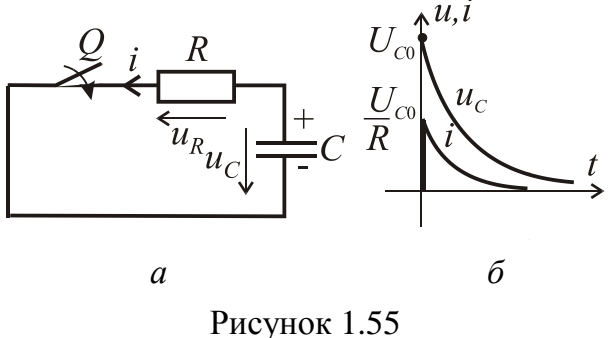

відразу утвориться розрядний струм *R*  $i = U_{Co}$ . Протікання розрядного струму буде спричиняти зменшення заряду конденсатора і напруги на його затисках практично до нуля. Враховуючи

Якщо замкнути ключ *Q*, в колі

те, що *i* протилежне до  $u_C$ ,  $i = -C \frac{du}{dt}$  $i = -C \frac{du_C}{dt}$ . Тоді, відповідно до рівняння

 $u_R - u_C = Ri - u_C = 0$ , диференціальне рівняння має вигляд  $RC \frac{u u_C}{dt} + u_C = 0$ *dt*  $RC \frac{du_C}{du} + u_C = 0$ . З урахуванням початкових умов його рішення:  $u_C = U_{C0} e^{-t/\tau}$  $u_C = U_{C0} e^{-t/\tau}$  і, відповідно, *C*<sub>0</sub>  $e^{-t/\tau}$ *R*  $i = \frac{U_{C0}}{R} e^{-t/\tau}$ .

Таким чином, струм у колі і напруга при розрядці конденсатора спадають до нуля за експонентним законом (рис. 1.55, *б*).

#### **Перехідні процеси в коливальному контурі.**

Коливальний контур показаний на рис. 1.56. Початкові умови: при  $t = 0$  *i* = 0,  $u_C = 0$ . Відповідно до раніше викладених принципів записуємо рівняння для миттєвих значень напруг відразу після комутації  $u_L + u_R + u_C = E$ .

З урахуванням того, що струм через конденсатор  $i = C \frac{du}{dt}$  $i = C \frac{du_C}{dt}$ ,  $u_L = L \frac{di}{dt}$ ;  $u_R = iR$ *dt di*  $u_L = L \frac{du}{dt}$ ;  $u_R = iR$ , одержуємо диференціальне рівняння другого порядку

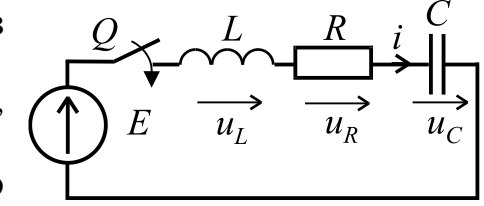

Рисунок 1.56

$$
LC\frac{d^2u_C}{dt^2} + RC\frac{du_C}{dt} + u_C = E.
$$

Зробимо заміну  $p = \frac{du}{dt}$  $p = \frac{du_C}{dt}$  і тоді для вільної складової одержимо рівняння

$$
LC p2 + RC p + 1 = 0
$$
  
afoo  $p2 + \frac{R}{L} p + \frac{1}{LC} = 0$ .

Рішення даного квадратного рівняння

$$
p_{1,2} = -\frac{R}{2L} \pm \sqrt{\left(\frac{R}{2L}\right)^2 - \frac{1}{LC}} = -\delta \pm \sqrt{\delta^2 - \omega_0^2},
$$

де δ =  $R/2L$  – коефіцієнт загасання, а ω<sub>0</sub> =  $1/\sqrt{LC}$  – резонансна частота, а 2  $\omega_{\rm B} = \sqrt{\delta^2 - \omega_0^2}$  - частота вільних коливань контуру.

Вільну складову напруги  $u<sub>C</sub>$  будемо шукати у вигляді  $u_{C_B} = A_1 e^{p_1 t} + A_2 e^{p_2 t}$ , а її усталена складова  $u_{C_y} = E$ .

Остаточно  $u_C = E + A_1 e^{p_1 t} + A_2 e^{p_2 t}$ , тоді  $i = C (p_1 A_1 e^{p_1 t} + p_2 A_2 e^{p_2 t}),$ 

де сталі інтегрування:  $1 - \mu_2$ 2  $A_1 = E \frac{p_2}{p_1 - p_2}$ ;  $A_2 = -E \frac{p_1}{p_1 - p_2}$  $\overline{1}$  $A_2 = -E \frac{p_1}{p_1 - p_2}$  визначаємо з почат-

кових умов.

Таким чином, рішення отримуємо у вигляді:

$$
u_C = E + \frac{p_1}{p_1 - p_2} \left( p_2 e^{p_1 t} - p_1 e^{p_2 t} \right), \text{ inputomy crpym можна записати}
$$
  

$$
i = C \frac{p_1 p_2 E}{(p_1 - p_2)} \left( e^{p_1 t} - e^{p_2 t} \right) \text{ afoo s s r} \quad i = \frac{E}{L(p_1 - p_2)} \left( e^{p_1 t} - e^{p_2 t} \right).
$$

Залежно від того, як співвідносяться  $\delta$  і  $\omega_0$  можливі три варіанти:

1)  $\delta > \omega_0$  – аперіодичний перехідний процес другого порядку (рис. 4.10 *а*);

2)  $\delta = \omega_0$  – граничний аперіодичний процес (самий короткий з можливих аперіодичних процесів). В такому випадку струм визначиться як  $te^{-\delta t}$ *L*  $i = \frac{E}{\tau} t e^{-\delta t}$ ;

3)  $\delta$  <  $\omega_0$  – загасаючий коливальний процес. Графік перехідного процесу показаний на рис. 1.57, *б*.

Рішення в цьому випадку можна записати так:

$$
U_C(t) = E \left[ 1 - \frac{\omega_0}{\omega_B} e^{-\delta t} \cos \left( \omega_B t - \arctg \frac{\delta}{\omega_B} \right) \right]; \qquad i(t) = \frac{E e^{-\delta t}}{L \omega_B} \sin \omega_B.
$$

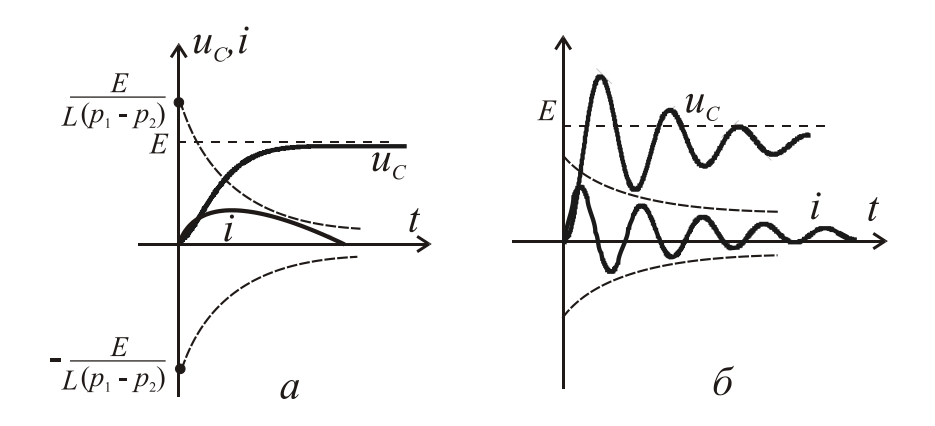

Рисунок 1.57

## **РОЗДІЛ 2**

#### **ІНДИВІДУАЛЬНІ ЗАВДАННЯ НА ВИКОНАННЯ РГЗ**

### **2.1. Постійний струм**

#### Формулювання задач

# ДЛЯ РОЗРАХУНКУ СТУДЕНТУ ЗАДАЄТЬСЯ НОМЕР ВАРІ-АНТА ДЛЯ УСІХ ЗАДАЧ.

#### **Задача 1. Розрахунок електричного кола з одним джерелом ЕРС при змішаному з'єднанні споживачів.**

За заданим варіантом, якій наведено в табл. 2.1, розв'язати задачу: накреслити задану електричну схему (рис. 2.1) і визначити струми в усіх вітках кола методом еквівалентних перетворень, а також скласти і перевірити рівняння балансу потужностей.

### **Задача 2. Розрахунок електричного кола з одним джерелом енергії методом еквівалентного перетворення "трикутник"-"зірка".**

За заданим варіантом, якій наведено в табл. 2.2, накреслити задану електричну схему (рис. 2.2) з джерелом ЕРС у вітці, яка вказана в таблиці (напрям ЕРС можна обрати довільно) і визначити струми в усіх вітках методом еквівалентних перетворень з використанням заміни "трикутника" опорів "зіркою", або навпаки, а також скласти і перевірити рівняння балансу потужностей.

## **Задача 3. Розрахунок складного електричного кола методом контурних струмів.**

За заданим варіантом, якій наведено в табл. 2.3, накреслити задану електричну схему (рис. 2.3) і визначити струми в усіх вітках методом контурних струмів, а також скласти і перевірити рівняння балансу потужностей.

## **Задача 4. Розрахунок складного електричного кола методом еквівалентного генератора.**

За заданим варіантом, який наведено в табл. 2.3, накреслити схему кола (рис. 2.3) та знайти струм у вітці з опором методом еквівалентного генератора.

| Bapi-          | Номер          |                |                |                 | Опори, Ом      |                 |                 | Пряма   | Зворот-         |
|----------------|----------------|----------------|----------------|-----------------|----------------|-----------------|-----------------|---------|-----------------|
| ант            | схеми          | $R_{0}$        | $R_1$          | $R_{2}$         | $R_{3}$        | $R_{4}$         | $R_{\rm s}$     | задача. | на              |
|                | за             |                |                |                 |                |                 |                 | E, B    | задача,         |
|                | рис. 2.1       |                |                |                 |                |                 |                 |         | $I_1, A$        |
| $\mathbf{1}$   | $\mathbf{1}$   | $\mathbf{1}$   | 5              | 10              | 20             | 15              | $\overline{4}$  | 120     | 12              |
| $\overline{2}$ | $\overline{2}$ | $\overline{2}$ | 40             | 20              | 10             | 40              | 20              | 130     | 10              |
| $\overline{3}$ | $\overline{3}$ | $\mathbf{1}$   | 10             | 15              | 14             | $\overline{7}$  | 30              | 200     | 1,8             |
| $\overline{4}$ | $\overline{4}$ | 0,5            | 15             | 30              | 15             | 17              | 25              | 180     | 1,5             |
| 5              | 5 <sup>5</sup> | 0,5            | 20             | 20              | 10             | 36              | 10              | 90      | 1,6             |
| 6              | 6              | $\mathbf{1}$   | $\overline{4}$ | 30              | 70             | 9               | 30              | 100     | 10              |
| $\overline{7}$ | $\overline{7}$ | $\overline{2}$ | 20             | 10              | 10             | 45              | 20              | 240     | 1,8             |
| $8\,$          | 8              | $\mathbf{1}$   | 6              | 45              | 30             | 24              | 12              | 140     | 2,5             |
| 9              | 9              | $\mathbf{1}$   | $\overline{4}$ | 60              | 15             | 60              | 40              | 130     | 10              |
| 10             | 10             | $\mathbf{1}$   | 6              | 20              | 10             | 15              | 16              | 120     | 6               |
| 11             | 11             | 2,5            | 10             | 30              | 12             | 60              | $5\overline{)}$ | 270     | $\overline{4}$  |
| 12             | 12             | 2,5            | $\overline{4}$ | 50              | 30             | 20              | 15              | 150     | 3               |
| 13             | 13             | 2,5            | 15             | 8               | 13             | 10              | 9               | 90      | $\overline{2}$  |
| 14             | 14             | $\mathbf{1}$   | 25             | 15              | 8              | 5               | 8               | 135     | 6               |
| 15             | 15             | $\overline{2}$ | $\overline{7}$ | 18              | 5              | 10              | 15              | 90      | 12              |
| 16             | 16             | 1,5            | $\overline{7}$ | $\overline{4}$  | 3              | 6               | 5               | 220     | $\overline{3}$  |
| 17             | 17             | 2,5            | 20             | 35              | 25             | 5               | 60              | 140     | 9               |
| 18             | 18             | $\mathbf{1}$   | 10             | 6               | $\overline{4}$ | 12              | 8               | 100     | 6               |
| 19             | 19             | 2,5            | 24             | 15              | 10             | 30              | 6               | 210     | 3               |
| 20             | 20             | 1,2            | 15             | 9               | $\overline{4}$ | 21              | 6               | 135     | 8               |
| 21             | 21             | $\mathbf{1}$   | 20             | 10              | 20             | 8               | 12              | 110     | 10              |
| 22             | 22             | 2,5            | 20             | 20              | 24             | 10              | 25              | 240     | 1,5             |
| 23             | 23             | $\mathbf{1}$   | 20             | 15              | 60             | 20              | $\tau$          | 100     | 6               |
| 24             | 24             | $\overline{2}$ | 12             | 30              | 20             | 30              | 120             | 200     | 2,5             |
| 25             | 25             | $\overline{2}$ | 15             | 10              | 17             | 15              | $\overline{7}$  | 180     | $5\overline{)}$ |
| 26             | 26             | $\mathbf{1}$   | 15             | 10              | 40             | 10              | 50              | 80      | 9               |
| 27             | 27             | 2,5            | 20             | 20              | 20             | 5               | 5               | 150     | $\overline{4}$  |
| 28             | 28             | $\overline{2}$ | 11             | $5\overline{)}$ | 9              | 8               | 24              | 150     | $\mathbf{2}$    |
| 29             | 29             | $\mathbf{1}$   | 40             | 15              | 20             | 10              | 60              | 220     | $\mathbf{1}$    |
| 30             | 30             | $\mathbf{1}$   | 22             | 10              | 45             | 40              | 18              | 200     | 3               |
| 31             | $\mathbf{1}$   | 0,9            | 6              | 3               | $\overline{4}$ | $\mathfrak{Z}$  | $\tau$          | 160     | 5               |
| 32             | $\overline{2}$ | $\overline{2}$ | 6              | 10              | 5 <sup>5</sup> | 20              | 90              | 240     | 2,5             |
| 33             | 3              | $\mathbf{1}$   | 5              | 20              | 14             | 3               | 12              | 140     | 8               |
| 34             | $\overline{4}$ | 2,5            | 10             | 30              | 60             | $5\overline{)}$ | 50              | 165     | 8               |

Таблиця 2.1 – Вхідні дані до задачі 1

Продовження табл. 2.1

| Bapi- | Номер          |                |                |                | Опори, Ом      |                |                          | Пряма   | Зворот-        |
|-------|----------------|----------------|----------------|----------------|----------------|----------------|--------------------------|---------|----------------|
| ант   | схеми          | $R_{0}$        | $R_1$          | $R_{2}$        | $R_{3}$        | $R_{4}$        | $R_{\rm 5}$              | задача. | на             |
|       | за             |                |                |                |                |                |                          | E, B    | задача,        |
|       | рис. 2.1       |                |                |                |                |                |                          |         | $I_1, A$       |
| 35    | 5              | $\overline{2}$ | 20             | 30             | 25             | 200            | 50                       | 210     |                |
| 36    | 6              | 0,5            | $\overline{4}$ | 10             | 30             | 5              | 30                       | 240     | 6              |
| 37    | $\overline{7}$ | $\overline{2}$ | 40             | 20             | 20             | 100            | 5                        | 110     | 9              |
| 38    | 8              | $\overline{2}$ | 9              | 24             | 24             | 70             | 30                       | 100     | $8\,$          |
| 39    | 9              | 0,5            | $\overline{7}$ | 30             | 60             | 30             | 70                       | 190     | 6              |
| 40    | 10             | $\overline{2}$ | 16             | 12             | 20             | 5 <sup>5</sup> | 18                       | 70      | 9              |
| 41    | 11             | $\mathbf{1}$   | 5              | 6              | 30             | 6              | $\overline{\mathcal{I}}$ | 180     | 3              |
| 42    | 12             | $\mathbf{1}$   | 8              | 10             | 14             | 12             | 48                       | 130     | 15             |
| 43    | 13             | $\overline{2}$ | 60             | 10             | $\overline{7}$ | 15             | $\overline{7}$           | 150     | $\overline{4}$ |
| 44    | 14             | 2,5            | 50             | 90             | 21             | 60             | 21                       | 125     | 1,8            |
| 45    | 15             | $\overline{2}$ | 12             | 60             | 13             | 80             | 80                       | 220     | $\overline{4}$ |
| 46    | 16             | 0,5            | 30             | 10             | 20             | 30             | 5                        | 250     | 4,8            |
| 47    | 17             | $\mathbf{1}$   | 10             | 5              | 10             | 6              | $\overline{4}$           | 80      | 6              |
| 48    | 18             | $\mathbf{1}$   | 3              | $\overline{4}$ | 5              | 10             | 10                       | 130     | 10             |
| 49    | 19             | $\mathbf{1}$   | 5              | 19             | 70             | 30             | 5                        | 90      | $\overline{4}$ |
| 50    | 20             | 0,5            | 20             | 40             | 10             | 10             | 20                       | 100     | 6              |
| 51    | 21             | $\mathbf{1}$   | 12             | 3              | $\overline{4}$ | 5 <sup>5</sup> | $\tau$                   | 90      | $\overline{4}$ |
| 52    | 22             | 2,5            | 30             | 40             | 30             | 19             | 40                       | 45      | 1,2            |
| 53    | 23             | $\mathbf{1}$   | 30             | 6              | 30             | 120            | $\overline{4}$           | 200     | 2,5            |
| 54    | 24             | $\mathbf{1}$   | 6              | 15             | 10             | 15             | 60                       | 100     | 10             |
| 55    | 25             | 2,5            | 20             | 40             | 6              | 10             | 6                        | 75      | 6              |
| 56    | 26             | $\overline{2}$ | 40             | 40             | 30             | 60             | 30                       | 240     | 1,5            |
| 57    | 27             | 1              | 40             | 30             | 70             | 14             | 5 <sup>5</sup>           | 210     | 2,5            |
| 58    | 28             | $\overline{2}$ | 30             | 40             | 30             | 16             | 40                       | 220     | $\mathbf{1}$   |
| 59    | 29             | 2,5            | 5              | 12             | 40             | 8              | 15                       | 200     | $\overline{4}$ |
| 60    | 30             | $\mathbf{1}$   | 8              | 20             | 100            | 30             | 25                       | 110     | 10             |
| 61    | $\mathbf{1}$   | $\mathbf{1}$   | $\overline{4}$ | 5              | $\overline{7}$ | 12             | $\overline{4}$           | 90      | 3              |
| 62    | $\overline{2}$ | 0,5            | $\overline{7}$ | 10             | 5              | 6              | 15                       | 100     | 10             |
| 63    | $\overline{3}$ | 1,5            | 48             | 16             | 3              | 6              | 15                       | 120     | $\overline{2}$ |
| 64    | $\overline{4}$ | $\mathbf{1}$   | 10             | 100            | 25             | $\overline{7}$ | 20                       | 150     | $\overline{4}$ |
| 65    | 5              | $\mathbf{1}$   | 40             | 80             | 52             | 25             | 80                       | 105     | 0,8            |
| 66    | 6              | $\mathbf{1}$   | $\overline{4}$ | $\mathfrak{Z}$ | 6              | 8              | 10                       | 120     | 6              |
| 67    | $\overline{7}$ | 2,5            | 12             | 16             | 20             | 15             | 6                        | 200     | 9              |

Продовження табл. 2.1

| Bapi- | Номер          |                |                |         | Опори, Ом      |                |             | Пряма   | Зворот-        |
|-------|----------------|----------------|----------------|---------|----------------|----------------|-------------|---------|----------------|
| ант   | схеми          | $R_{0}$        | $R_1$          | $R_{2}$ | $R_{3}$        | $R_{4}$        | $R_{\rm s}$ | задача. | на             |
|       | за             |                |                |         |                |                |             | E, B    | задача,        |
|       | рис. 2.1       |                |                |         |                |                |             |         | $I_1, A$       |
| 68    | 8              | $\mathbf{1}$   | 10             | 15      | 10             | 20             | 80          | 180     | 5              |
| 69    | 9              | $\mathbf{1}$   | 10             | 10      | 15             | 80             | 20          | 90      | 10             |
| 70    | 10             | 2,5            | 5              | 10      | 30             | 30             | 10          | 150     | 8              |
| 71    | 11             | $\overline{2}$ | 20             | 45      | 30             | 90             | 10          | 85      | 2,4            |
| 72    | 12             | $\overline{4}$ | 50             | 45      | 15             | 60             | 20          | 120     | $\overline{3}$ |
| 73    | 13             | 3              | 10             | 10      | $\tau$         | 40             | $\tau$      | 60      | 1,6            |
| 74    | 14             | 2,5            | 50             | 90      | 21             | 60             | 21          | 125     | 1,8            |
| 75    | 15             | $\mathbf{1}$   | 14             | 25      | 16             | 40             | 40          | 230     | $\overline{3}$ |
| 76    | 16             | 0,5            | 20             | 60      | 30             | 20             | 5           | 130     | 4,8            |
| 77    | 17             | $\mathbf{1}$   | 15             | 20      | 10             | $\overline{4}$ | 14          | 160     | $\overline{2}$ |
| 78    | 18             | 2,5            | $\overline{4}$ | 10      | 6              | 20             | 12          | 220     | $\overline{4}$ |
| 79    | 19             | $\overline{2}$ | 10             | 38      | 140            | 60             | 10          | 180     | $\overline{4}$ |
| 80    | 20             | $\mathbf{1}$   | 5              | 10      | 10             | 15             | 10          | 110     | 16             |
| 81    | 21             | $\overline{2}$ | 24             | 6       | 8              | 10             | 14          | 180     | $\overline{2}$ |
| 82    | 22             | $\mathbf{1}$   | 30             | 10      | 10             | 10             | 18          | 100     | 2,5            |
| 83    | 23             | $\overline{2}$ | 60             | 14      | 20             | 80             | 18          | 300     | $\overline{2}$ |
| 84    | 24             | 2,5            | 20             | 30      | 30             | 15             | 15          | 100     | 1,5            |
| 85    | 25             | 2,5            | 20             | 40      | 6              | 10             | 6           | 75      | 6              |
| 86    | 26             | $\mathbf{1}$   | 20             | 20      | 15             | 30             | 15          | 150     | $\overline{3}$ |
| 87    | 27             | 2,5            | 35             | 30      | 70             | 5              | 9           | 160     | $\mathbf{2}$   |
| 88    | 28             | $\mathbf{1}$   | 10             | 30      | 10             | 8              | 20          | 110     | 6              |
| 89    | 29             | 2,5            | 20             | 10      | 20             | 50             | 10          | 75      | $\overline{4}$ |
| 90    | 30             | $\overline{2}$ | 16             | 40      | 200            | 60             | 50          | 220     | 2,5            |
| 91    | $\mathbf{1}$   | $\mathbf{1}$   | $\mathfrak{Z}$ | 40      | 50             | 10             | 6           | 190     | 5              |
| 92    | $\overline{2}$ | $\overline{2}$ | 5              | 12      | $\mathfrak{Z}$ | 36             | 6           | 220     | 7,5            |
| 93    | 3              | $\overline{2}$ | 15             | 35      | 4,5            | $\overline{4}$ | 60          | 225     | 14             |
| 94    | $\overline{4}$ | $\overline{2}$ | 8              | 30      | 20             | $\overline{7}$ | 80          | 150     | 6              |
| 95    | 5              | 2,5            | 10             | 8       | $\overline{4}$ | 30             | 9           | 120     | 2,5            |
| 96    | 6              | 1,5            | 6              | 20      | 5              | 16             | 60          | 180     | $\overline{4}$ |
| 97    | $\overline{7}$ | $\mathbf{1}$   | $\overline{4}$ | 5       | $\overline{7}$ | 30             | 17          | 260     | 4,5            |
| 89    | 8              | $\mathbf{1}$   | $\overline{2}$ | 20      | 80             | 90             | 10          | 120     | 10             |
| 99    | 9              | $\overline{2}$ | 6              | 45      | 30             | 10             | 15          | 170     | 7,5            |
| 100   | 10             | $\overline{2}$ | 11,5           | 15      | 10             | 40             | 24          | 270     | 6              |

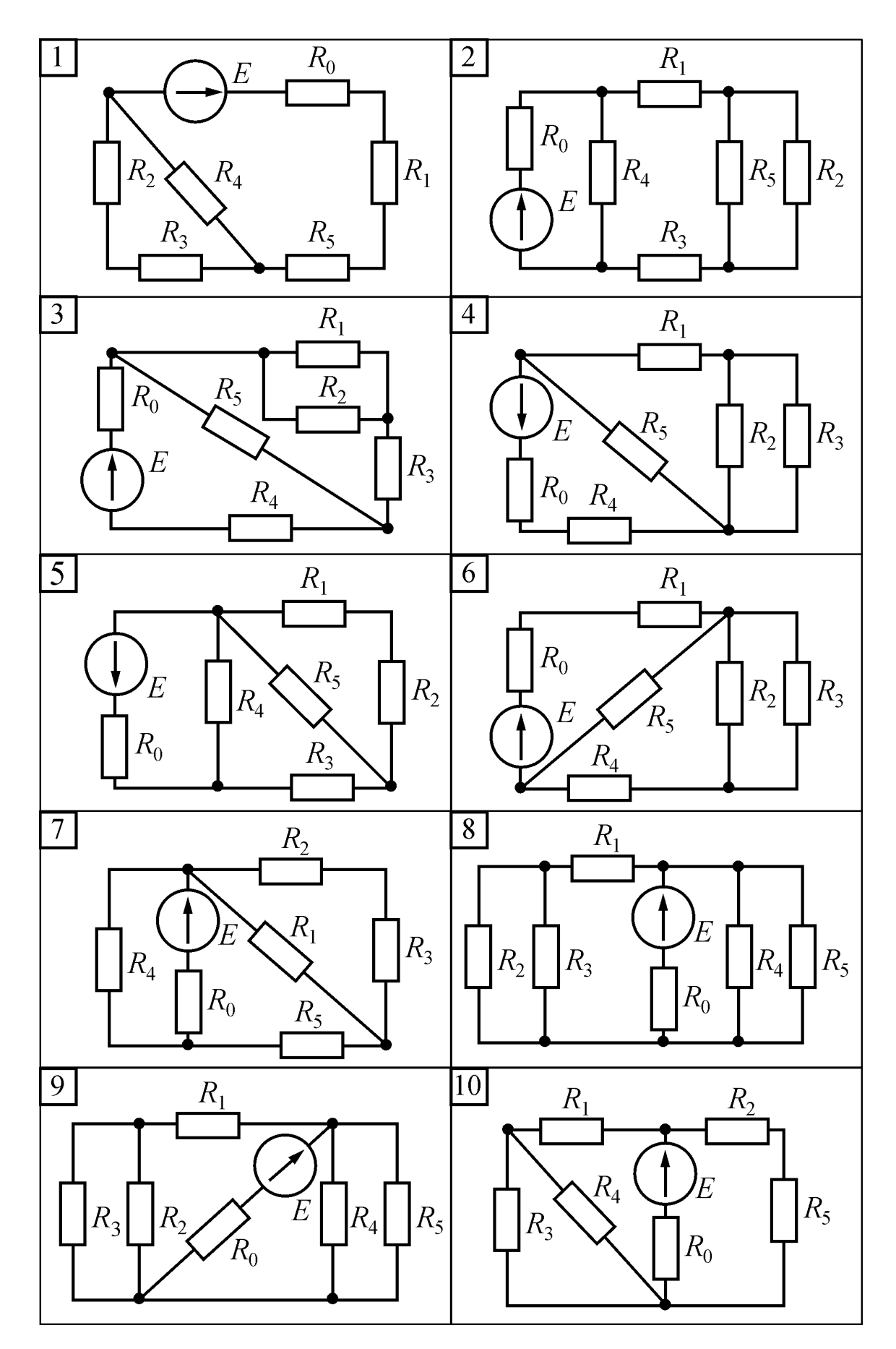

Рисунок 2.1

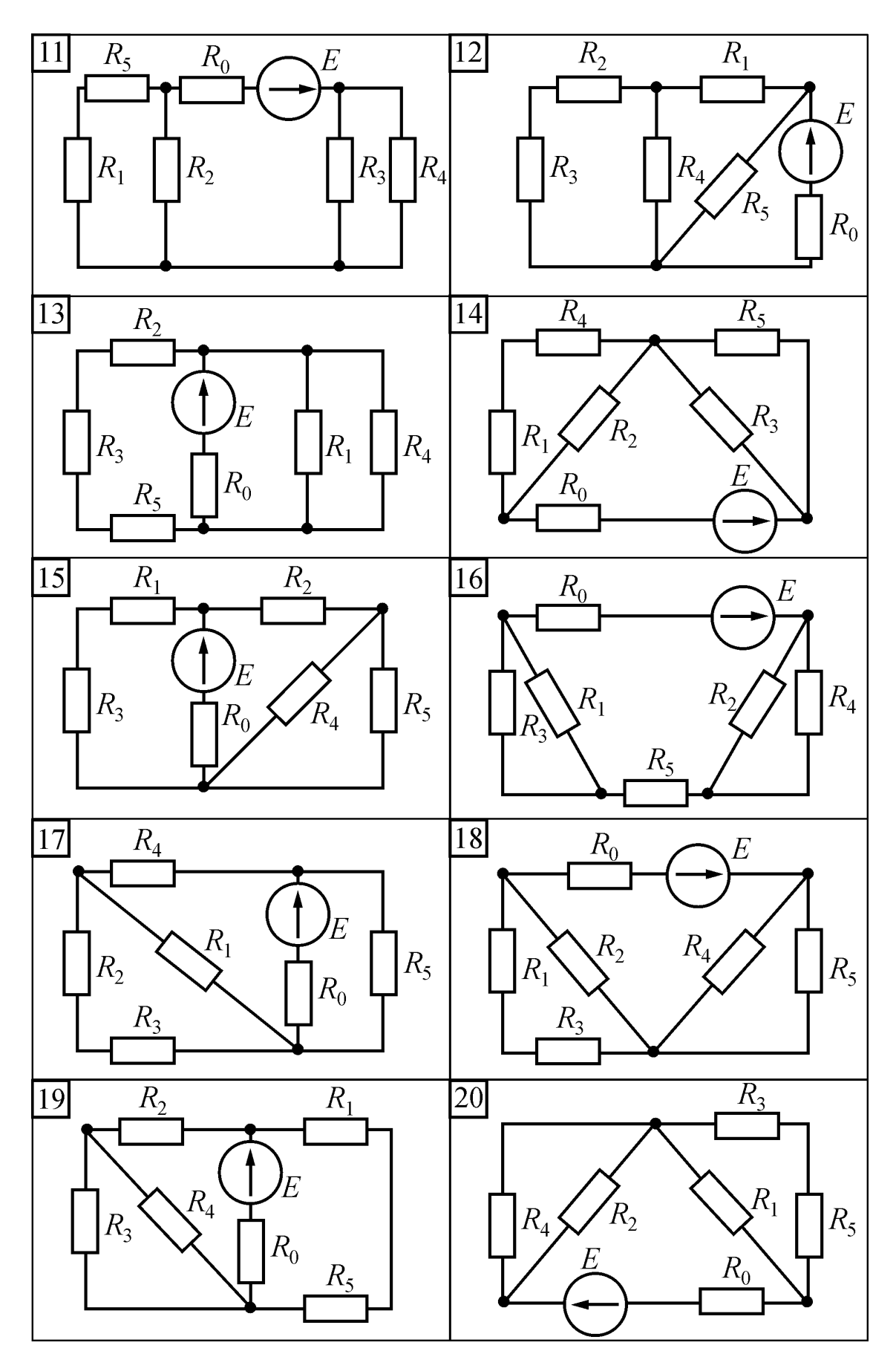

Рисунок 2.1 (продовження)

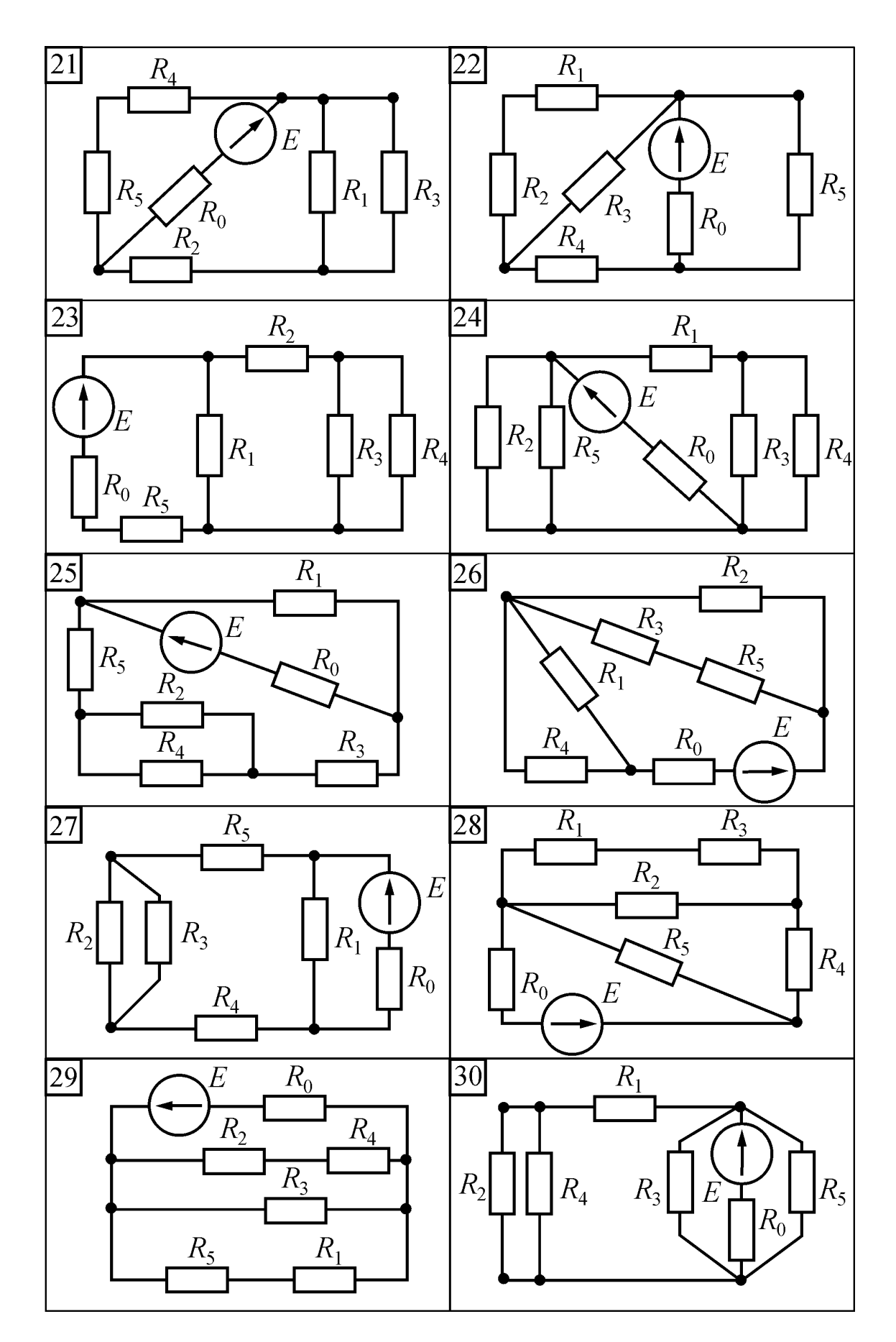

Рисунок 2.1 (продовження)

# Таблиця 2.2 – Вхідні дані до задачі 2

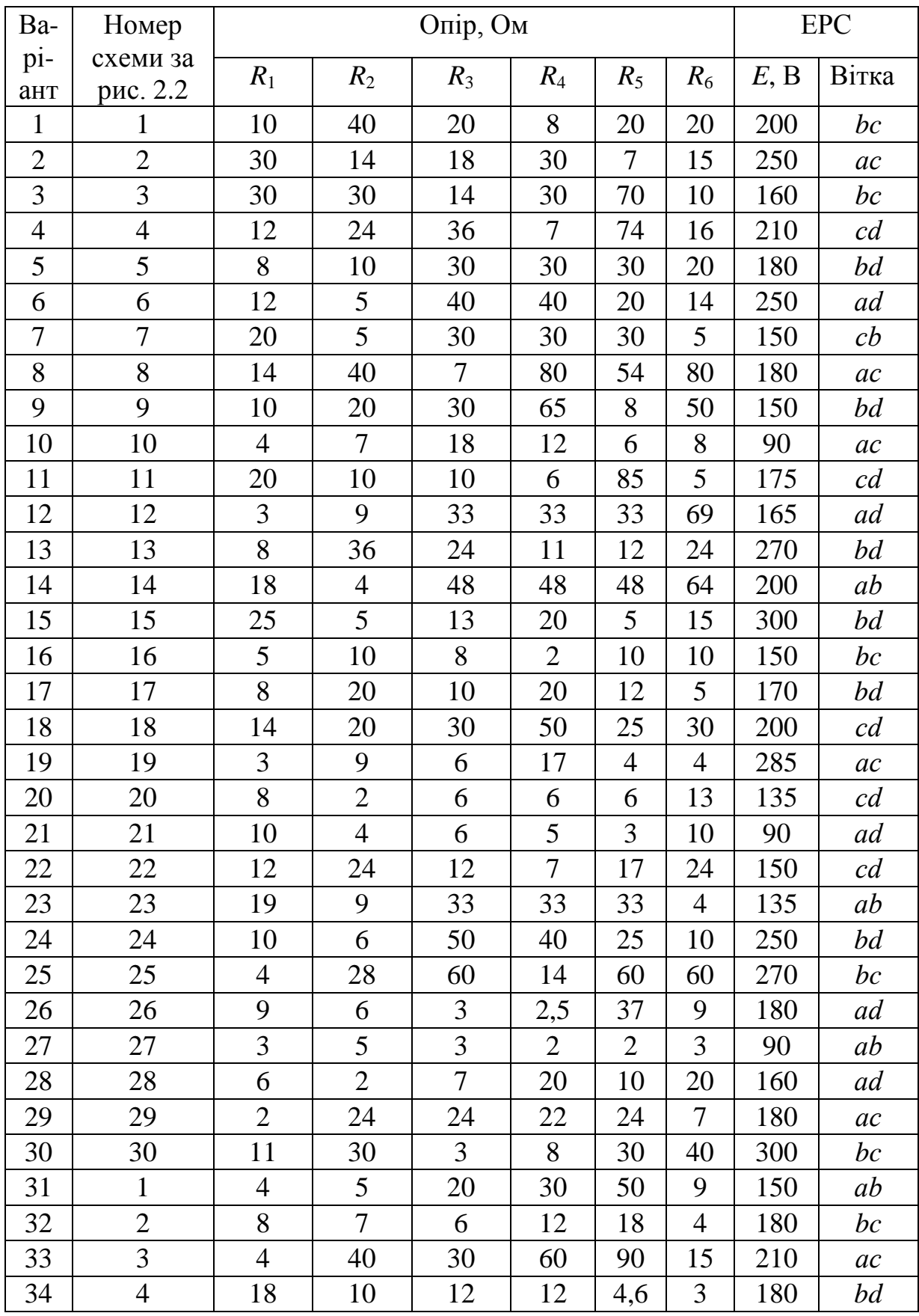

Продовження табл. 2.2

| Ba-      | Номер                          |                      |                      | Опір, Ом            |                     |                      |                          | <b>EPC</b> |            |
|----------|--------------------------------|----------------------|----------------------|---------------------|---------------------|----------------------|--------------------------|------------|------------|
| pi-      | схеми за                       | $R_1$                | $R_2$                | $R_3$               | $R_4$               | $R_5$                | $R_6$                    | E, B       | Вітка      |
| ант      | рис. 2.2                       |                      |                      |                     |                     | 9                    |                          |            |            |
| 35       | 5                              | 12                   | 12<br>5              | 24                  | 4,5                 |                      | 32                       | 300        | ac         |
| 36       | 6<br>$\overline{7}$            | 75<br>18             | 18                   | 75                  | 4<br>$\overline{4}$ | 45<br>9              | 75                       | 200        | bd         |
| 37       | 8                              |                      | 5                    | 18                  | 3                   | 8                    | 6                        | 180        | ad         |
| 38       | 9                              | 14                   |                      | 28                  | 5                   |                      | 14                       | 145        | bd         |
| 39       |                                | 10                   | 10                   | 15                  |                     | 12                   | 25<br>8                  | 120        | $c\bar{d}$ |
| 40       | 10                             | 14<br>9              | 6<br>9               | 12<br>9             | 36                  | 24<br>$\tau$         |                          | 240        | ad         |
| 41       | 11                             | 8                    |                      |                     | 37                  |                      | $\overline{4}$<br>12     | 90         | bd         |
| 42       | 12                             |                      | 18                   | 36<br>8             | 36                  | 36                   |                          | 240        | c d        |
| 43       | 13                             | 12                   | 28                   |                     | 62                  | 13                   | 11<br>3                  | 250        | bc         |
| 44       | 14                             | 10                   | 20                   | 30                  | 30                  | 30<br>5              |                          | 300        | ad         |
| 45       | 15                             | 50                   | 40                   | 26                  | 10                  |                      | 10                       | 250        | bc         |
| 46       | 16                             | 51                   | 51<br>$\overline{7}$ | 13                  | 51                  | 43                   | 13<br>8                  | 225        | ab         |
| 47       | 17                             | 6                    |                      | $\overline{4}$<br>8 | 18                  | 12                   |                          | 180        | bc         |
| 48       | 18                             | 14                   | 20                   |                     | 50                  | 15                   | 30                       | 210        | ac         |
| 49       | 19                             | 12                   | 3<br>9               | 13                  | 7                   | 6                    | 18                       | 270        | ab         |
| 50       | 20                             | $\mathbf{1}$         | $\overline{2}$       | 6                   | 6                   | 24                   | 6                        | 120        | ac         |
| 51       | 21                             | 32                   | 3                    | 24                  | 24                  | 24                   | $\overline{4}$           | 200        | bc         |
| 52       | 22                             | 12                   | 8                    | 12                  | $\overline{4}$      | $\overline{7}$       | 24                       | 140        | ac         |
| 53       | 23                             | 68                   |                      | 36                  | 36                  | 36                   | $\overline{\mathcal{L}}$ | 175        | bc         |
| 54       | 24                             | 5                    | 15                   | 10                  | 9                   | 15                   | 15                       | 300        | ad         |
| 55       | 25                             | 30                   | 10                   | 70                  | $\degree$ 30        | $\overline{4}$       | 30                       | 240        | ab         |
| 56<br>57 | 26                             | 11                   | 27                   | 5,5                 | 17                  | 18                   | 9<br>6                   | 240        | bd         |
|          | 27                             | 6                    | 3                    | 6<br>8              | $\overline{4}$      | 18<br>$\overline{2}$ | 5                        | 100        | bc         |
| 58<br>59 | 28<br>29                       | 10<br>20             | 20<br>$\overline{7}$ | $\overline{4}$      | 10<br>12            | 40                   | 40                       | 210<br>150 | bd         |
|          |                                | 9                    |                      |                     | 9                   | 9                    | 5                        |            | ab         |
| 60       | 30                             | 20                   | 13                   | 27<br>32            | 20                  | 8                    |                          | 300<br>300 | ac         |
| 61       | $\mathbf{1}$<br>$\overline{2}$ |                      | 6                    |                     | 5                   |                      | 10                       |            | bd         |
| 62       |                                | 25                   | 15                   | 10                  |                     | 15                   | 15                       | 90         | $c\bar{d}$ |
| 63       | 3                              | 10<br>$\overline{2}$ | 10<br>5              | 17,5                | 60                  | 7,5                  | 5                        | 240        | bd         |
| 64       | $\overline{\mathcal{A}}$       |                      |                      | 10                  | 20                  | 10                   | 35                       | 200        | ab         |
| 65       | 5                              | 20                   | 5                    | 30                  | 30                  | 30                   | 5                        | 150        | cb         |
| 66       | 6                              | 12                   | 5                    | 40                  | 40                  | 20                   | 14                       | 250        | ad         |
| 67       | $\tau$                         | 45                   | 5                    | 10                  | 20                  | 30                   | 15                       | 300        | ac         |

Продовження табл. 2.2

| Ba- | Номер          |                |                | Опір, Ом       |                |                |                | <b>EPC</b> |       |
|-----|----------------|----------------|----------------|----------------|----------------|----------------|----------------|------------|-------|
| pi- | схеми за       | $R_1$          | $R_2$          | $R_3$          | $R_4$          | $R_5$          | $R_6$          | E, B       | Вітка |
| ант | рис. 2.2       |                |                |                |                |                |                |            |       |
| 68  | 8              | 15             | 30             | 75             | 6              | 4,5            | 60             | 240        | ad    |
| 69  | 9              | 6              | 42             | 24             | 24             | 24             | 5              | 220        | ac    |
| 70  | 10             | 3              | 6              | $\overline{4}$ | 18             | 6              | 6              | 150        | bd    |
| 71  | 11             | 18             | 5              | 12             | $\overline{3}$ | 12             | 42             | 215        | bc    |
| 72  | 12             | 5              | 9              | 45             | 45             | 45             | 65             | 200        | bd    |
| 73  | 13             | 9              | 18             | 10             | 8              | 6              | 12             | 190        | ad    |
| 74  | 14             | 6              | 24             | $\overline{3}$ | $\overline{4}$ | 36             | 12             | 240        | bc    |
| 75  | 15             | 10             | $\overline{2}$ | 6              | 8              | 10             | 55             | 180        | ab    |
| 76  | 16             | $\overline{2}$ | 13             | 10             | $\overline{2}$ | 8              | $\overline{2}$ | 140        | c d   |
| 77  | 17             | 51             | 11             | 57             | 10             | 57             | 57             | 150        | ac    |
| 78  | 18             | 35             | 5              | 15             | 30             | 15             | 7              | 200        | bd    |
| 79  | 19             | 12             | $\overline{4}$ | 8              | $\overline{2}$ | 6              | 18             | 120        | bc    |
| 80  | 20             | 3              | 3              | 3              | 3              | $\overline{2}$ | 5              | 270        | bd    |
| 81  | 21             | 20             | 5              | 3              | 5              | 13             | 25             | 260        | ab    |
| 82  | 22             | 4              | 60             | 9              | 30             | 22             | 10             | 200        | bd    |
| 83  | 23             | 5              | 20             | 25             | $\overline{7}$ | $\overline{2}$ | 10             | 155        | c d   |
| 84  | 24             | 34             | 12             | $\overline{4}$ | 8              | 18             | 6              | 180        | ac    |
| 85  | 25             | $\overline{7}$ | 12             | 6              | 12             | 12             | 86             | 300        | c d   |
| 86  | 26             | 12             | 12             | 12             | 20             | 3              | $\overline{2}$ | 295        | ac    |
| 87  | 27             | 20             | 40             | 15             | 10             | 20             | 5              | 200        | c d   |
| 88  | 28             | $\overline{4}$ | 6              | 36             | 20             | 20             | 10             | 300        | ab    |
| 89  | 29             | $\overline{7}$ | 24             | 24             | 7              | 24             | 22             | 225        | bc    |
| 90  | 30             | 5              | 18             | 84             | $\overline{4}$ | 18             | 18             | 300        | bd    |
| 91  | $\mathbf{1}$   | $\mathbf{1}$   | 20             | $\overline{2}$ | 6              | 20             | 10             | 225        | ac    |
| 92  | $\overline{2}$ | 15             | 2,5            | 15             | 30             | 5              | 45             | 240        | ab    |
| 93  | 3              | 65             | 5              | 45             | 45             | 45             | 5              | 170        | ad    |
| 94  | $\overline{4}$ | 12             | 9              | 3              | 6              | 24             | 12             | 180        | bc    |
| 95  | 5              | 10             | $\overline{7}$ | 8              | $\overline{4}$ | $\overline{4}$ | 11             | 180        | ab    |
| 96  | 6              | $\overline{2}$ | 16             | 5              | 10             | 10             | 3              | 120        | ac    |
| 97  | $\overline{7}$ | 15             | 20             | 15             | 9              | $\overline{2}$ | $\overline{4}$ | 125        | bd    |
| 98  | 8              | 5              | 25             | 15             | 15             | 15             | 2,5            | 90         | bc    |
| 99  | 9              | 26             | $\mathbf{1}$   | 10             | 30             | 10             | $\overline{2}$ | 235        | ab    |
| 100 | 10             | 20             | 30             | 60             | 9              | 30             | 30             | 120        | bc    |

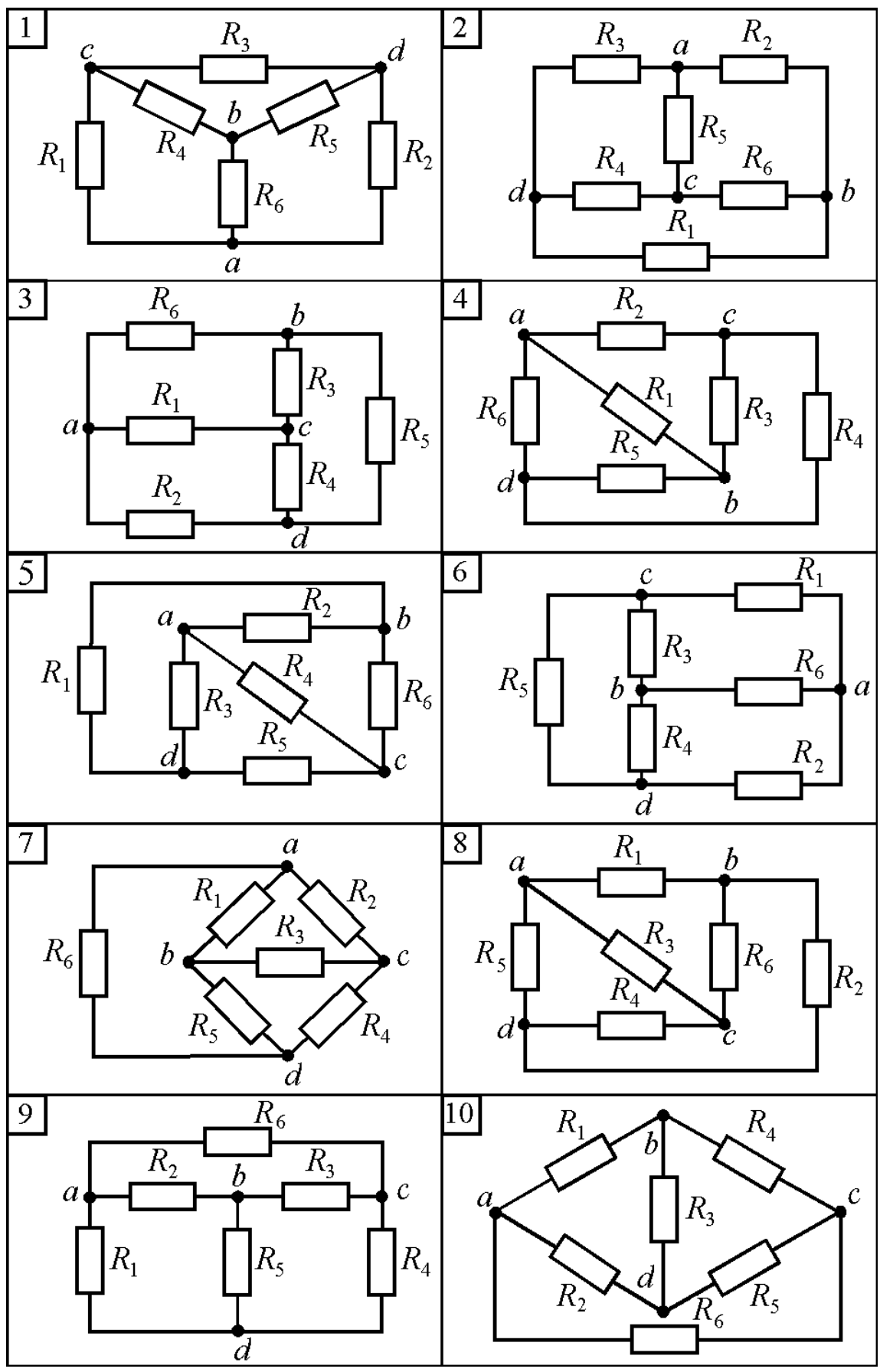

Рисунок 2.2

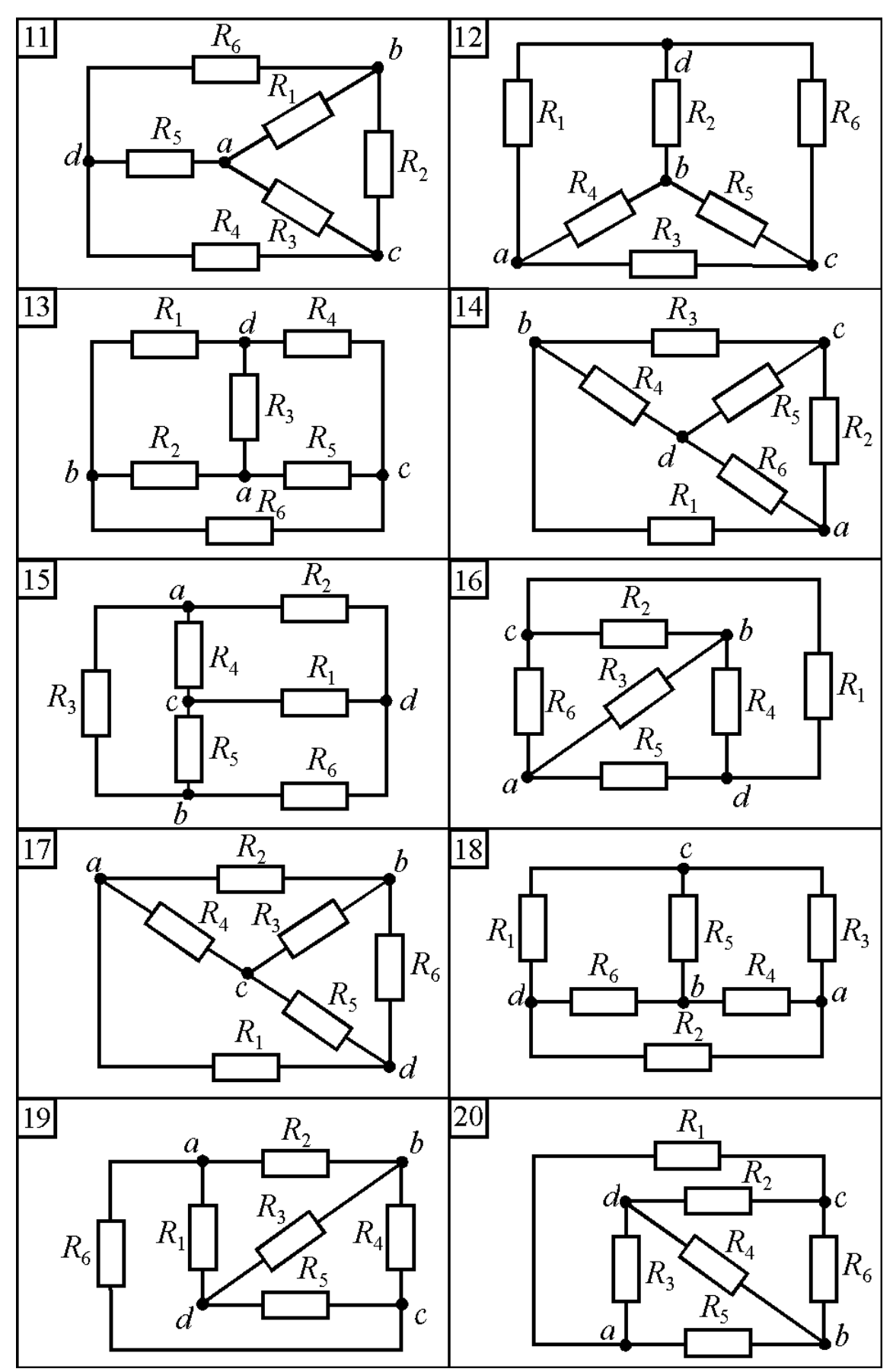

Рисунок 2.2 (продовження)

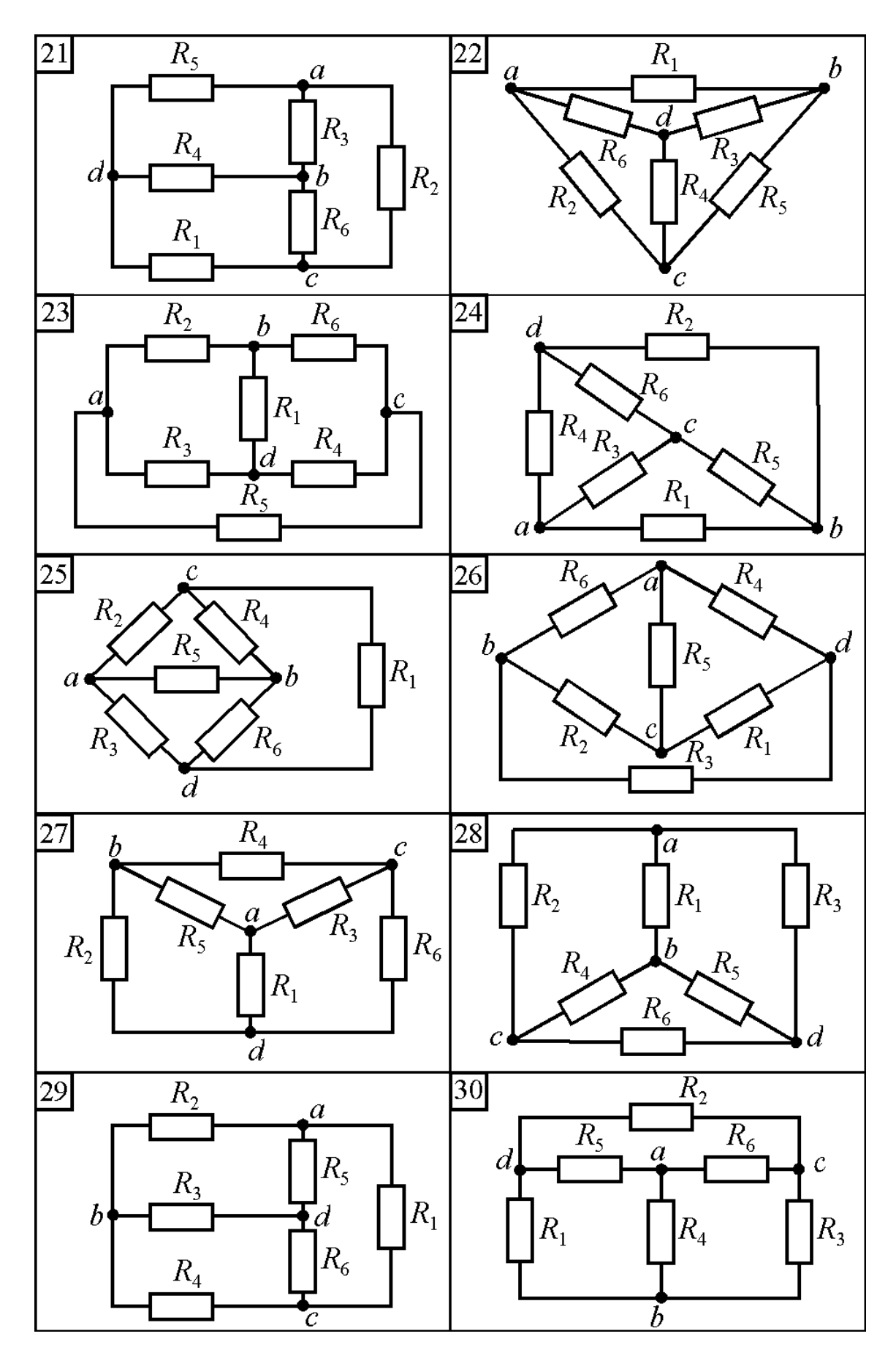

Рисунок 2.2 (продовження)

Таблиця 2.3 – Вхідні дані до задач 3 і 4

| Bapi-          | Номер          | EPC, B |                | Опір, Ом        |                 |                |                |                |                |  |
|----------------|----------------|--------|----------------|-----------------|-----------------|----------------|----------------|----------------|----------------|--|
| ант            | схеми за       | $E_1$  | E <sub>2</sub> | $R_1$           | $R_2$           | $R_3$          | $R_4$          | $R_5$          | $R_6$          |  |
|                | рис. 2.3       |        |                |                 |                 |                |                |                |                |  |
| $\mathbf{1}$   | $\mathbf{1}$   | 90     | 70             | 6               | 15              | 6              | 8              | 5              | 12             |  |
| $\overline{2}$ | $\overline{2}$ | 100    | 30             | 6               | $\mathbf{1}$    | 8              | 6              | $\overline{7}$ | 20             |  |
| $\overline{3}$ | 3              | 170    | 95             | $\overline{4}$  | 5               | 18             | 6              | 10             | 6              |  |
| $\overline{4}$ | $\overline{4}$ | 130    | 220            | 10              | 17              | 14             | 8              | $\tau$         | 20             |  |
| 5              | 5              | 150    | 85             | 13              | 6               | 9              | $\overline{2}$ | 10             | $\overline{7}$ |  |
| 6              | 6              | 90     | 100            | 6               | 3               | $\overline{7}$ | 12             | $\overline{4}$ | 8              |  |
| $\overline{7}$ | $\overline{7}$ | 125    | 155            | $\overline{4}$  | $\overline{2}$  | 21             | $\overline{3}$ | $\overline{4}$ | 11             |  |
| 8              | 8              | 150    | 50             | 5               | $\overline{4}$  | 6              | 14             | 9              | 16             |  |
| 9              | 9              | 120    | 40             | 8               | 10              | 12             | 13             | 6              | 30             |  |
| 10             | 10             | 90     | 80             | $\overline{2}$  | $\overline{4}$  | $\overline{4}$ | $\tau$         | 10             | 5              |  |
| 11             | 11             | 130    | 160            | $\overline{4}$  | $\overline{2}$  | 10             | $\overline{4}$ | 20             | 18             |  |
| 12             | 12             | 65     | 30             | 33              | $\overline{4}$  | 12             | 5              | $\mathbf{1}$   | 5              |  |
| 13             | 13             | 145    | 160            | 10              | 5               | 15             | 10             | 25             | 10             |  |
| 14             | 14             | 100    | 60             | $5\overline{)}$ | 21              | 10             | 6              | 9              | $\overline{2}$ |  |
| 15             | 15             | 110    | 75             | 12              | $\overline{7}$  | 15             | $\overline{4}$ | 3              | 10             |  |
| 16             | 16             | 270    | 120            | 9               | 9               | $\overline{7}$ | 9              | $\overline{2}$ | 17             |  |
| 17             | 17             | 240    | 100            | 1,5             | 5               | 14             | 8              | 10             | 12             |  |
| 18             | 18             | 110    | 55             | 10              | 10              | 15             | 20             | 15             | 15             |  |
| 19             | 19             | 195    | 480            | 5               | 35              | 15             | 20             | 15             | 15             |  |
| 20             | 20             | 100    | 100            | 7,5             | 15              | 15             | $\overline{4}$ | 45             | 15             |  |
| 21             | 21             | 90     | 75             | 12              | 6               | 3              | 15             | $\overline{4}$ | $\mathfrak{Z}$ |  |
| 22             | 22             | 35     | 40             | $\overline{7}$  | 10              | $\overline{4}$ | $\overline{2}$ | 3,5            | 8              |  |
| 23             | 23             | 70     | 55             | 60              | 10              | 10             | $\overline{5}$ | $\overline{4}$ | 15             |  |
| 24             | 24             | 100    | 80             | $\overline{7}$  | $5\overline{)}$ | 8              | 8              | 12             | $\overline{7}$ |  |
| 25             | 25             | 70     | 110            | 20              | 14              | 8              | $\overline{2}$ | 25             | 6              |  |
| 26             | 26             | 150    | 55             | $\overline{4}$  | 5               | 4,5            | $\overline{7}$ | $\overline{2}$ | 16             |  |
| 27             | 27             | 190    | 135            | 26              | 6               | 10             | 24             | 5              | 15             |  |
| 28             | 28             | 75     | 70             | 5               | 3               | 10             | 15             | 10             | $\overline{2}$ |  |
| 29             | 29             | 135    | 90             | $\overline{2}$  | 11              | 10             | 0,5            | 5              | 0,5            |  |
| 30             | 30             | 120    | 50             | 11              | $\overline{4}$  | $\overline{2}$ | $\overline{4}$ | $\overline{7}$ | 6              |  |
| 31             | $\mathbf{1}$   | 270    | 210            | 12              | 30              | 12             | 16             | 10             | 24             |  |
| 32             | $\overline{2}$ | 150    | 135            | 10              | 12              | 10             | 30             | 11             | 56             |  |
| 33             | 3              | 80     | 25             | $\mathbf{1}$    | 3               | 5,5            | 34             | 3              | 1,5            |  |
| 34             | $\overline{4}$ | 195    | 330            | 20              | 34              | 28             | 16             | 14             | 40             |  |

Продовження таблиці 2.3

| Bapi- | Номер          |       | EPC, B | Опір, Ом       |                |                 |                 |                |                |  |
|-------|----------------|-------|--------|----------------|----------------|-----------------|-----------------|----------------|----------------|--|
| ант   | схеми за       | $E_1$ | $E_2$  | $R_1$          | $R_2$          | $R_3$           | $R_4$           | $R_5$          | $R_6$          |  |
|       | рис. 2.3       |       |        |                |                |                 |                 |                |                |  |
| 35    | 5              | 130   | 110    | 9              | $\overline{4}$ | 20              | 35              | $\overline{4}$ | $\overline{2}$ |  |
| 36    | 6              | 140   | 105    | 12             | $\overline{4}$ | $5\overline{)}$ | $\overline{4}$  | 15             | 17             |  |
| 37    | $\overline{7}$ | 55    | 150    | $\overline{4}$ | 3              | 10              | 5 <sup>5</sup>  | 15             | $\overline{4}$ |  |
| 38    | 8              | 110   | 70     | 5              | 6              | 40              | $\overline{2}$  | $\mathbf{1}$   | 6              |  |
| 39    | 9              | 140   | 160    | 10             | $\overline{3}$ | 6               | 8               | 16             | 8              |  |
| 40    | 10             | 40    | 35     | $\mathbf{1}$   | 6              | 5               | 2,5             | $\mathbf{1}$   | 12             |  |
| 41    | 11             | 120   | 40     | $\mathbf{1}$   | 6              | $\overline{4}$  | 11              | $\overline{2}$ | 1,5            |  |
| 42    | 12             | 40    | 110    | 14             | $\overline{4}$ | 15              | 6               | $\frac{3}{3}$  | $\overline{2}$ |  |
| 43    | 13             | 125   | 35     | 12             | $\overline{2}$ | 25              | $\overline{4}$  |                | $\overline{7}$ |  |
| 44    | 14             | 185   | 210    | 6              | 11             | 5               | 10              | 9              | 30             |  |
| 45    | 15             | 90    | 90     | 6              | 6              | 6               | $\mathbf{1}$    | $\overline{4}$ | 16             |  |
| 46    | 16             | 125   | 145    | 6              | 9              | 5               | 15              | $\overline{2}$ | $\overline{3}$ |  |
| 47    | 17             | 110   | 30     | 5              | 24             | 6               | 6               | 6              | $\overline{4}$ |  |
| 48    | 18             | 150   | 75     | $\mathbf{1}$   | 14             | 5               | $5\overline{)}$ | $\mathbf{1}$   | 9              |  |
| 49    | 19             | 130   | 20     | 8              | 10             | 6               | 5               | 15             | $\overline{3}$ |  |
| 50    | 20             | 70    | 130    | 10             | 15             | 16              | 10              | 17             | 6              |  |
| 51    | 21             | 120   | 50     | 10             | $\overline{2}$ | $\overline{4}$  | $\overline{4}$  | 6              | $\overline{3}$ |  |
| 52    | 22             | 105   | 195    | 15             | 5              | 5               | 10              | 20             | 28             |  |
| 53    | 23             | 90    | 70     | 60             | 10             | 10              | 5               | 9              | 20             |  |
| 54    | 24             | 100   | 120    | 3              | 9              | 8               | 8               | 12             | 12             |  |
| 55    | 25             | 80    | 220    | 15             | 14             | 8               | $\overline{2}$  | 25             | 6              |  |
| 56    | 26             | 300   | 110    | 8              | 10             | 9               | 14              | $\overline{4}$ | 32             |  |
| 57    | 27             | 200   | 135    | 20             | $\tau$         | 10              | 30              | 5              | 15             |  |
| 58    | 28             | 150   | 140    | 10             | 6              | 20              | 30              | 20             | $\overline{4}$ |  |
| 59    | 29             | 270   | 180    | $\overline{4}$ | 22             | 20              | $\mathbf{1}$    | 10             | $\mathbf{1}$   |  |
| 60    | 30             | 240   | 100    | 22             | 8              | 4               | 8               | 14             | 12             |  |
| 61    | $\mathbf{1}$   | 180   | 140    | 3              | 7,5            | 3               | $\overline{4}$  | 2,5            | 6              |  |
| 62    | $\overline{2}$ | 50    | 45     | 5              | 6              | 5               | 15              | 5,5            | 28             |  |
| 63    | 3              | 240   | 75     | 2              | 6              | 11              | 68              | 6              | 3              |  |
| 64    | $\overline{4}$ | 130   | 220    | 5              | 8,5            | $\tau$          | $\overline{4}$  | 3,5            | 10             |  |
| 65    | 5              | 80    | 80     | 3              | 21             | $\overline{2}$  | 6               | 5              | 11             |  |
| 66    | 6              | 120   | 150    | $\overline{4}$ | $\overline{4}$ | 8               | 10              | $\overline{3}$ | 5              |  |
| 67    | 7              | 360   | 300    | 16             | 8              | 26              | 14              | 30             | 27             |  |

Продовження таблиці 2.3

| Bapi- | Номер          | EPC, B |       |                  |                 |                | Опір, Ом       |                |                |
|-------|----------------|--------|-------|------------------|-----------------|----------------|----------------|----------------|----------------|
| ант   | схеми за       | $E_1$  | $E_2$ | $R_1$            | $R_2$           | $R_3$          | $R_4$          | $R_5$          | $R_6$          |
|       | рис. 2.3       |        |       |                  |                 |                |                |                |                |
| 68    | 8              | 110    | 70    | 10               | $\overline{4}$  | 5              | $\overline{7}$ | 3              | $\overline{7}$ |
| 69    | 9              | 90     | 95    | 15               | 5               | 10             | 5              | 20             | 30             |
| 70    | 10             | 160    | 140   | $\overline{2}$   | 12              | 10             | 5              | $\overline{2}$ | 24             |
| 71    | 11             | 240    | 80    | $\overline{2}$   | 12              | 8              | 22             | $\overline{4}$ | $\overline{3}$ |
| 72    | 12             | 40     | 40    | 3                | 8               | 18             | $\overline{4}$ | 5              | 14             |
| 73    | 13             | 60     | 120   | $\overline{4}$   | $\overline{2}$  | 10             | $\overline{2}$ | 5              | $\overline{2}$ |
| 74    | 14             | 120    | 150   | $\boldsymbol{7}$ | 5               | $\overline{2}$ | 9              | $\overline{3}$ | 15             |
| 75    | 15             | 210    | 170   | 6                | $\overline{4}$  | 3              | 5              | $\overline{4}$ | 10             |
| 76    | 16             | 55     | 65    | $\overline{2}$   | 3               | 10             | 30             | $\overline{4}$ | 16             |
| 77    | 17             | 100    | 200   | $\overline{4}$   | 5               | 6              | 11             | 12             | 8              |
| 78    | 18             | 120    | 60    | $\mathbf{1}$     | 12              | 6              | 10             | 20             | 10             |
| 79    | 19             | 240    | 90    | $\mathbf{1}$     | 6               | 12             | 16             | 12             | 12             |
| 80    | 20             | 100    | 50    | 20               | 24              | $\overline{2}$ | 8              | 21             | 10             |
| 81    | 21             | 50     | 20    | 10               | $\overline{2}$  | 5              | 6              | 2,5            | 20             |
| 82    | 22             | 140    | 160   | 14               | 20              | 8              | $\overline{4}$ | $\tau$         | 16             |
| 83    | 23             | 140    | 110   | 30               | $5\overline{)}$ | 5              | 2,5            | $\overline{2}$ | 7,5            |
| 84    | 24             | 230    | 160   | 11               | 6               | 8              | 8              | 15             | $\overline{7}$ |
| 85    | 25             | 40     | 155   | 15               | 14              | 8              | $\overline{7}$ | 25             | 6              |
| 86    | 26             | 130    | 85    | 3                | 5               | 5              | 6              | $\overline{2}$ | 15             |
| 87    | 27             | 150    | 80    | 9                | 10              | 5              | 14             | $8\,$          | $8\,$          |
| 88    | 28             | 90     | 75    | 6                | 9               | 10             | 9              | 3              | 5              |
| 89    | 29             | 155    | 170   | 15               | 5               | 10             | 27             | 20             | 18             |
| 90    | 30             | 65     | 25    | 5,5              | $\overline{c}$  | 1              | $\overline{2}$ | 3,5            | $\overline{3}$ |
| 91    | $\mathbf{1}$   | 110    | 230   | 30               | $\overline{4}$  | 20             | 12             | 6              | 16             |
| 92    | $\overline{2}$ | 40     | 90    | 6                | $\overline{2}$  | $\overline{4}$ | $\overline{3}$ | 6              | $\overline{4}$ |
| 93    | 3              | 130    | 220   | 9                | 10              | 3              | 9              | 8              | 3              |
| 94    | $\overline{4}$ | 145    | 70    | $\overline{2}$   | 10              | 10             | $\overline{2}$ | 3              | 6              |
| 95    | 5              | 105    | 15    | 11               | 10              | 16             | $\mathbf{1}$   | 5              | 12             |
| 96    | 6              | 160    | 100   | 10               | 4               | 8              | $\overline{7}$ | $\overline{2}$ | 30             |
| 97    | $\overline{7}$ | 120    | 100   | 8                | $\overline{4}$  | 13             | 7              | 15             | 13,5           |
| 98    | 8              | 95     | 130   | 5                | 9               | 8              | $\mathfrak{2}$ | 10             | 18             |
| 99    | 9              | 180    | 210   | 15               | 5               | 20             | 5              | 20             | 40             |
| 100   | 10             | 50     | 95    | $\overline{2}$   | $\overline{4}$  | 5              | 5              | 25             | $\overline{2}$ |

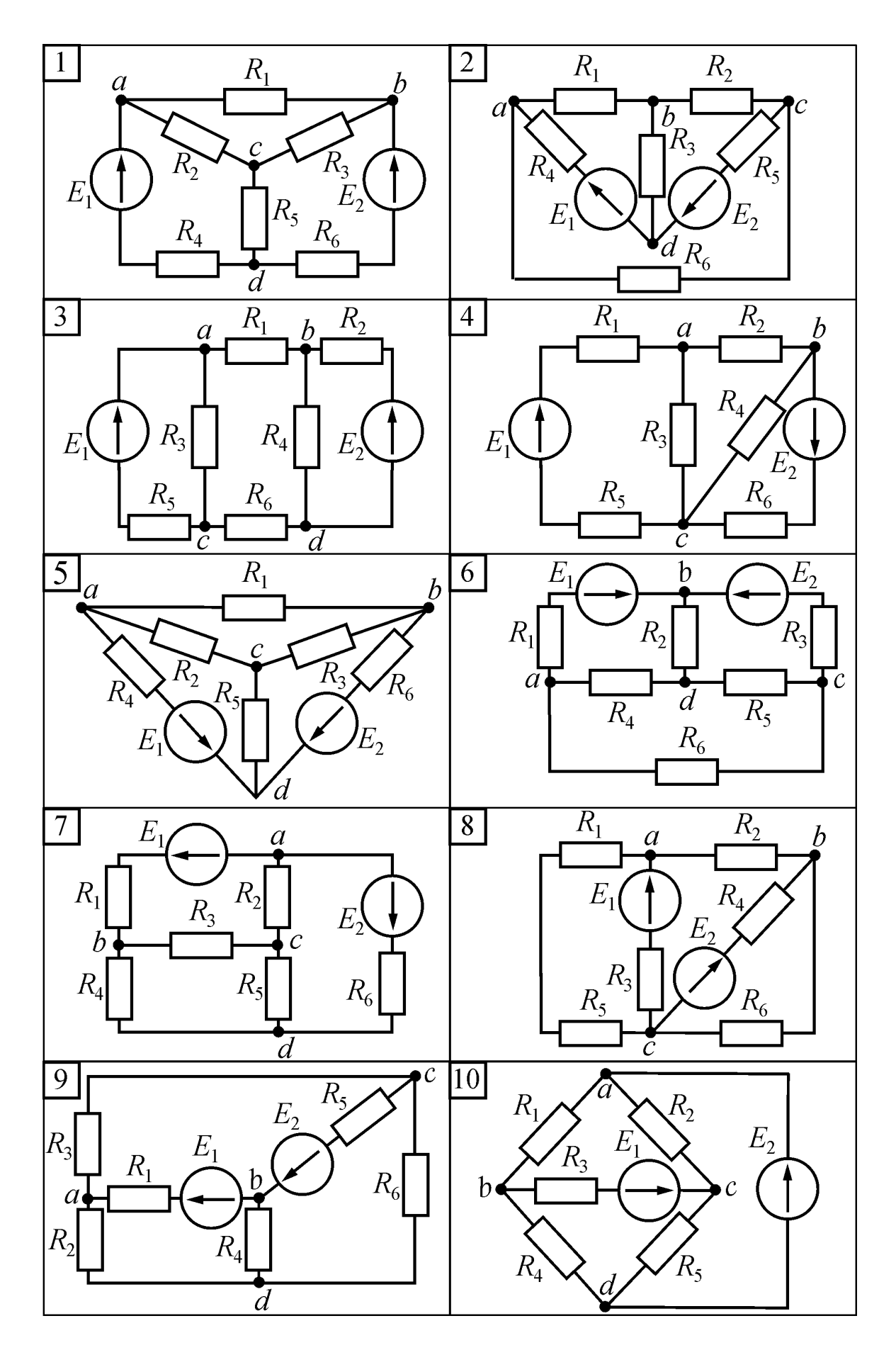

Рисунок 2.3

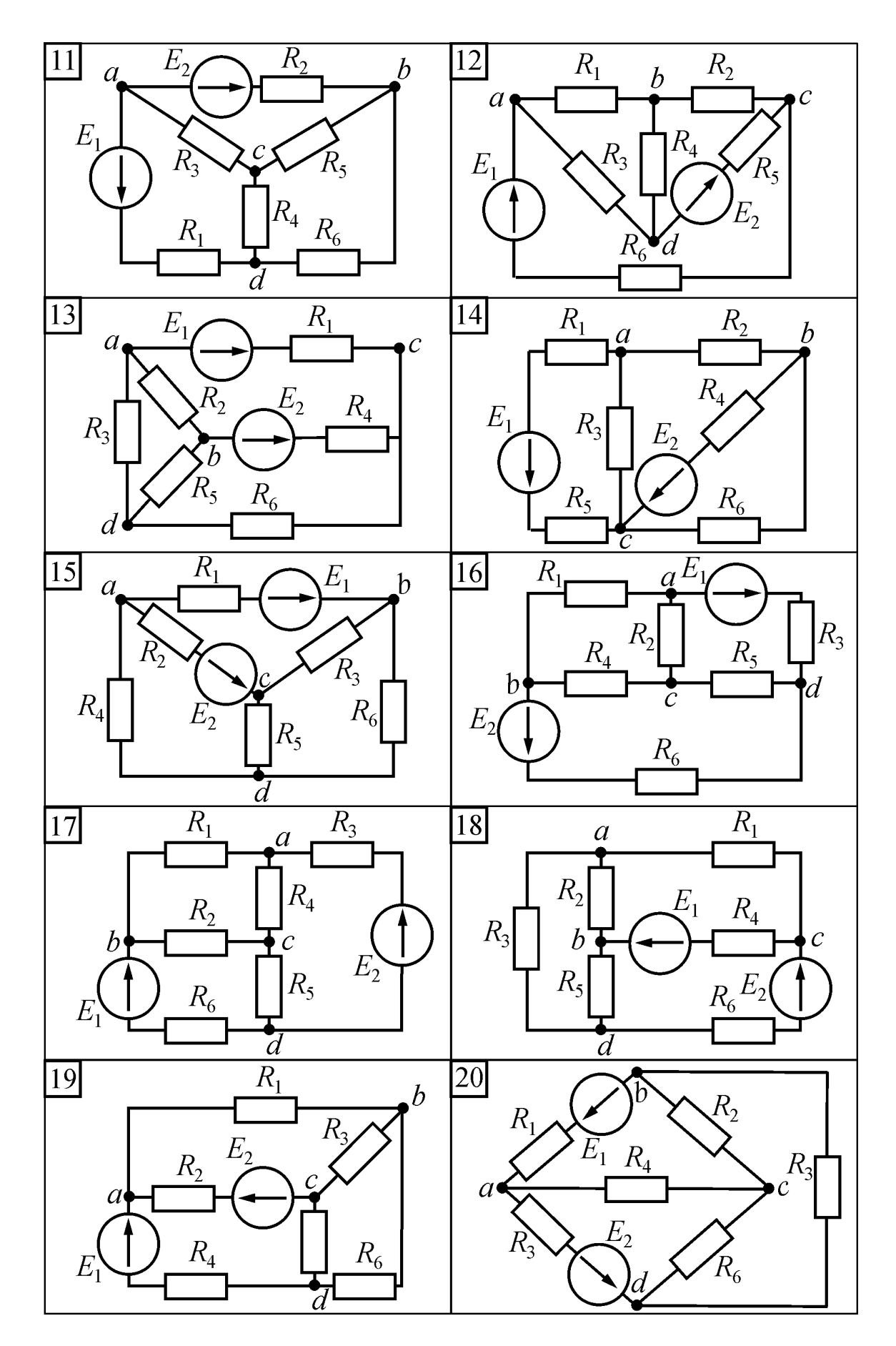

Рисунок 2.3 (продовження)

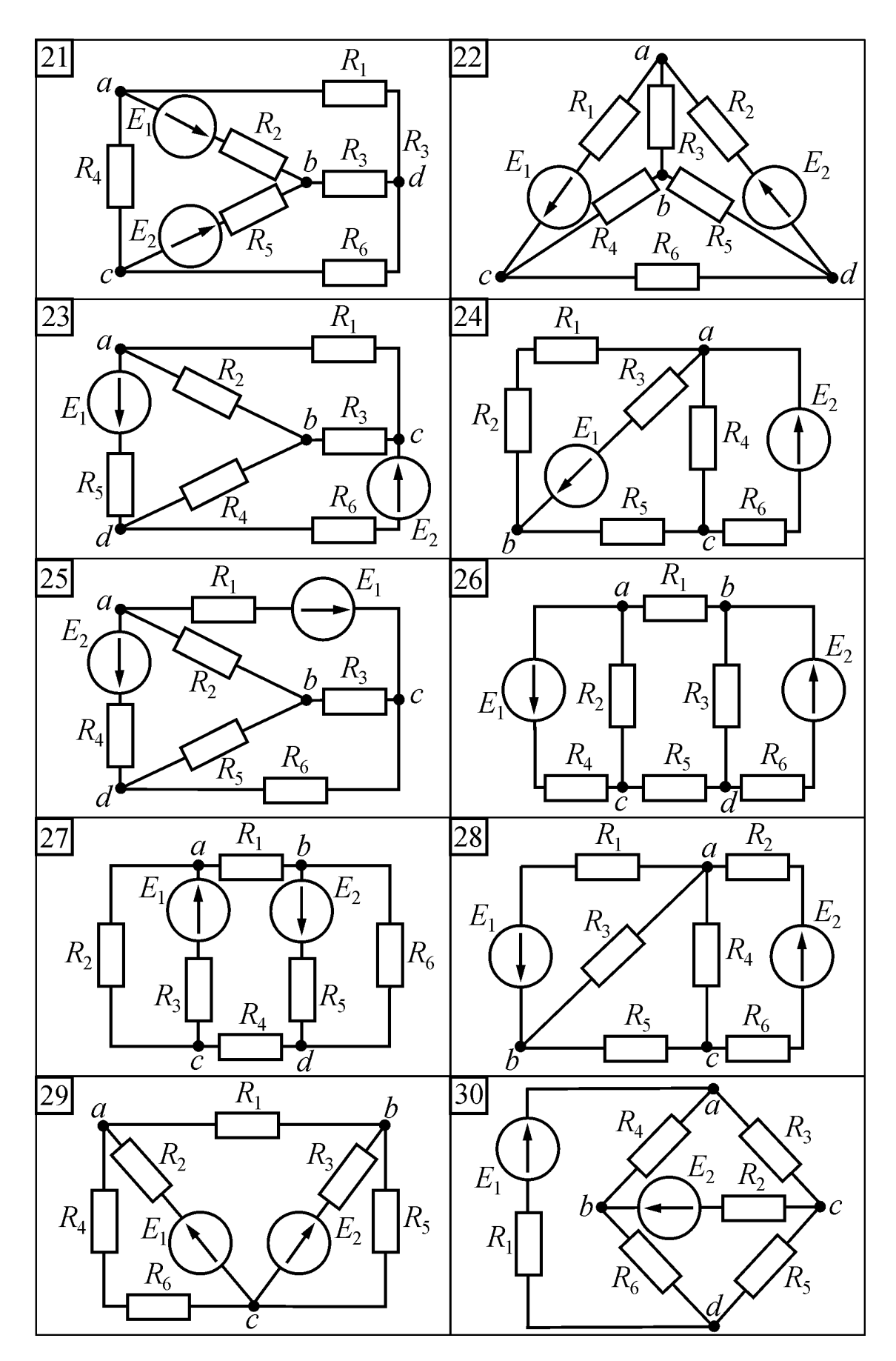

Рисунок 2.3 (продовження)

#### **2.2. Змінний синусоїдний струм**

#### ФОРМУЛЮВАННЯ ЗАДАЧ

У першій задачі студент визначає реактивні і повні параметри трьох споживачів, які потім без розрахунку використовуються в інших задачах.

#### Задача 5. Розрахунок електричного кола однофазного синусоїдного струму з одним джерелом енергії при послідовному з'єднанні споживачів.

Провести розрахунок електричного кола за рис. 2.4 при послідовному з'єднанні споживачів  $Z_{\alpha}$ ,  $Z_{\beta}$ ,  $Z_{\gamma}$ , параметри яких треба взяти з табл. 2.4. Напруга джерела енергії *U* = 220 В при частоті *f* = 50 Гц.

Обсяг розрахунку: а) зобразить електричну схему заміщення кола за рис. 2.4 з ідеальними елементами замість кожного споживача; б) визначити струм в колі; напруги на кожному споживачі; активні та реактивні потужності джерела та споживачів; в) за результатами розрахунків зобразити синусоїдні часові функції напруги та струму джерела;

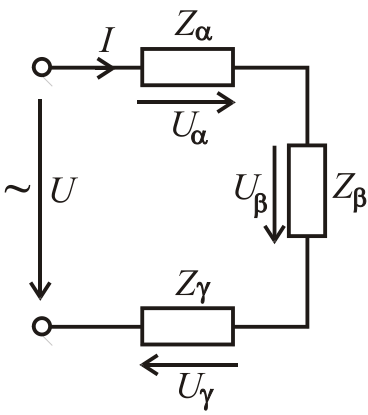

Рисунок 2.4

г) побудувати векторну діаграму струму і напруг джерела і всіх споживачів; д) зробити перевірку розв'язання задачі за допомогою векторної діаграми та балансу активних і реактивних потужностей.

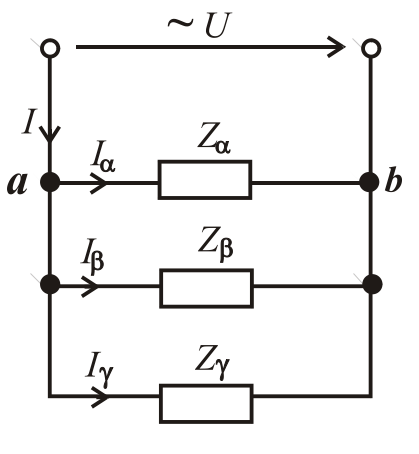

Рисунок 2.5

Задача 6. Розрахунок електричного кола однофазного синусоїдного струму з одним джерелом енергії при паралельному з'єднанні споживачів.

Провести розрахунок електричного кола за рис. 2.5 при паралельному з'єднанні споживачів  $Z_{\alpha}$ ,  $Z_{\beta}$ ,  $Z_{\gamma}$ , дані яких треба взяти з задачі 5 (табл. 2.4). Напруга джерела *U* = 127 В при частоті *f* = 50 Гц.

Обсяг розрахунку: а) зобразити електричну схему заміщення кола за рис. 2.5 з ідеальними елементами замість кожного споживача; б) визначити струми в колі, активні та реактивні потужності джерела та споживачів; в) побудувати векторну діаграму напруг і струмів

усіх споживачів; г) зробити перевірку розв`язання задачі за допомогою векторної діаграми та балансу активних і реактивних потужностей.

#### Задача 7. Розрахунок електричного кола однофазного синусоїдного струму з одним джерелом енергії за допомогою символічного методу.

Провести розрахунок електричного кола за рис. 2.6 при змішаному з'єднанні споживачів Z<sub>α</sub>, Z<sub>β</sub>, Z<sub>γ</sub>, дані яких треба взяти з задачі 5. Напруга джерела енергії *U* = 220 В при частоті *f* = 50 Гц.

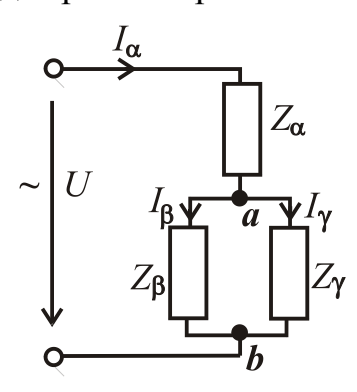

Обсяг розрахунку: а) зобразити електричну схему заміщення за рис. 2.6 з ідеальними елементами замість кожного споживача; б) визначити струми в колі, активні та реактивні потужності джерела енергії та споживачів; в) побудувати векторну діаграму напруг і струмів; г) зробити перевірку розв'язання задачі за допомогою векторної діаграми та балансу активних і реактивних потужностей.

**Рисунок 2.6**

## Задача 8. Розрахунок трифазного електричного кола при симетричному навантаженні і з'єднанні споживачів "зіркою".

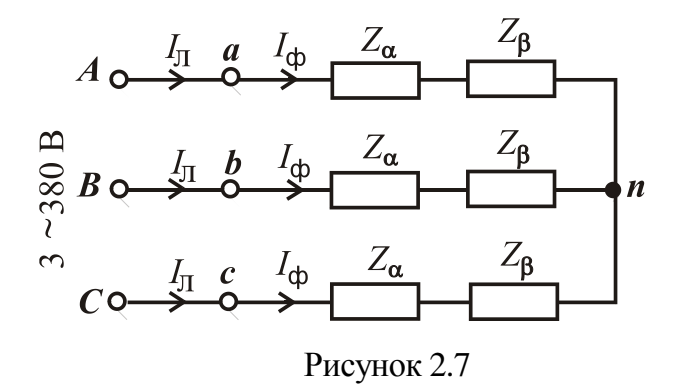

В трифазну мережу з лінійною напругою *U*<sup>л</sup> = 380 В увімкнуто симетричне навантаження при послідовному з'єднанні споживачів  $Z_\alpha$ ,  $Z_\beta$  і включенні їх в кожну фазу (рис. 2.7). Параметри споживачів  $Z_{\alpha}$  *i*  $Z_{\beta}$  треба взяти з задачі 5

(табл. 2.4).

Зобразити схему заміщення трифазного кола з ідеальними елементами замість споживачів. Визначити фазні і лінійні струми, а також споживані активну та реактивну потужності. Побудувати векторну діаграму.

Задача 9. Розрахунок трифазного електричного кола при симетричному навантаженні і з`єднанні споживачів "трикутником".

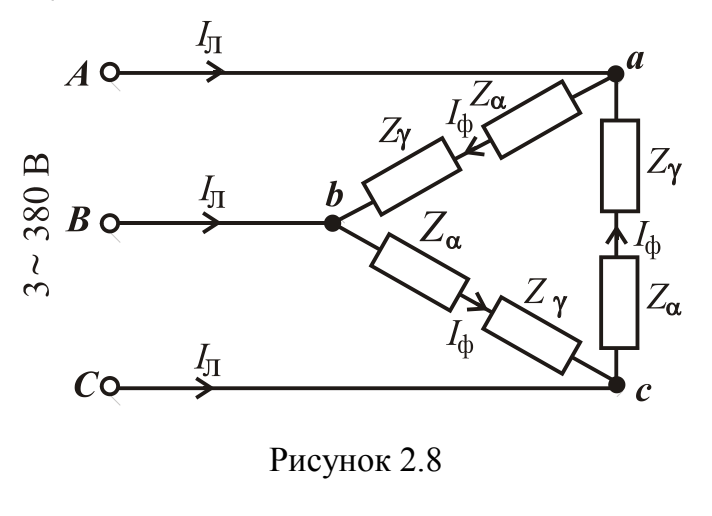

В трифазну мережу з лінійною напругою *U*<sup>л</sup> = 380 В увімкнуто симетричне навантаження при з'єднанні послідовно споживачів  $Z_{\alpha}, Z_{\gamma}$  і включенні їх в кожну фазу (рис. 2.8). Параметри споживачів  $Z_{\alpha}$  і  $Z_{\gamma}$  треба взяти з задачі 5 (табл. 2.4).

Зобразити схему заміщення трифазного кола з ідеальними елементами замість споживачів. Визначити фазні і лінійні струми, а також споживані активну та реактивну потужності. Побудувати векторну діаграму.

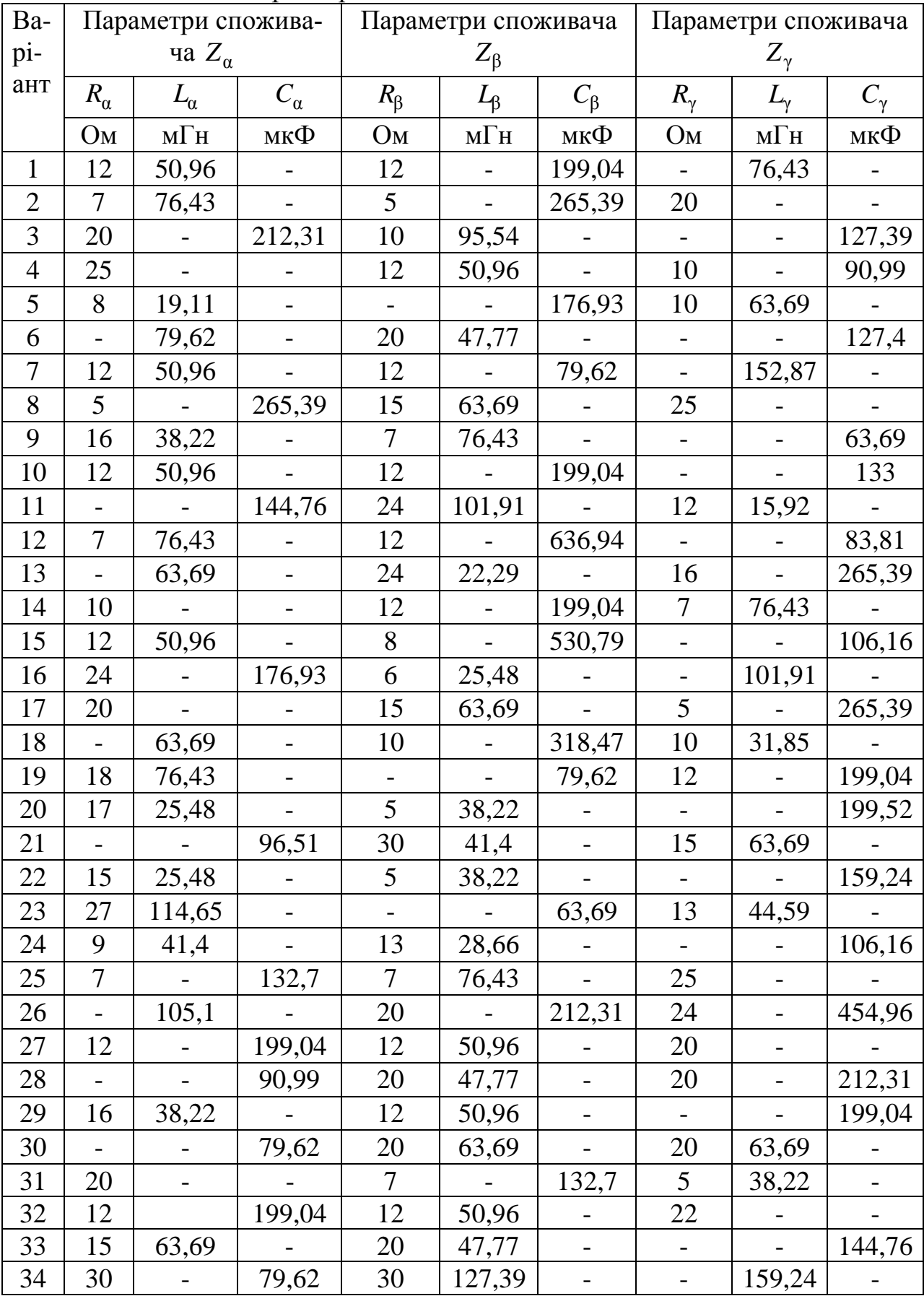

## Таблиця 2.4 - Параметри споживачів

Продовження таблиці 2.4

| Ba- | Параметри споживача      |                          |                          |                          | Параметри споживача                                            |                          | Параметри споживача      |                                                                |                |  |
|-----|--------------------------|--------------------------|--------------------------|--------------------------|----------------------------------------------------------------|--------------------------|--------------------------|----------------------------------------------------------------|----------------|--|
| pi- |                          | $Z_{\alpha}$             |                          |                          | $Z_{\beta}$                                                    |                          |                          | $Z_\gamma$                                                     |                |  |
| ант | $R_{\alpha}$             | $L_{\alpha}$             | $C_{\alpha}$             | $R_{\beta}$              | $L_{\beta}$                                                    | $C_{\beta}$              | $R_{\gamma}$             | $L_{\gamma}$                                                   | $C_{\gamma}$   |  |
|     | Ом                       | м $\Gamma$ н             | мк $\Phi$                | Oм                       | $\ensuremath{\mathbf{M}}\xspace\ensuremath{\mathbf{H}}\xspace$ | мкФ                      | Oм                       | $\ensuremath{\mathbf{M}}\xspace\ensuremath{\mathbf{H}}\xspace$ | мкФ            |  |
| 35  |                          | 79,62                    |                          | 10                       |                                                                | 212,31                   | 15                       |                                                                | 318,47         |  |
| 36  | 6                        | 25,48                    |                          | 16                       | 38,22                                                          |                          |                          |                                                                | 72,38          |  |
| 37  |                          |                          | 95,51                    | 15                       | 41,4                                                           |                          | 15                       | 63,69                                                          |                |  |
| 38  | 24                       | 57,32                    |                          | 15                       | 31,85                                                          |                          | $\overline{\phantom{0}}$ |                                                                | 113,74         |  |
| 39  | 18                       |                          | 132,7                    | 10                       |                                                                | 212,31                   | $\Box$                   | 124,2                                                          |                |  |
| 40  | 11                       | $\overline{\phantom{a}}$ | 167,17                   | 11                       | 60,67                                                          |                          | $\frac{1}{2}$            | 121,34                                                         |                |  |
| 41  | 24                       | 57,32                    |                          | 24                       |                                                                | 176,93                   |                          |                                                                | 114,65         |  |
| 42  | 18                       |                          | $\frac{1}{1}32,7$        | 18                       | 76,43                                                          |                          | 14                       |                                                                |                |  |
| 43  |                          | 127,39                   |                          | 30                       |                                                                | 79,62                    | 15                       | $\Box$                                                         | 159,24         |  |
| 44  | 5                        | $\mathbf{r}$             | 265,39                   | 15                       | 63,69                                                          |                          | 10                       | $\overline{a}$                                                 |                |  |
| 45  | 12                       | 50,96                    |                          | 8                        |                                                                | 530,78                   | $\blacksquare$           | $\blacksquare$                                                 | 106,16         |  |
| 46  | 6                        | 25,48                    | $\blacksquare$           | 16                       | 38,22                                                          |                          | $\overline{\phantom{a}}$ | $\Box$                                                         | 159,24         |  |
| 47  | $\overline{7}$           | 76,43                    |                          |                          |                                                                | 66,35                    | 12                       | $\overline{\phantom{a}}$                                       | 636,94         |  |
| 48  |                          |                          | 106,16                   | 20                       | 47,77                                                          |                          | 10                       | 143,31                                                         |                |  |
| 49  | 8                        | 19,11                    |                          | 12                       | 50,96                                                          |                          | $\frac{1}{2}$            |                                                                | 144,76         |  |
| 50  | 14                       |                          | 66,35                    | 14                       | 152,87                                                         |                          | 50                       |                                                                |                |  |
| 51  | 20                       | 95,54                    |                          | 10                       | 31,85                                                          | $\blacksquare$           | $\Box$                   | $\equiv$                                                       | 159,24         |  |
| 52  |                          |                          | 127,39                   | 20                       |                                                                | 212,31                   | 20                       | 127,39                                                         |                |  |
| 53  | 24                       | $\overline{\phantom{a}}$ | 99,52                    | 24                       | 101,92                                                         |                          | 40                       |                                                                |                |  |
| 54  |                          | 105,1                    |                          | 30                       | $\blacksquare$                                                 | 244,98                   | 20                       | $\equiv$                                                       | 159,24         |  |
| 55  | 30                       |                          | 212,31                   | 10                       | 47,77                                                          | $\blacksquare$           | $\Box$                   | 79,62                                                          |                |  |
| 56  | $\overline{\phantom{a}}$ | 63,69                    |                          | 20                       | 63,69                                                          |                          | 20                       |                                                                | 212,31         |  |
| 57  | 16                       | $\overline{a}$           | 132,7                    | $\overline{\phantom{0}}$ |                                                                | 132,7                    | 24                       | 76,43                                                          |                |  |
| 58  | 18                       | 82,8                     |                          | 26                       | 57,32                                                          |                          |                          |                                                                | 53,08          |  |
| 59  | 20                       |                          |                          | 18                       |                                                                | 132,7                    | 18                       | 76,43                                                          |                |  |
| 60  |                          |                          | 117,96                   | 10                       | 117,83                                                         |                          | 12                       |                                                                | 318.47         |  |
| 61  | 40                       | 95,54                    |                          | $\overline{7}$           | 76,43                                                          |                          | -                        | $\Box$                                                         | 318,47         |  |
| 62  | 20                       |                          | $\overline{\phantom{0}}$ | 12                       |                                                                | 199,04                   | 12                       | 50,96                                                          |                |  |
| 63  | 25                       | 111,46                   | $\blacksquare$           | 20                       | $\blacksquare$                                                 | 212,31                   | 22                       | $\overline{\phantom{0}}$                                       | $\blacksquare$ |  |
| 64  | 22                       |                          | $\qquad \qquad -$        | 5                        | 38,22                                                          |                          | 5                        | $\blacksquare$                                                 | 265,39         |  |
| 65  |                          | 159,42                   |                          | 40                       | 95,54                                                          | $\overline{\phantom{a}}$ | 14                       | $\overline{\phantom{0}}$                                       | 66,35          |  |
| 66  | 18                       | 76,43                    | $\blacksquare$           | 18                       |                                                                | $\overline{\phantom{a}}$ | 9                        | $\blacksquare$                                                 | 79,62          |  |
| 67  |                          |                          | 159,24                   | 30                       | 111,46                                                         |                          | 20                       |                                                                | 212,31         |  |

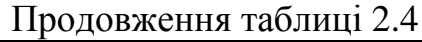

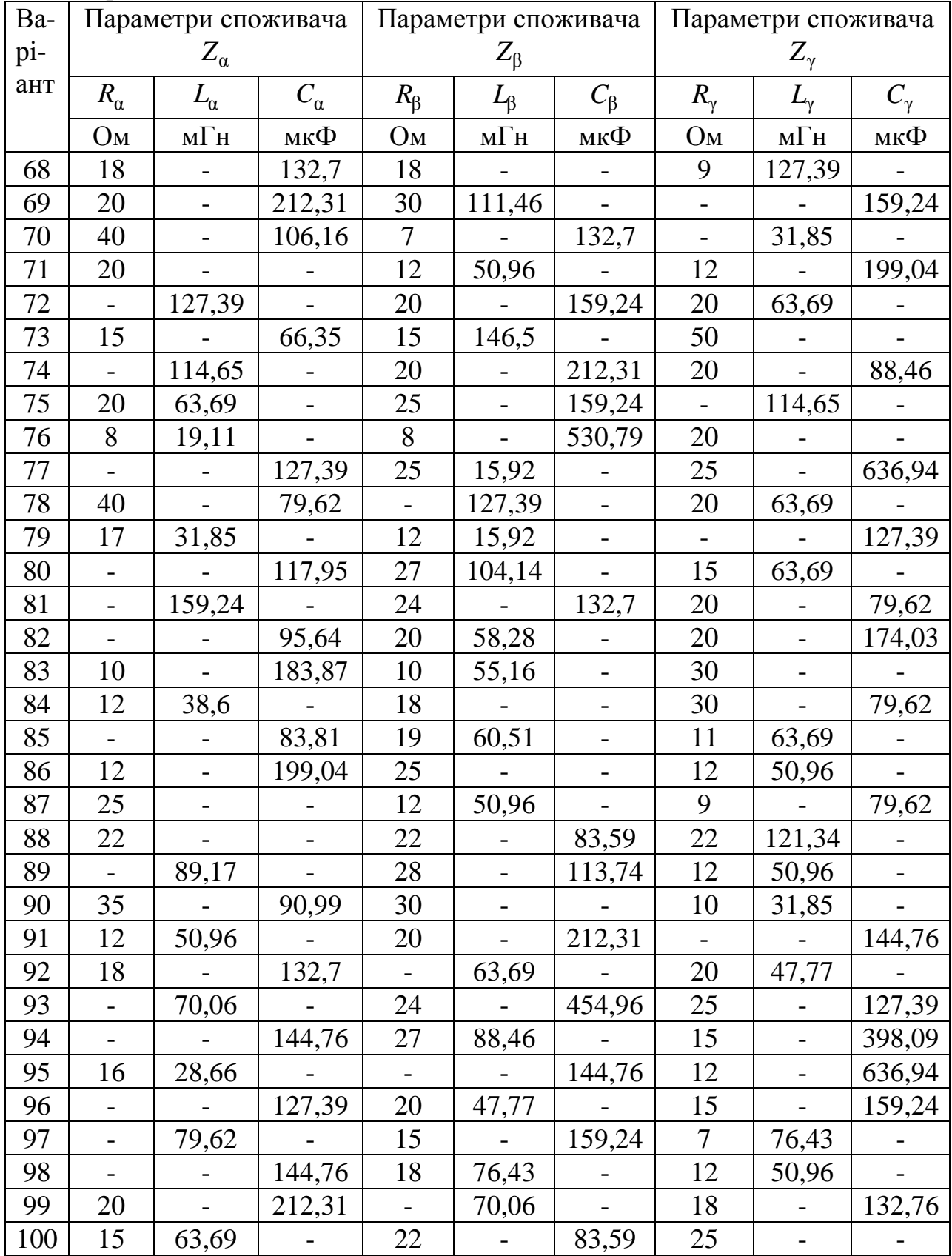

# **2.3. Перехідні процеси**

#### **Формулювання задачі**

**Задача 10.** Розрахувати перехідні процеси та побудувати часові графіки струмів і напруг в колах, які представлені на рис. 2.9, а параметри до них дані у табл. 2.5.

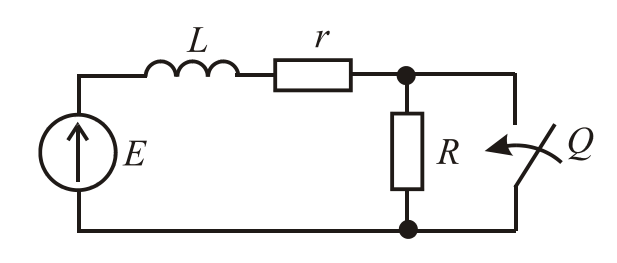

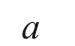

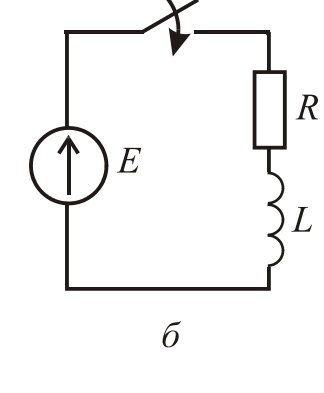

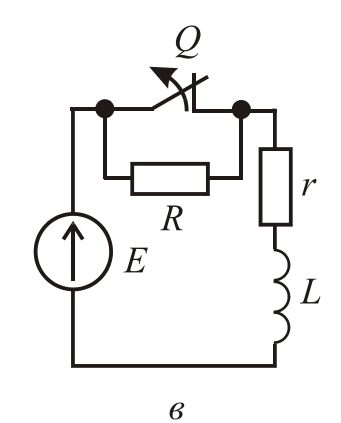

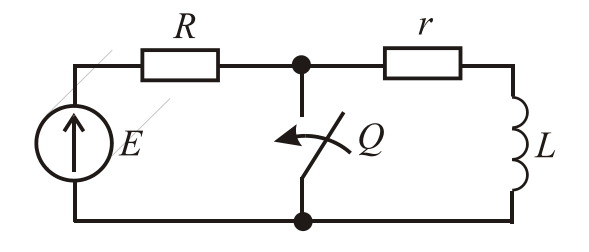

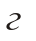

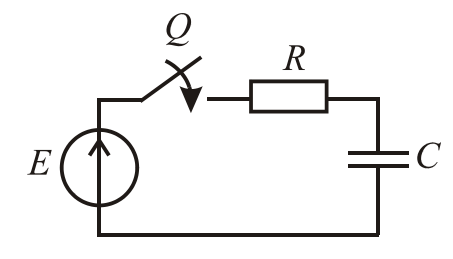

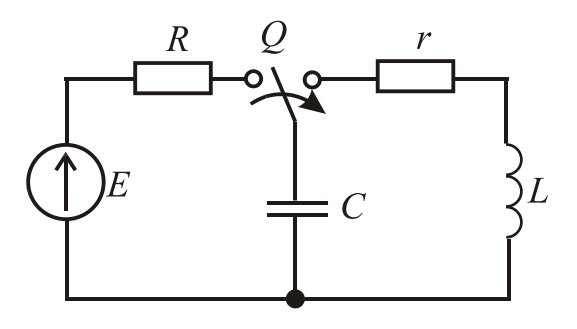

 $\mathcal{C}_{0}$ 

 $\partial$ 

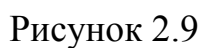
— Таблиця 2.5<br>
Bapiaнт Cxema | E, B | R, Oм | r, Oм | L, Гн | C, мкФ

| $\mathbf{p}$ upidiri | $\sim$ $\sim$ $\sim$ $\sim$ | $\boldsymbol{\omega}, \boldsymbol{\omega}$ | $\mathbf{u}, \mathbf{v}$ | $, \vee$ .               | $L_2$ , $\overline{L}$ | $\mathbf{v},$ where      |
|----------------------|-----------------------------|--------------------------------------------|--------------------------|--------------------------|------------------------|--------------------------|
| $\boldsymbol{0}$     | Д                           | 110                                        |                          | 300                      | 0,05                   | 0,8                      |
| $\mathbf{1}$         | $\mathbf{a}$                | 110                                        | 34                       | $10\,$                   | 0,42                   |                          |
| $\overline{2}$       | $\sigma$                    | 110                                        | 44                       | $\overline{a}$           | 0,22                   | ÷,                       |
| $\overline{3}$       | $\, {\bf B}$                | 110                                        | 200                      | 10                       | 0,42                   | ÷,                       |
| $\overline{4}$       | $\Gamma$                    | 110                                        | 15                       | 40                       | 0,2                    |                          |
| 5                    | Д                           | 110                                        | 550                      | $\overline{\phantom{a}}$ |                        | 0,8                      |
| 6                    | $\mathbf e$                 | 110                                        | $\qquad \qquad -$        | 200                      | 0,1                    | 10                       |
| $\overline{7}$       | $\mathbf{a}$                | 24                                         | 50                       | $10\,$                   | 0,08                   | $\blacksquare$           |
| $\overline{8}$       | $\overline{0}$              | 24                                         | 60                       | $\frac{1}{\sqrt{2}}$     | 0,9                    | $\overline{\phantom{0}}$ |
| $\overline{9}$       | $\, {\bf B}$                | 24                                         | 150                      | 10                       | 0,48                   | $\qquad \qquad -$        |
| 10                   | $\Gamma$                    | 24                                         | 6                        | 42                       | 0,21                   | $\overline{\phantom{0}}$ |
| 11                   | Д                           | 24                                         | 16                       | $\overline{a}$           | $\frac{1}{2}$          | $\frac{5}{5}$            |
| 12                   | $\mathop{\mathrm{e}}$       | 24                                         | $\overline{a}$           | 40                       | 0,01                   |                          |
| 13                   | $\overline{6}$              | 220                                        | 55                       | ÷,                       | 0,11                   | $\overline{a}$           |
| 14                   | Д                           | 220                                        | 880                      | $\overline{\phantom{0}}$ | $\Box$                 | $\overline{3}$           |
| 15                   | $\rm{a}$                    | 220                                        | 980                      | 12                       | 0,06                   | $\overline{a}$           |
| 16                   | $\sigma$                    | 220                                        | 40                       | $\overline{a}$           | 0,08                   | ÷,                       |
| 17                   | $\, {\bf B}$                | 220                                        | 540                      | 120                      | 0,66                   | -                        |
| 18                   | $\Gamma$                    | 220                                        | 10                       | 100                      | 0,3                    | $\qquad \qquad -$        |
| 19                   | Д                           | 220                                        | 550                      | $\overline{a}$           |                        | $\overline{4}$           |
| 20                   | $\mathbf e$                 | 220                                        | $\overline{a}$           | 250                      | 0,0125                 | 1,25                     |
| 21                   | $\mathbf{a}$                | 12                                         | 22,5                     | 1,5                      | 0,06                   |                          |
| 22                   | $\sigma$                    | 12                                         | 30                       | $\Box$                   | 0,15                   | $\overline{\phantom{0}}$ |
| 23                   | $\, {\bf B}$                | 12                                         | 250                      | 15                       | 1,06                   | $\overline{\phantom{a}}$ |
| 24                   | $\Gamma$                    | 12                                         | $\overline{3}$           | 21                       | 0,084                  | $\overline{\phantom{0}}$ |
| 25                   | Д                           | 12                                         | 400                      | $\Box$                   |                        | 0,25                     |
| 26                   | $\mathbf e$                 | 12                                         |                          | 20                       | 0,005                  | $\mathbf{1}$             |
| 27                   | $\mathbf{a}$                | 12                                         | $\frac{95,5}{ }$         | $\overline{5}$           | 0,075                  |                          |
| 28                   | $\overline{0}$              | 100                                        | 25                       |                          | 0,2                    |                          |
| 29                   | $\, {\bf B}$                | 100                                        | 800                      | 50                       | 1,7                    |                          |
| 30                   | $\Gamma$                    | 100                                        | 30                       | 220                      | 0,44                   |                          |
| 31                   | Д                           | 100                                        | 250                      | $\blacksquare$           | $\blacksquare$         | 6                        |
| 32                   | $\mathbf e$                 | 100                                        | $\frac{1}{\sqrt{2}}$     | 160                      | 0,01                   | 1,25                     |
| 33                   | $\mathbf{a}$                | 36                                         | 34                       | $\overline{2}$           | 0,02                   |                          |
| 34                   | $\overline{6}$              | 36                                         | $\overline{72}$          | $\Box$                   | 0,36                   |                          |
| 35                   | $\, {\bf B}$                | 36                                         | 340                      | 20                       | 0,72                   | -                        |
| 36                   | $\Gamma$                    | 36                                         | $\overline{3}$           | 15                       | 0,3                    | $\overline{\phantom{0}}$ |
| 37                   | Д                           | 36                                         | 90                       | $\blacksquare$           | $\equiv$               | 10                       |
| 38                   | ${\bf e}$                   | 36                                         | $\overline{\phantom{a}}$ | 200                      | 0,05                   | 5                        |
| 39                   | $\mathbf{a}$                | 80                                         | 78                       | $\overline{2}$           | 0,01                   |                          |
| 40                   | $\overline{6}$              | 80                                         | 32                       | ÷,                       | 0,08                   | -                        |
|                      |                             |                                            |                          |                          |                        |                          |

Продовження таблиці 2.5

| Варіант         | Схема          | E, B | $R$ , $OM$               | $r$ , O <sub>M</sub>     | $L, \Gamma$ н            | $C$ , мк $\Phi$              |
|-----------------|----------------|------|--------------------------|--------------------------|--------------------------|------------------------------|
| 41              | $\, {\bf B}$   | 80   | 780                      | 20                       | 1,6                      |                              |
| 42              | $\Gamma$       | 80   | 10                       | 150                      | 0,3                      |                              |
| 43              | Д              | 80   | 640                      | $\overline{a}$           | $\Box$                   | 12,5                         |
| 44              | ${\bf e}$      | 80   | $\overline{\phantom{0}}$ | 300                      | 0,05                     | $\overline{4}$               |
| 45              | $\mathbf a$    | 120  | 40                       | $8\,$                    | 0,06                     | $\overline{\phantom{0}}$     |
| 46              | $\overline{6}$ | 120  | 25                       | $\overline{a}$           | 0,1                      | ÷,                           |
| 47              | $\, {\bf B}$   | 120  | 400                      | 80                       | 0,96                     | $\overline{\phantom{0}}$     |
| 48              | $\Gamma$       | 120  | 25                       | 95                       | 0,425                    |                              |
| 49              | Д              | 120  | 240                      | $\mathbb{L}$             |                          | 0,5                          |
| 50              | $\mathbf e$    | 120  | $\overline{\phantom{0}}$ | 200                      | 0,05                     | $\mathbf{1}$                 |
| 51              | Д              | 150  |                          | 200                      | 0,15                     | 0,4                          |
| 52              | $\mathbf{a}$   | 100  | 40                       | 25                       | 0,52                     | $\overline{\phantom{a}}$     |
| 53              | $\overline{6}$ | 150  | 48                       | $\blacksquare$           | 0,32                     | $\overline{\phantom{a}}$     |
| 54              | $\, {\bf B}$   | 120  | 210                      | 20                       | 0,62                     |                              |
| 55              | $\Gamma$       | 130  | 18                       | 50                       | 0,32                     | $\blacksquare$               |
| 56              | Д              | 170  | 350                      | $\blacksquare$           | $\overline{\phantom{a}}$ | 0,9                          |
| 57              | ${\bf e}$      | 100  |                          | 300                      | 0,11                     | 12                           |
| 58              | $\mathbf{a}$   | 28   | 60                       | 20                       | 0,85                     | $\overline{\phantom{a}}$     |
| 59              | $\overline{6}$ | 28   | $\overline{75}$          | $\Box$                   | 0,83                     | $\bar{\phantom{a}}$          |
| 60              | $\, {\bf B}$   | 54   | 150                      | 10                       | 0,48                     | $\overline{\phantom{0}}$     |
| 61              | $\Gamma$       | 28   | 6                        | 42                       | 0,21                     | $\overline{\phantom{0}}$     |
| 62              | Д              | 32   | 16                       | $\overline{a}$           | $\blacksquare$           | $\overline{5}$               |
| 63              | ${\bf e}$      | 45   | $\overline{a}$           | 40                       | 0,01                     | $\overline{5}$               |
| 64              | $\overline{6}$ | 110  | 55                       | $\overline{\phantom{0}}$ | 0,11                     | ÷,                           |
| 65              | Д              | 110  | 880                      | $\blacksquare$           |                          | $\overline{3}$               |
| 66              | $\mathbf{a}$   | 200  | 980                      | 12                       | 0,06                     | $\overline{\phantom{a}}$     |
| 67              | $\sigma$       | 200  | 40                       | -                        | 0,08                     |                              |
| 68              | $\, {\bf B}$   | 180  | 540                      | 120                      | 0,66                     | $\qquad \qquad \blacksquare$ |
| 69              | $\Gamma$       | 190  | 10                       | 100                      | 0,3                      | $\overline{\phantom{0}}$     |
| 70              | Д              | 200  | 550                      |                          |                          | $\overline{4}$               |
| 71              | ${\rm e}$      | 200  | $\overline{\phantom{a}}$ | 250                      | 0,0125                   | 1,25                         |
| 72              | $\rm{a}$       | 102  | 22,5                     | 1,5                      | 0,06                     | $\overline{a}$               |
| 73              | $\overline{0}$ | 102  | 30                       |                          | 0,15                     |                              |
| 74              | $\, {\bf B}$   | 102  | 250                      | 15                       | 1,06                     |                              |
| $\overline{75}$ | $\Gamma$       | 102  | $\overline{3}$           | 21                       | 0,084                    | $\overline{\phantom{0}}$     |
| 76              | Д              | 102  | 400                      | $\overline{a}$           |                          | 0,25                         |
| 77              | ${\rm e}$      | 102  | $\blacksquare$           | 20                       | 0,005                    | $\mathbf{1}$                 |
| 78              | $\mathbf{a}$   | 102  | 95,5                     | 5                        | 0,075                    | $\qquad \qquad -$            |
| 79              | $\overline{0}$ | 50   | 25                       |                          | 0,2                      | $\overline{\phantom{0}}$     |
| 80              | $\, {\bf B}$   | 50   | 800                      | 50                       | 1,7                      | $\overline{\phantom{0}}$     |
| 81              | $\Gamma$       | 50   | 30                       | 220                      | 0,44                     | $\qquad \qquad \blacksquare$ |

| Варіант | $\mu$<br>Схема | E, B | $R$ , O <sub>M</sub>     | r, 0 <sub>M</sub>        | $L, \Gamma$ H | $C$ , мк $\Phi$          |
|---------|----------------|------|--------------------------|--------------------------|---------------|--------------------------|
| 82      | Д              | 50   | 250                      |                          |               | 6                        |
| 83      | $\mathbf e$    | 50   | $\overline{\phantom{0}}$ | 160                      | 0,01          | 1,25                     |
| 84      | $\mathbf{a}$   | 72   | 34                       | $\overline{2}$           | 0,02          |                          |
| 85      | $\sigma$       | 72   | 72                       | $\overline{\phantom{0}}$ | 0,36          |                          |
| 86      | $\, {\bf B}$   | 72   | 340                      | 20                       | 0,72          |                          |
| 87      | $\Gamma$       | 72   | $\overline{3}$           | 15                       | 0,3           |                          |
| 88      | Д              | 72   | 90                       |                          |               | 10                       |
| 89      | ${\bf e}$      | 72   | $\overline{\phantom{0}}$ | 200                      | 0,05          | 5                        |
| 90      | $\mathbf{a}$   | 72   | 78                       | $\overline{2}$           | 0,01          | $\overline{\phantom{0}}$ |
| 91      | $\sigma$       | 72   | 32                       |                          | 0,08          |                          |
| 92      | $\, {\bf B}$   | 72   | 780                      | 20                       | 1,6           |                          |
| 93      | $\Gamma$       | 72   | 10                       | 150                      | 0,3           |                          |
| 94      | Д              | 72   | 640                      |                          |               | 12,5                     |
| 95      | ${\bf e}$      | 72   | $\overline{\phantom{0}}$ | 300                      | 0,05          | $\overline{4}$           |
| 96      | $\mathbf{a}$   | 100  | 40                       | 8                        | 0,06          | $\overline{a}$           |
| 97      | $\sigma$       | 100  | 25                       |                          | 0,1           |                          |
| 98      | $\, {\bf B}$   | 100  | 400                      | 80                       | 0,96          |                          |
| 99      | $\Gamma$       | 100  | 25                       | 95                       | 0,425         |                          |
| 100     | Д              | 100  | 240                      |                          |               | 0,5                      |

Продовження таблиці 2.5

## РОЗДІЛ З

# ПРИКЛАДИ РОЗРАХУНКУ ЕЛЕКТРИЧНИХ КІЛ ТА КОНТРОЛЬНІ ЗАПИТАННЯ

#### 3.1. Електричні кола постійного струму

# Приклад 1. Розрахунок електричного кола постійного струму з одним джерелом живлення при змішаному з'єднанні споживачів.

Визначити струми в вітках електричного кола, схема якого зображена на рис. 3.1, *а*, якщо ЕРС  $E = 120 B$ ; опори елементів  $R_0 = 2 \text{ Om}$ ;  $R_1 = 3 \text{ Om}$ ;  $R_2 = 25$  Om;  $R_3 = 5$  Om;  $R_4 = 20$  Om;  $R_5 = 30$  Om.

Скласти рівняння балансу потужностей кола і перевірити його.

Розв'язання. Приймаємо позитивні напрями струмів у вітках кола, відповідно до напряму ЕРС. Використовуємо метод послідовного згортання початкової схеми в нерозгалужену за допомогою еквівалентної заміни одних ділянок схеми другими, як це зображено на рис. 3.1,  $\delta$ ,  $\beta$ ,  $\Gamma$ .

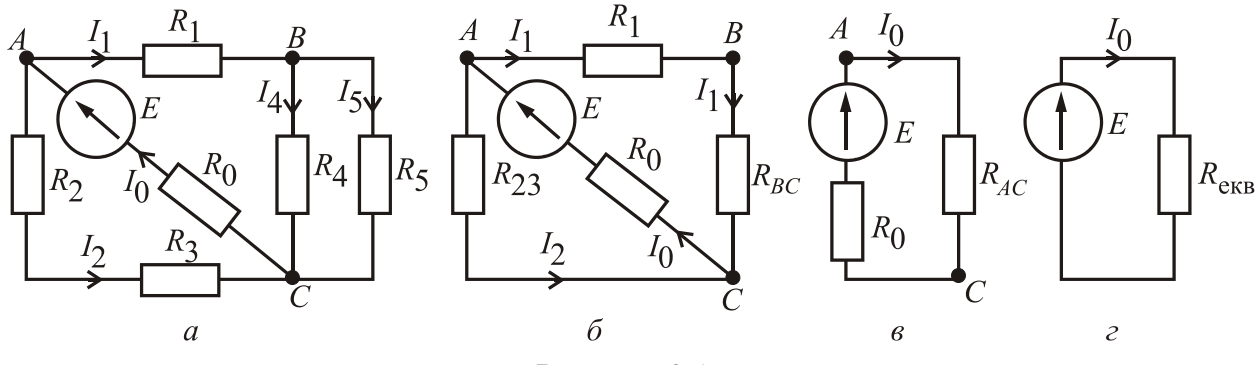

Рисунок 3.1

Визначаємо еквівалентні опори ділянок і усього кола після згортання:

$$
R_{23} = R_2 + R_3 = 25 + 5 = 30
$$
 Om;  $R_{BC} = \frac{R_4 \cdot R_5}{R_4 + R_5} = \frac{20 \cdot 30}{20 + 30} = 12$ OM;

$$
R_{AC} = \frac{(R_1 + R_{BC}) \cdot R_{23}}{R_1 + R_{BC} + R_{23}} = \frac{(3 + 12) \cdot 30}{3 + 12 + 30} = 10
$$
 Om;  $R_{\text{exb}} = R_0 + R_{AC} = 2 + 10 = 12$  OM.

Визначаємо струм *I*<sub>0</sub> джерела ЕРС (рис. 3.1, *г*):  $I_0 = \frac{E}{R} = \frac{120}{12} = 10$ 12  $\frac{E}{R_{\text{ex}}}= \frac{120}{12}=$  $I_0 = \frac{E}{R} = \frac{120}{12} = 10 \text{ A}.$ Напруга на ділянці  $AC$ (рис. 3.1, *в*)  $U_{AC} = R_{AC} \cdot I_0 = 10 \cdot 10 = 100 \text{ B}.$ Струми в паралельних вітках на цій ділянці (рис. 3.1, б):

$$
I_1 = \frac{U_{AC}}{R_1 + R_{BC}} = \frac{100}{3 + 12} = 6,67 \text{ A}; \quad I_2 = \frac{U_{AC}}{R_{23}} = \frac{100}{30} = 3,33 \text{ A}.
$$

Напруга на ділянці *BC* (рис. 3.1, б)  $U_{BC} = R_{BC} \cdot I_1 = 12 \cdot 6,67 = 80 \text{ B}.$ Струми в паралельних вітках (рис. 3.1, а):

$$
I_4 = \frac{U_{BC}}{R_4} = \frac{80}{20} = 4 \text{ A}; \quad I_5 = \frac{U_{BC}}{R_5} = \frac{80}{30} = 2{,}67 \text{ A}.
$$

Рівняння балансу потужностей кола за рис. 3.1, *а*:  $P_{\text{\tiny{J/K}}}$  =  $\sum$ =  $=$   $\sum_{ }^{5}$  $\boldsymbol{0}$ дж  $\angle$   $\theta$  пр, *k*  $P_{\scriptscriptstyle\rm J\!X\!K} = \, \sum\, P_{{\scriptscriptstyle\rm I\!I\!P}, k} \ ,$ де потужність джерела ЕРС  $P_{\text{Ax}} = E \cdot I_0 = 120 \cdot 10 = 1200 \text{ Br};$ 

арифметична сума потужностей споживачів:

$$
\sum_{k=0}^{5} P_{\text{np},k} = R_0 \cdot I_0^2 + R_1 \cdot I_1^2 + R_2 \cdot I_2^2 + R_3 \cdot I_3^2 + R_4 \cdot I_4^2 + R_5 \cdot I_5^2 =
$$
  
= 2 \cdot 10^2 + 3 \cdot 6,67^2 + 25 \cdot 3,33^2 + 5 \cdot 3,33^2 + 20 \cdot 4^2 + 30 \cdot 2,67^2 =  
= 200 + 133,47 + 277,22 + 55,44 + 320 + 213,87 = 1200 \text{ Br.}

## Приклад 2. Розрахунок електричного кола постійного струму з одним джерелом ЕРС методом перетворення "трикутник" – "зірка".

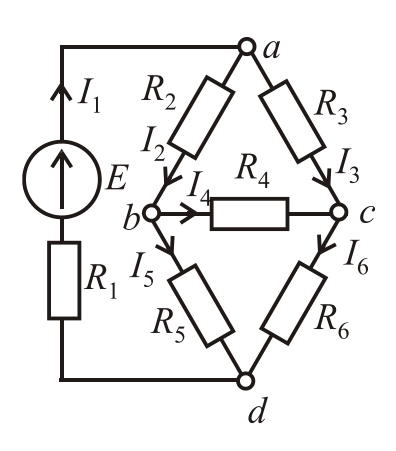

В електричне коло за рис. 3.2 увімкнуто в вітку *D* – *A* джерело ЕРС Е*.* Напрям ЕРС від вузла *D* до вузла *A*. Параметри елементів кола:  $E = 60 B$ ;  $R_1 = 8$  Om;  $R_2 = 10$  Om;  $R_3 = 20$  Om;  $R_4 = 15$  Om;  $R_5 = 7$  Om;  $R_6 = 9$  Om.

Визначити струми в вітках електричного кола за допомогою методу перетворення опорів, з'єднаних "трикутником", у еквівалентну "зірку" і навпаки.

Рисунок 3.2

Скласти рівняння балансу потужностей кола і

перевірити його.

Розв'язання. Попередньо виберемо позитивні напрями струмів у вітках кола, як це показане на рис. 3.2. Перетворюємо з'єднані "трикутником" між вузлами A, <sup>B</sup> і <sup>C</sup> опори *R*2, *R*3, *R*<sup>4</sup> (рис. 3.2) на еквівалентну "зірку" з опорами  $R_A$ ,  $R_B$  і  $R_C$  та  $^B$ центральним вузлом *0* (рис. 3.3).

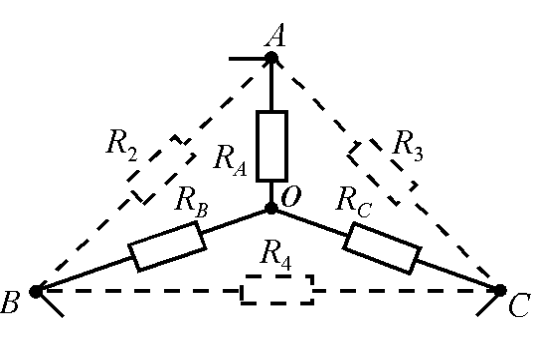

Рисунок 3.3

Визначаємо еквівалентні опори "зірки":

$$
R_A = \frac{R_2 \cdot R_3}{R_2 + R_3 + R_4} = \frac{10 \cdot 20}{10 + 20 + 15} = 4,44 \text{ OM};
$$
  
\n
$$
R_B = \frac{R_2 \cdot R_4}{R_2 + R_3 + R_4} = \frac{10 \cdot 15}{10 + 20 + 15} = 3,33 \text{ OM};
$$
  
\n
$$
R_C = \frac{R_3 \cdot R_4}{R_2 + R_3 + R_4} = \frac{20 \cdot 15}{10 + 20 + 15} = 6,67 \text{ OM}.
$$

З урахуванням проведеної вище заміни на рис. 3.4, <sup>а</sup> дана еквівалентна

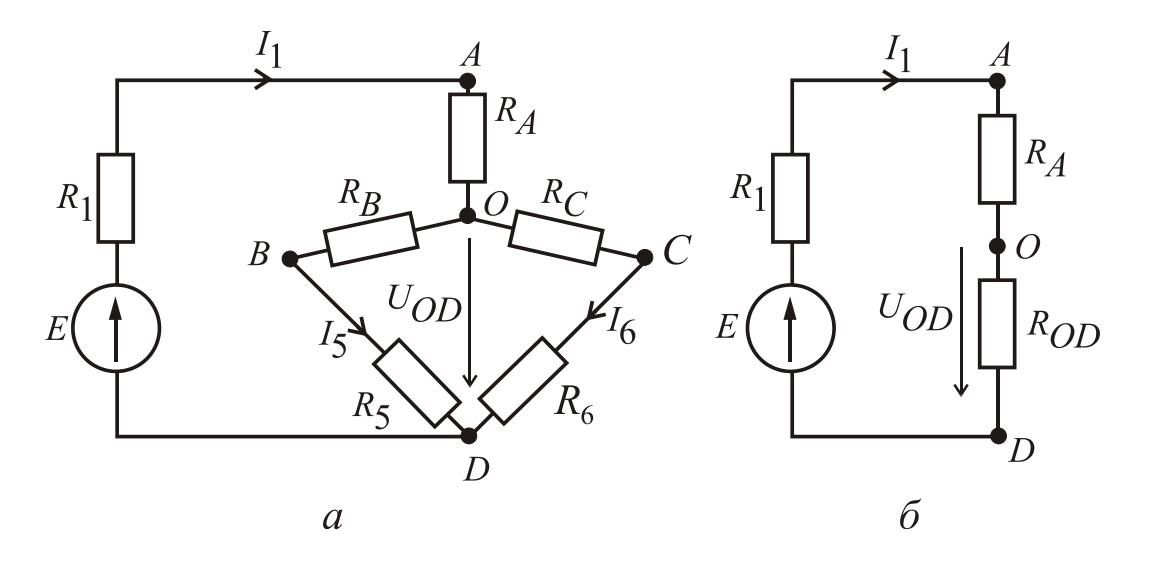

Рисунок 3.4

схема кола, у якій збережені напрями струмів крізь елементи, що не попали під перетворення.

Визначаємо еквівалентний опір між вузлами *О* і *D* та перетворюємо схему за рис. 3.4, *а* у схему за рис. 3.4, *б*:

$$
R_{OD} = \frac{(R_B + R_5) \cdot (R_C + R_6)}{R_B + R_5 + R_C + R_6} = \frac{(3,33 + 7) \cdot (6,67 + 9)}{3,33 + 7 + 6,67 + 9} = 6,23
$$
OM.

Еквівалентний опір усього кола (рис. 3.4, б):

$$
R_{\text{exB}} = R_1 + R_A + R_{OD} = 8 + 4,44 + 6,23 = 18,67 \text{ OM}.
$$

Струм джерела ЕРС:  $I_1 = \frac{2}{R_1} = \frac{321}{10.67} = 3.21$ 18,67  $\frac{E}{1} = \frac{E}{R_{\text{exB}}} = \frac{60}{18,67} =$  $I_1 = \frac{E}{R_1} = \frac{60}{10.67} = 3.21$  A.

Напруга між вузлами  $O$  і  $D$  (рис. 3.4,  $\delta$ ):

$$
U_{OD} = I_1 \cdot R_{OD} = 3,21 \cdot 6,23 = 20 \text{ B}.
$$

Струми паралельних віток (рис. 3.4, <sup>а</sup>):

$$
I_5 = \frac{U_{OD}}{R_B + R_5} = \frac{20}{3,33 + 7} = 1,94
$$
 A;  $I_6 = \frac{U_{OD}}{R_C + R_6} = \frac{20}{6,67 + 9} = 1,28$  A.

За другим законом Кірхгофа для контуру (рис. 3.4, б) при його обході за рухом годинникової стрілки складаємо рівняння:

$$
I_4 \cdot R_4 + I_6 \cdot R_6 - I_5 \cdot R_5 = 0 \, ;
$$

з цього рівняння визначаємо струм

$$
I_4 = \frac{I_5 \cdot R_5 - I_6 \cdot R_6}{R_4} = \frac{1,94 \cdot 7 - 1,28 \cdot 9}{15} = 0,14 \text{ A}.
$$

За першим законом Кірхгофа для струмів віток, що з'єднаються в вузлі *В* (рис. 3.2), маємо рівняння *I*<sub>2</sub> − *I*<sub>4</sub> − *I*<sub>5</sub> = 0, з якого визначаємо струм

$$
I_2 = I_4 + I_5 = 0,14 + 1,94 = 2,08
$$
 A.

За першим законом Кірхгофа для струмів віток, що з'єднаються в вузлі  $C$  маємо рівняння:  $I_3 + I_4 - I_6 = 0$ , з якого визначаємо струм

$$
I_3 = I_6 - I_4 = 1,28 - 0,14 = 1,14
$$
 A.

Рівняння балансу потужностей кола за рис. 3.2  $\; P_{_{\rm QK}} = \sum_{_{\rm QK}}$ =  $=$  $\sum_{ }^{6}$ 1 дж  $-\angle$   $\mu$  пр, *k*  $P_{\scriptscriptstyle\rm J\!X\!K} = \sum P_{{\rm np},k} \ ,$ 

де потужність джерела ЕРС  $P_{\text{Ax}} = E \cdot I_1 = 60 \cdot 3,21 = 192,6 \text{ Br};$ арифметична сума потужностей споживачів:

$$
\sum_{k=1}^{6} P_{\text{mp},k} = R_1 \cdot I_1^2 + R_2 \cdot I_2^2 + R_3 \cdot I_3^2 + R_4 \cdot I_4^2 + R_5 \cdot I_5^2 + R_6 \cdot I_6^2 =
$$
  
= 8 \cdot 3,21<sup>2</sup> + 10 \cdot 2,08<sup>2</sup> + 20 \cdot 1,14<sup>2</sup> + 15 \cdot 0,14<sup>2</sup> + 7 \cdot 1,94<sup>2</sup> + 9 \cdot 1,28<sup>2</sup> =  
= 82,43 + 43,26 + 25,99 + 0,29 + 26,34 + 14,75 = 193,06 \text{ Br.}

Похибку розрахунку потужностей у відсотках

$$
\delta_{\rm p} = \left| \frac{P_{\rm rx} - \sum_{k=1}^{6} P_{\rm mp,k}}{P_{\rm rx}} \cdot 100\% \right| = \left| \frac{192,6 - 193,06}{192,6} \cdot 100\% \right| = 0,24\%
$$

можна вважати допустимою.

## **Приклад 3. Розрахунок складного електричного кола методом контурних струмів.**

Для електричного кола, схему якого зображено на рис. 3.5 визначити струми в усіх вітках, користуючись методом контурних струмів, якщо  $E_1 = 100 B$ ;  $E_2 = 50 B$ ;  $R_1 = R_5 = 8$  Om;  $R_2 = 10$  Om;  $R_3 = 7$  Om;  $R_4 = 9$  Om;  $R_6 = 13$  Om.

**Розв'язання**. Вибір незалежних контурів I, II, III, позначення контурних струмів  $I_{11}$ ,  $I_{22}$ ,  $I_{33}$  і напрям обходу контурів показані на рис. 3.5.

Запишемо рівняння для контурів I, II і III за другим законом Кірхгофа в зага-

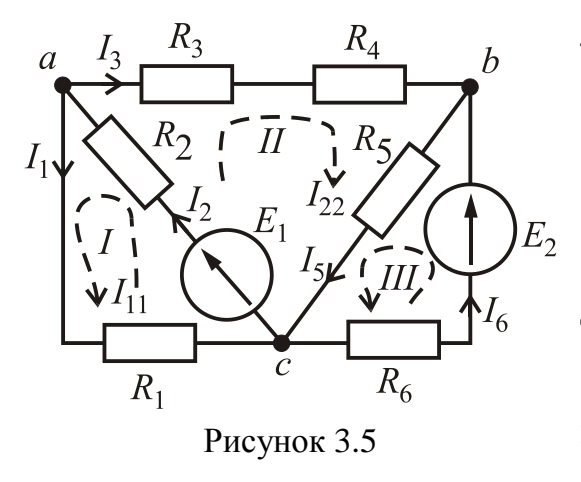

льному випадку:

$$
\begin{cases}\nR_{11} \cdot I_{11} + R_{12} \cdot I_{22} + R_{13} \cdot I_{33} = E_{11}; \\
R_{21} \cdot I_{11} + R_{22} \cdot I_{22} + R_{23} \cdot I_{33} = E_{22}; \\
R_{31} \cdot I_{11} + R_{32} \cdot I_{22} + R_{33} \cdot I_{33} = E_{33},\n\end{cases} (3.1)
$$

де контурні ЕРС:  $E_{11} = E_1 = 100 \text{ B};$  $E_{22} = E_1 = 100 \text{ B}; E_{33} = E_2 = 50 \text{ B},$ 

повні (власні) опори контурів:  $R_{11} = R_1 + R_2 = 8 + 10 = 18$  Om;

 $R_{22} = R_2 + R_3 + R_5 = 10 + 16 + 8 = 34$  Om;  $R_{33} = R_5 + R_6 = 8 + 13 = 21$  Om, взаємні опори контурів:  $R_{12} = R_{21} = R_2 = 10$ Ом;  $R_{23} = R_{32} = R_5 = 8$ Ом;  $R_{13} = R_{31} = 0$  (контури I і III не мають зв'язку). У даному випадку взаємні опори  $R_{12} = R_{21}$  *i*  $R_{23} = R_{32}$  записані зі знаком «+» тому, що контурні струми в них збігаються.

Після підстановки чисельних значень система рівнянь (3.1) має вигляд:

$$
\begin{cases}\n18 \cdot I_{11} + 10 \cdot I_{22} + 0 \cdot I_{33} = 100; \\
10 \cdot I_{11} + 34 \cdot I_{22} + 8 \cdot I_{33} = 100; \\
0 \cdot I_{11} + 8 \cdot I_{22} + 21 \cdot I_{33} = 50.\n\end{cases}
$$
\n(3.2)

\n
$$
\text{I} = \begin{bmatrix}\n 18 & 10 & 0 \\
 10 & 34 & 8 \\
 0 & 8 & 21\n \end{bmatrix}
$$
\n

\n\n (3.3)\n

Розкриваючи його за елементами першої строки, знаходимо

$$
\Delta = \begin{vmatrix} 18 & 10 & 0 \\ 10 & 34 & 8 \\ 0 & 8 & 21 \end{vmatrix} = (-1)^{1+1} \cdot 18 \cdot \begin{vmatrix} 34 & 8 \\ 8 & 21 \end{vmatrix} + (-1)^{-1+2} \cdot 10 \cdot \begin{vmatrix} 10 & 8 \\ 0 & 21 \end{vmatrix} + (-1)^{1+3} \cdot 0 \cdot \begin{vmatrix} 10 & 34 \\ 0 & 8 \end{vmatrix} =
$$
  
= 18 \cdot (34 \cdot 21 - 8 \cdot 8) - 10 \cdot (10 \cdot 21 - 0 \cdot 8) + 0 = 11700 - 2100 = 9600.

Допоміжні визначники системи одержуємо з загального визначника за допомогою заміни 1, 2 та 3 стовпців на стовпець ЕРС системи рівнянь (3.2), а саме:

$$
\Delta_{11} = \begin{vmatrix} 100 & 10 & 0 \\ 100 & 34 & 8 \\ 50 & 8 & 21 \end{vmatrix} = (-1)^{1+1} \cdot 100 \cdot \begin{vmatrix} 34 & 8 \\ 8 & 21 \end{vmatrix} + (-1)^{-1+2} \cdot 10 \cdot \begin{vmatrix} 100 & 8 \\ 50 & 21 \end{vmatrix} + (-1)^{1+3} \cdot 0 \cdot \begin{vmatrix} 100 & 34 \\ 50 & 8 \end{vmatrix} = 100 \cdot (34 \cdot 21 - 8 \cdot 8) - 10 \cdot (100 \cdot 21 - 50 \cdot 8) + 0 =
$$
  
= 65000 - 17000 = 48000;  

$$
\Delta_{22} = \begin{vmatrix} 18 & 100 & 0 \\ 10 & 100 & 8 \\ 0 & 50 & 21 \end{vmatrix} = (-1)^{1+1} \cdot 18 \cdot \begin{vmatrix} 100 & 8 \\ 50 & 21 \end{vmatrix} + (-1)^{-1+2} \cdot 100 \cdot \begin{vmatrix} 10 & 8 \\ 0 & 21 \end{vmatrix} + (-1)^{1+3} \cdot 0 \cdot \begin{vmatrix} 10 & 100 \\ 0 & 50 \end{vmatrix} =
$$
  
= 18 \cdot (100 \cdot 21 - 50 \cdot 8) - 100 \cdot (10 \cdot 21 - 0 \cdot 8) + 0 = 30600 - 21000 = 9600;  

$$
\Delta_{33} = \begin{vmatrix} 18 & 10 & 100 \\ 10 & 34 & 100 \\ 0 & 8 & 50 \end{vmatrix} = (-1)^{1+1} \cdot 18 \cdot \begin{vmatrix} 34 & 100 \\ 8 & 50 \end{vmatrix} + (-1)^{-1+2} \cdot 10 \cdot \begin{vmatrix} 10 & 8 \\ 0 & 50 \end{vmatrix} +
$$
  
+ (-1)^{1+3} \cdot 100 \cdot \begin{vmatrix} 10 & 34 \\ 0 & 8 \end{vmatrix} = 18 \cdot (34 \cdot 50 - 100 \cdot 8) - 10 \cdot (10 \cdot 50 - 0 \cdot 8) +  
+

Контурні струми будуть дорівнювати:

$$
I_{11} = \frac{\Delta_{11}}{\Delta} = \frac{48000}{9600} = 5 \text{ A}; \quad I_{22} = \frac{\Delta_{22}}{\Delta} = \frac{9600}{9600} = 1 \text{ A}; \quad I_{33} = \frac{\Delta_{33}}{\Delta} = \frac{19200}{9600} = 2 \text{ A}.
$$

Відповідно струми у вітках:

$$
I_1 = I_{11} = 5 \text{ A}; \quad I_2 = I_{11} + I_{22} = 5 + 1 = 6 \text{ A};
$$
  
\n
$$
I_3 = I_{22} = 1 \text{ A}; I_5 = I_{22} + I_{33} = 1 + 2 = 3 \text{ A}; I_6 = I_{33} = 2 \text{ A}.
$$

Рівняння балансу потужностей:

$$
E_1 \cdot I_2 + E_2 \cdot I_6 = R_1 \cdot I_1^2 + R_2 \cdot I_2^2 + R_3 \cdot I_3^2 + R_4 \cdot I_3^2 + R_5 \cdot I_5^2 + R_6 \cdot I_6^2,
$$
  
що чисельно дає

$$
100 \cdot 6 + 50 \cdot 2 = 8 \cdot 5^2 + 10 \cdot 6^2 + 7 \cdot 1^2 + 9 \cdot 1^2 + 8 \cdot 3^2 + 13 \cdot 2^2;
$$
  
700 Br = 700 Br.

# **Приклад 4. Розрахунок складного електричного кола методом еквівалентного генератора.**

Визначити струм  $I_1$  у вітці з опором  $R_1$  в електричному колі, яке зображено на рис. 5.6, якщо  $E_1 = 120 \text{ B}; E_2 = 60 \text{ B}; R_1 = 8 \text{ Om}; R_2 = 5 \text{ Om};$  $R_3 = 4$  Om;  $R_4 = 6$  Om;  $R_5 = 10$  Om;  $R_6 = 15$  Om.

**Розв'язання**. Електричне коло без ділянки кола з опором  $R_1$  замінюємо еквівалентним генератором (на рис. 3.6 обведений штриховою лінією). Еквівалентний генератор (рис. 3.7) характеризується величиною ЕРС (ЕРС еквівалентного генератора *Е*ег ) і внутрішнім (еквівалентним опором) *R*ег .

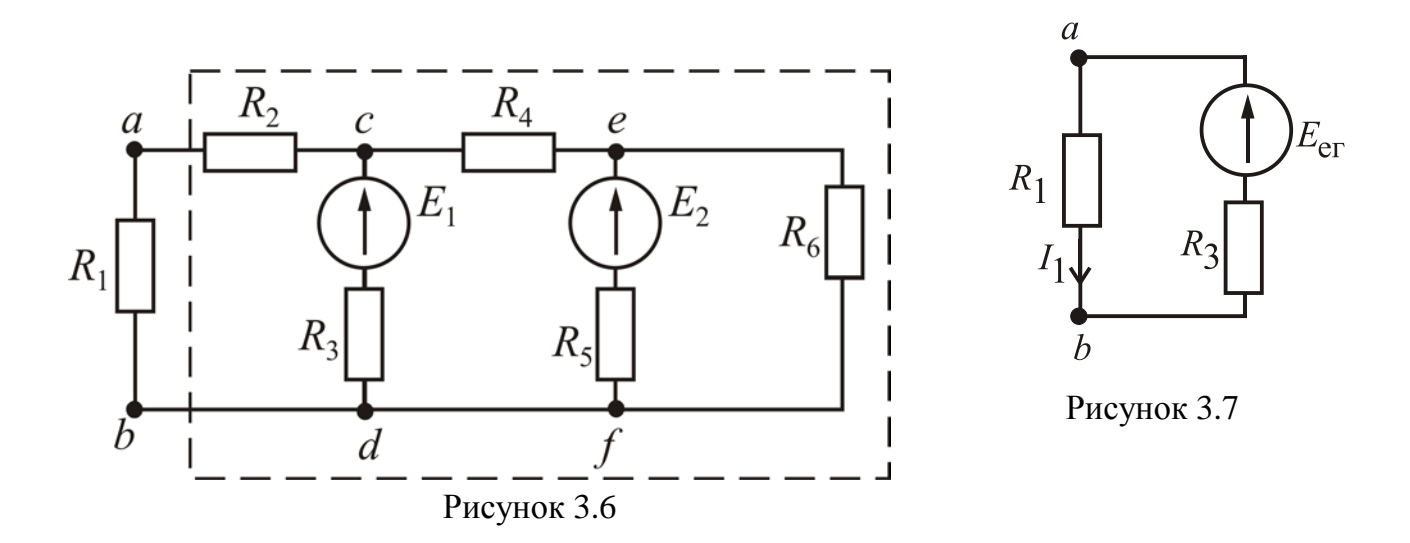

ЕРС *Е*ег дорівнює напрузі холостого ходу *Uаb*хх на розімкнутих затискачах *а-b* кола (рис. 3.7), тобто  $E_{er} = U_{abxx}$ . Еквівалентний опір  $R_{er}$  дорівнює вхідному опору частини кола за рис. 3.7 між затискачами *а-b,* коли коло стає пасивним (рис. 3.8), тобто усі ЕРС

дорівнюють нулю, а у вітках замість реальних ЕРС зберігаються їх внутрішні опори*.*

Струм 1*I* визначається за формулою (3.4) (рис. 3.7):

$$
I_1 = \frac{E_{\text{er}}}{R_1 + R_{\text{er}}} = \frac{U_{abxx}}{R_1 + R_{\text{er}}}.\ (3.4)
$$

Для кола, зображеного на рис. 3.8, визначаємо напругу *Uаb*хх

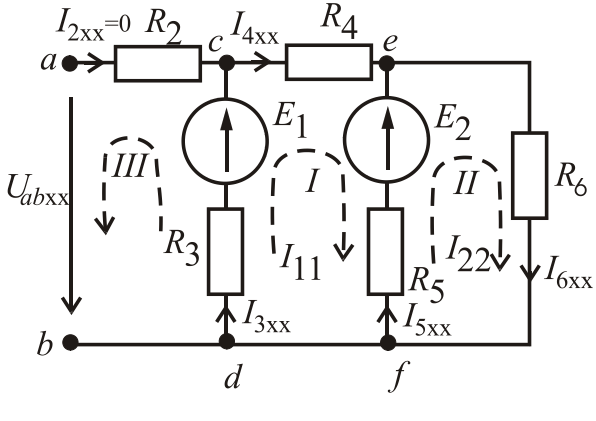

Рисунок 3.8

за другим законом Кірхгофа для контуру *а-с-d-b-а* при його обході проти руху годинникової стрілки:

$$
E_1 = I_{3xx} \cdot R_3 + U_{abxx},
$$

звідки  $U_{abxx} = E_1 - I_{3xx} \cdot R_3$ .

Для визначення струму  $I_{3xx}$  скористаємося методом контурних струмів. Для двох незалежних контурів I і II при їх обході за годинниковою стрілкою запишемо рівняння за другим законом Кірхгофа в загальному вигляді:

$$
\begin{cases} R_{11} \cdot I_{11} + R_{12} \cdot I_{22} = E_{11}; \\ R_{21} \cdot I_{11} + R_{22} \cdot I_{22} = E_{22}, \end{cases}
$$

де контурні ЕРС:  $E_{11} = E_1 - E_2 = 120 - 60 = 60$  В;  $E_{22} = E_2 = 60$  В; (власні) опори контурів:  $R_{11} = R_3 + R_4 + R_5 = 4 + 6 + 10 = 20$  Ом; повні  $R_{22} = R_5 + R_6 = 10 + 15 = 25$  Om,

взаємні опори контурів:  $R_{12} = R_{21} = -R_5 = -10$  Ом.

Після підстановки чисельних значень система рівнянь має вигляд:

$$
\begin{cases} 20 \cdot I_{11} - 10 \cdot I_{22} = 60; \\ -10 \cdot I_{11} + 25 \cdot I_{22} = 60. \end{cases}
$$

Загальний визначник системи  $\Delta = \begin{vmatrix} 20 & -10 \\ -10 & 25 \end{vmatrix} = 20 \cdot 25 - (-10) \cdot (-10) = 400.$ 

Визначник системи, що потрібний для визначення стуму  $I_{11} = I_{3xx}$ :

$$
\Delta_1 = \begin{vmatrix} 60 & -10 \\ 60 & 25 \end{vmatrix} = 60 \cdot 25 - 60 \cdot (-10) = 2100.
$$
  
Toqi  $I_{11} = I_{3xx} = \frac{\Delta_1}{\Delta} = \frac{2100}{400} = 5,25$  A.

Після підстановки чисельних значень у рівняння

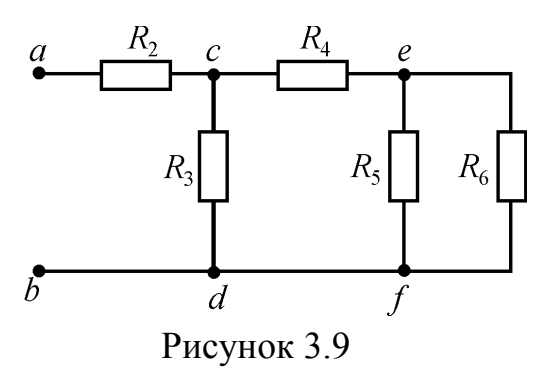

$$
U_{abxx} = E_1 - I_{3xx} \cdot R_3 = 120 - 5,25 \cdot 4 = 99 \text{ B}; \quad E_{\text{er}} = U_{abxx} = 99 \text{ B}.
$$
  
Визначаемо еквівалентний опір  
 $R_{\text{er}}$  за рис. 3.9:  
 $R_5 \cdot R_6 = 10 \cdot 15$ 

$$
R_{56} = \frac{R_5 \cdot R_6}{R_5 + R_6} = \frac{10 \cdot 15}{10 + 15} = 6 \text{ OM};
$$
  

$$
R_{456} = R_4 + R_{56} = 6 + 6 = 12 \text{ OM};
$$

$$
R_{\text{er}} = R_2 + \frac{R_3 \cdot R_{456}}{R_3 + R_{456}} = 5 + \frac{4 \cdot 12}{4 + 12} = 8 \text{OM}.
$$
  
CTpyM  $I_1$  qopishhoc  $I_1 = \frac{E_{\text{er}}}{R_1 + R_{\text{er}}} = \frac{99}{8 + 8} = 6,19 \text{ A}$ 

#### **Контрольні запитання**

1. Що називається електричним колом і з яких елементів воно складається?

2. Що називається віткою, вузлом, контуром?

3. Яке з'єднання елементів називається послідовним, паралельним, змішаним?

4. Як визначається еквівалентний опір кола при послідовному, паралельному і змішаному з'єднанні споживачів?

5. Який порядок розрахунку кола з послідовним, паралельним і змішаним з'єднанням споживачів?

6. Як визначають потужність, споживану окремими споживачами та потужність усього кола?

7. Напишіть рівняння балансу потужностей кола.

8. Який порядок розрахунку складного кола за допомогою законів Кірхгофа?

9. Запишіть формули перетворення опорів, з'єднаних "зіркою", в еквівалентний "трикутник".

10. Який порядок розрахунку складного кола методом контурних струмів?

11. Який порядок розрахунку струму у вітці складного кола методом еквівалентного генератора?

## 3.2. Електричні кола змінного струму

Приклад 5**. Розрахунок кола змінного струму при послідовному**  з'єднанні споживачів.

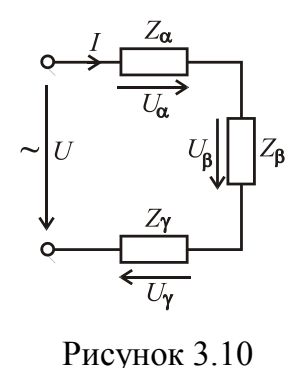

Розрахувати електричне коло змінного струму з послідовним з'єднанням споживачів  $Z_\alpha$ ,  $Z_\beta$  і  $Z_\gamma$ , схему якого зображено на рис. 3.10. Діюче значення напруги *U* =200 В, її частота *f* = 50 Гц. Параметри ідеальних елементів споживачів:  $R_{\alpha} = 20 \text{ OM}; \quad L_{\alpha} = 47,77 \text{ M} \text{ H}; \quad R_{\beta} = 23,3 \text{ OM};$  $C_{\gamma}$  = 79,62 мкФ. Зобразити схему заміщення кола з ідеальними елементами замість кожного споживача; визначи-

ти струм, джерела енергії. Побудувати векторну діаграму. Записати рівняння балансу активних та реактивних потужностей кола і перевірити ці рівняння. Записати синусоїдні часові функції струму і напруги джерела енергії та побудувати графіки цих функцій.

Розв'язання. На рис. 3.11 зображено схему заміщення кола за рис. 3.10 з ідеальними елементами.

Кутова частота струму і напруг

 $\omega = 2\pi \cdot f = 2 \cdot 3,14 \cdot 50 = 314 \text{ c}^{-1}.$ 

Реактивні опори елементів:

$$
X_{L\alpha} = \omega \cdot L_{\alpha} = 314 \cdot 47,77 \cdot 10^{-3} = 15
$$
 Om;  
\n $X_{C\gamma} = \frac{1}{\omega \cdot C_{\gamma}} = \frac{1}{314 \cdot 79,62 \cdot 10^{-6}} = 40$ OM.

Активний, реактивний та повний опори кола:  $R = R_{\alpha} + R_{\beta} = 20 + 23.3 = 43.3$  Ом;

$$
X = X_{L\alpha} - X_{C\gamma} = 15 - 40 = -25
$$
 Om;  
\n
$$
Z = \sqrt{R^2 + X^2} = \sqrt{43.3^2 + (-25)^2} = 50
$$
OM.  
\nCrpym y koni  $I = \frac{U}{Z} = \frac{200}{50} = 4$  A.

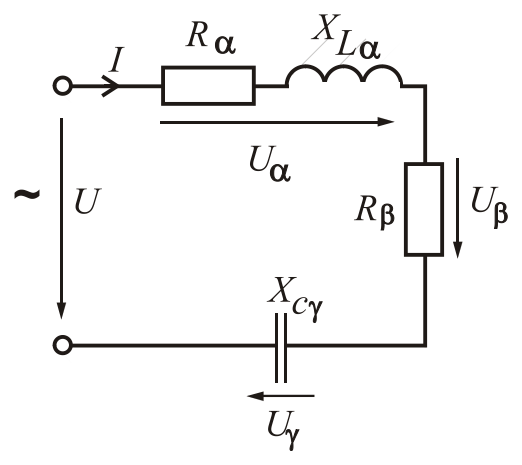

Рисунок 3.11

Кут зсуву фаз між векторами струму та напругою джерела

$$
\varphi = \arctg \frac{X}{R} = \arctg \frac{-25}{43,3} = -30^{\circ}.
$$

Повні опори споживачів:

 $Z_{\alpha} = \sqrt{R_{\alpha}^2 + X_{L\alpha}^2} = \sqrt{20^2 + 15^2} = 25$  Om;  $Z_{\beta} = R_{\beta} = 23,3$  Om;  $Z_{\gamma} = X_{C\gamma} = 40$  Om.

Напруги на споживачах:

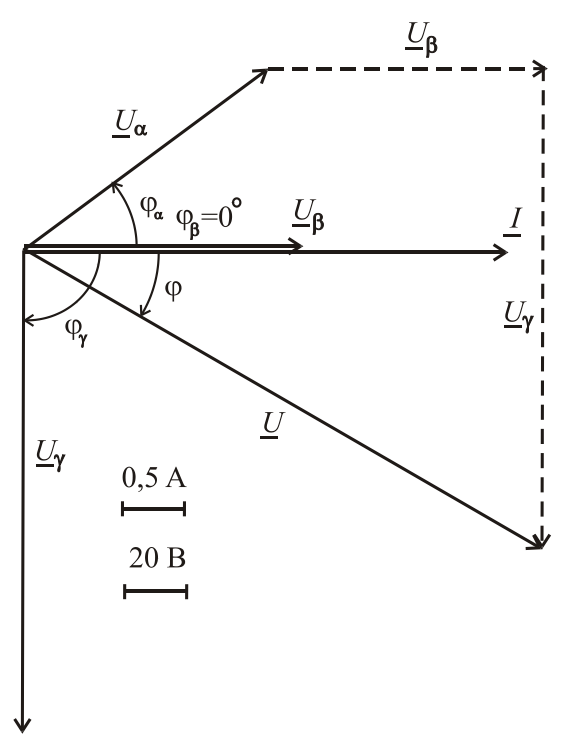

$$
U_{\alpha} = Z_{\alpha}I = 25 \cdot 4 = 100 \text{ B};
$$
  
\n $U_{\beta} = Z_{\beta}I = 23.3 \cdot 4 = 93.2 \text{ B};$   
\n $U_{\gamma} = Z_{\gamma}I = 40 \cdot 4 = 160 \text{ B}.$ 

Кути зсуву фаз між векторами струму *L* i напругами  $U_{\alpha}$ ,  $U_{\beta}$ ,  $U_{\gamma}$  споживачів:

$$
\varphi_{\alpha} = \arctg \frac{X_{L\alpha}}{R_{\alpha}} = \arctg \frac{15}{20} = 36.87^{\circ};
$$
  

$$
\varphi_{\beta} = \arctg \frac{0}{R_{\beta}} = \arctg \frac{0}{23.3} = 0^{\circ};
$$
  

$$
\varphi_{\gamma} = \arctg \frac{-X_{C\gamma}}{0} = \arctg \frac{-40}{0} = -90^{\circ}.
$$

Рисунок 3.12

На рис. 3.12 зображена векторна діаграма. Пояснюємо порядок її побудови. Для схеми за рис. 3.11 загальним є струм, для якого приймаємо довільно початкову фазу  $\psi_i = 0^\circ$ . Вибираємо масштаб струму і проводимо вектор  $\mathbf I$  по горизонтальній осі. Далі вибираємо масштаб напруг і проводимо вектор напруги джерела під кутом ϕ за рухом годинникової стрілки відносно вектора струму *I* , а також вектори напруг на споживачах  $\underline{U}_{\alpha}, \underline{U}_{\beta}, \underline{U}_{\gamma}$  під відповідними кутами зсуву фаз  $φ_α$ ,  $φ_β$ ,  $φ_γ$  відносно вектора *L*.

Користуючись векторною діаграмою, зробимо перевірку рішення на основі другого закону Кірхгофа для кола за рис. 3.11. Векторна сума напруг споживачів повинна дорівнювати вектору напруги джерела енергії, тобто  $\underline{U} = \underline{U}_{\alpha} + \underline{U}_{\beta} + \underline{U}_{\gamma}$  (рис. 3.12), який за прийнятим масштабом повинен дорівнювати 200 В.

Повна, активна та реактивна потужності джерела енергії:

$$
S_{\text{IJK}} = U \cdot I = 200 \cdot 4 = 800 \text{ B} \cdot \text{A};
$$
  
\n
$$
P_{\text{IJK}} = U \cdot I \cdot \cos \varphi = 200 \cdot 4 \cdot \cos(-30^\circ) = 692,8 \text{ B} \text{T};
$$
  
\n
$$
Q_{\text{IJK}} = U \cdot I \cdot \sin \varphi = 200 \cdot 4 \cdot \sin(-30^\circ) = -400 \text{ gap}.
$$

Рівняння балансу активних потужностей:

$$
P_{\mu\nu\kappa} = P_{\alpha} + P_{\beta} + P_{\gamma} = R_{\alpha} \cdot I_{\alpha}^2 + R_{\beta} \cdot I_{\beta}^2 + 0
$$

 $a\overline{6}$  692,8 B<sub>T</sub> = 20 ·  $4^2 + 23$ ,3 ·  $4^2 = 692$ ,8 B<sub>T</sub>,

де  $P_{\alpha}$ ,  $P_{\beta}$ ,  $P_{\gamma}$  – потужності, які споживають резистивні елементи споживачів.

Рівняння балансу реактивних потужностей:

$$
Q_{\mu\kappa} = Q_{\alpha} + Q_{\beta} + Q_{\gamma} = X_{L\alpha} \cdot I_{\alpha}^2 + 0 - X_{C\gamma} \cdot I_{\gamma}^2
$$

 $a\overline{6}$  - 400 вар = 15 · 4<sup>2</sup> - 40 · 4<sup>2</sup> = -400 вар,

де  $Q_{\alpha}$ ,  $Q_{\beta}$ ,  $Q_{\gamma}$  – потужності, які споживають реактивні елементи споживачів.

Амплітудні значення струму і напруги джерела енергії:

$$
I_m = \sqrt{2} \cdot I = \sqrt{2} \cdot 4 = 5,66 \text{ A}; \quad U_m = \sqrt{2} \cdot U = \sqrt{2} \cdot 200 = 282,8 \text{ A}.
$$

Синусоїдні часові функції струму і напруги джерела енергії:

$$
i = I_m \cdot \sin(\omega t + \psi_i) = 5,66 \cdot \sin 314 t \text{ A};
$$
  

$$
u = U_m \sin(\omega t + \psi_u) = 282,8 \sin(314t - 30^\circ) \text{ B},
$$

де початкова фаза струму вже обрана  $\psi_i = 0^\circ$ , що дає початкову фазу напруги  $\Psi_u = \varphi + \Psi_i = -30^\circ + 0^\circ = -30^\circ.$ 

Графіки синусоїд струму і напруги зображаються при використанні не масштабу часу *t* , а кратного йому масштабу ω*t* , що більш зручно при побудові цих графіків. У табл. 3.1 наведені розрахунки струму і напруги для різних значень ω*t* , а на рис. 3.13 зображено графіки функцій *i*(*t*) та *u*(*t*).

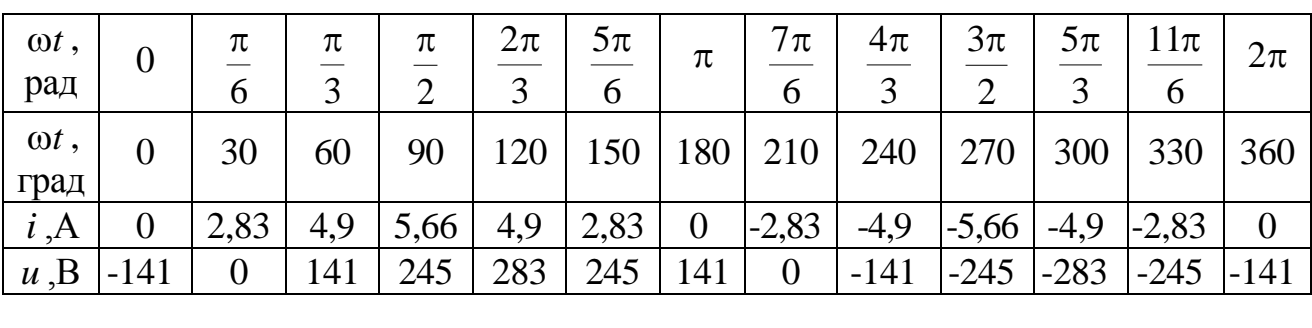

Таблиця 3.1 – Значення струму і напруги джерела енергії залежно від часу

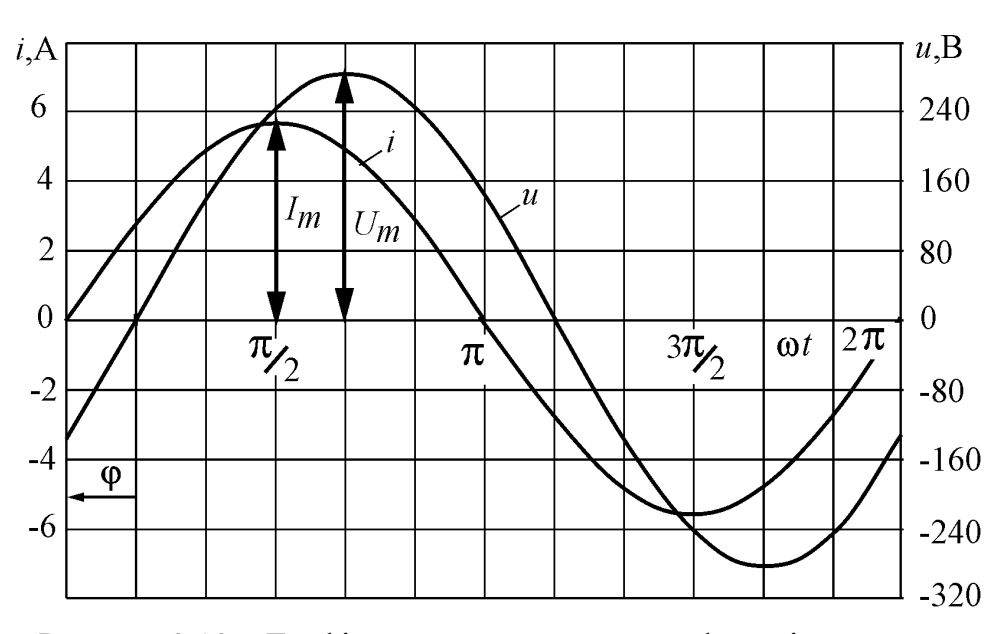

Рисунок 3.13 – Графіки струму та напруги в функції часу

## Приклад 6**. Розрахунок електричного кола змінного струму при паралельному** з'єднанні споживачів.

Розрахувати електричне коло при паралельному з'єднанні споживачів  $Z_{\alpha}$ ,  $Z_{\beta}$  *i*  $Z_{\gamma}$ , схему якого зображено на рис. 3.14. Діюче значення напруги  $U = 220 B$ . Параметри ідеальних елементів споживачів:  $R_\alpha = 24$  Ом;  $X_{C\alpha} = 32$  Om;  $R_{\beta} = 20$  Om;  $X_{L\beta} = 20$  Om;  $X_{L\gamma} = 80$  Om.

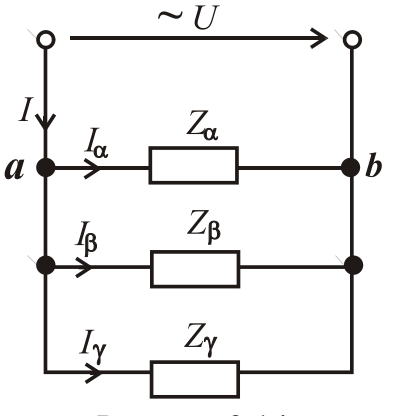

Зобразити схему заміщення кола; визначити струми кола, а також активну, реактивну та повну потужності джерела енергії. Побудувати векторну діаграму. Записати рівняння балансу активних та реактивних потужностей кола і перевірити ці рівняння.

#### Розв'язання.

На рис. 3.15 зображено схему заміщення кола

Рисунок 3.14

за рис. 3.14 з ідеальними еле-

ментами.

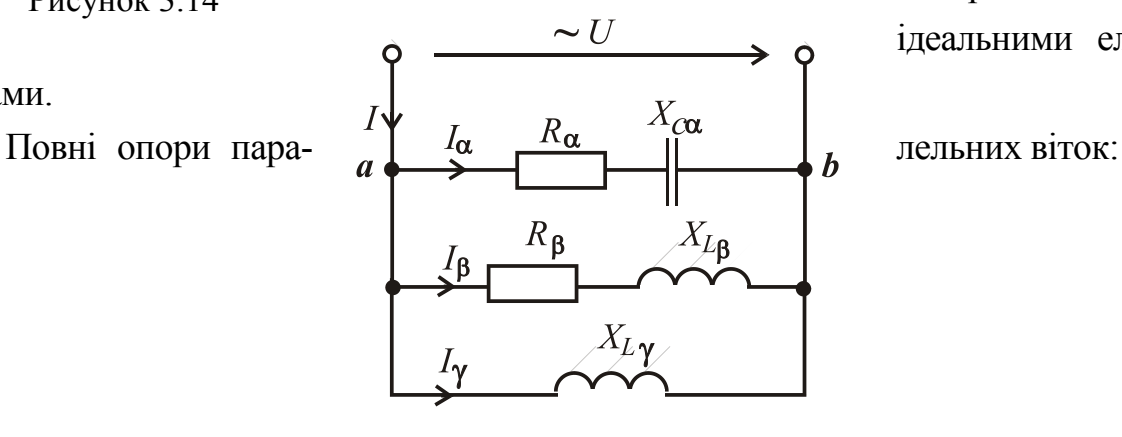

Рисунок 3.15

$$
Z_{\alpha} = \sqrt{R_{\alpha}^{2} + (-X_{C\alpha})^{2}} = \sqrt{24^{2} + (-32)^{2}} = 40
$$
OM;  

$$
Z_{\beta} = \sqrt{R_{\beta}^{2} + X_{L\beta}^{2}} = \sqrt{20^{2} + 20^{2}} = 28,28
$$
OM;  $Z_{\gamma} = X_{L\gamma} = 80$ OM.

Струми в паралельних вітках:

$$
I_{\alpha} = \frac{U}{Z_{\alpha}} = \frac{220}{40} = 5.5 \text{ A}; \quad I_{\beta} = \frac{U}{Z_{\beta}} = \frac{220}{28.28} = 7.78 \text{ A}; \quad I_{\gamma} = \frac{U}{Z_{\gamma}} = \frac{220}{80} = 2.75 \text{ A}.
$$

Кути зсуву фаз між векторами струмів  $\underline{I}_{\alpha}, \underline{I}_{\beta}$  і  $\underline{I}_{\gamma}$  та вектором напруги  $\underline{U}$ :

$$
\varphi_{\alpha} = \arctg \frac{-X_{C\alpha}}{R_{\alpha}} = \arctg \frac{-32}{24} = -53.13^{\circ}; \ \varphi_{\beta} = \arctg \frac{X_{L\beta}}{R_{\beta}} = \arctg \frac{20}{20} = 45^{\circ};
$$

$$
\varphi_{\gamma} = 90^0 \text{ (iHalykTRBHUÄC)}. \tag{1}
$$

Для визначення струму джерела скористаємося векторною діаграмою (рис. 3.16), де вектори будуються в зазначених масштабах. Першим будуємо вектор напруги  $\underline{U}$ . Його початкову фазу приймаємо довільно ( $\psi_u = 0^\circ$ ). Вектори струмів  $I_{\alpha}$ ,  $I_{\beta}$  i  $I_{\gamma}$  будуємо, користуючись початковими фазами. Тому що  $\Psi_u = 0^\circ$ , початкові фази визначаємо за формулами:

$$
\Psi_{i_{\alpha}} = -\phi_{\alpha} = 53.13^{\circ}; \quad \Psi_{i_{\beta}} = -\phi_{\beta} = -45^{\circ}; \quad \Psi_{i_{\gamma}} = -\phi_{\gamma} = -90^{\circ}.
$$

За першим законом Кірхгофа для вузла <sup>а</sup> на рис. 3.15 вектор струму джерела є векторна сума струмів паралельних віток, тобто  $I = I_a + I_b + I_v$ (рис. 3.16). Геометричне складання цих векторів дає на основі вимірів значення струму джерела  $I \approx 9.7$  А і кут зсуву  $\varphi \approx 24^\circ$ .

Точніші результати можна одержати безпосередньо розрахунками, застосовуючи розкладання векторів струмів на активні й реактивні складові: перші – паралельні вектору *U* , а другі – перпендикулярні до нього. Розклад векторів на складові подано на векторній діаграмі (рис. 3.16).

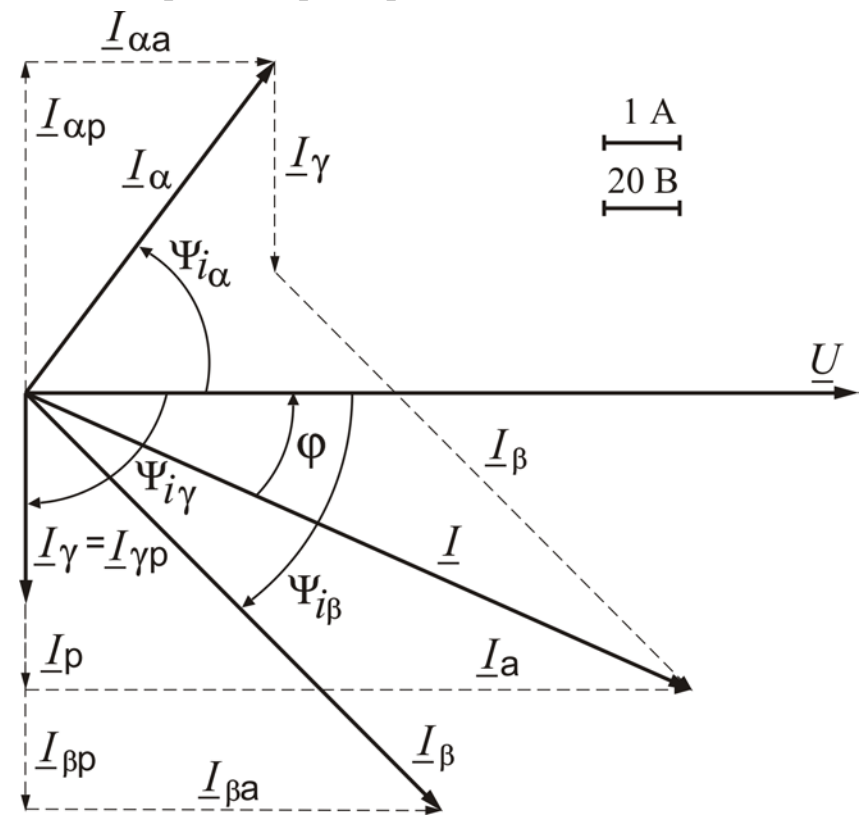

Рисунок 3.16

Активні та реактивні складові струмів споживачів:  $I_{\alpha a} = I_{\alpha} \cos \psi_{i\alpha} = 5,5 \cos 53,13^{\circ} = 3,3 \text{ A};$   $I_{\alpha p} = I_{\alpha} \sin \psi_{i\alpha} = 5,5 \sin 53,13^{\circ} = 4,4 \text{ A};$  $I_{\beta a} = I_{\beta} \cos \psi_{i\beta} = 7,78 \cos(-45^{\circ}) = 5,5 \text{ A};$   $I_{\beta p} = I_{\beta} \sin \psi_{i\beta} = 7,78 \sin(-45^{\circ}) = -5,5 \text{ A};$  $I_{\gamma a} = I_{\gamma} \cos \psi_{i_{\gamma}} = 2.75 \cos(-90^{\circ}) = 0 \text{ A}; I_{\gamma p} = I_{\gamma} \sin \psi_{i_{\gamma}} = 2.75 \sin(-90^{\circ}) = -2.75 \text{ A}.$ 

Активна та реактивна складові струму джерела та його діюче значення:

$$
I_{\rm a} = I_{\rm ca} + I_{\rm βa} + I_{\rm γa} = 3,3 + 5,5 + 0 = 8,8 \text{ A};
$$
\n
$$
I_{\rm p} = I_{\rm cp} + I_{\rm βp} + I_{\rm γp} = 4,4 - 5,5 - 2,75 = -3,85 \text{ A};
$$
\n
$$
I = \sqrt{I_{\rm a}^2 + I_{\rm p}^2} = \sqrt{8,8^2 + (-3,85)^2} = 9,61 \text{ A}
$$

Кут фазового зсуву вектора струму *L* відносно вектора напруги *U* 

$$
\varphi = -\psi_i = -\arctg \frac{I_p}{I_a} = -\arctg \frac{-3.85}{8.8} = 23.63^\circ.
$$

Повна, активна та реактивна потужності джерела:

 $S = U \cdot I = 220 \cdot 9,61 = 2114,2 \text{ B} \cdot \text{A}$ ;  $P = S \cos \varphi = 2114,2 \cdot \cos 23,63^{\circ} = 1936,9 \text{ B} \tau$ ;

 $Q = S \sin \phi = 2114.2 \cdot \sin 23.63^\circ = 847.4$  Bap.

Відповідно до балансу активних та реактивних потужностей:

$$
P = R_{\alpha} I_{\alpha}^{2} + R_{\beta} I_{\beta}^{2} = 24.5,5^{2} + 20.7,78^{2} = 1936,6 \text{ Br};
$$

$$
Q = -X_{C\alpha} I_{\alpha}^2 + X_{L\beta} I_{\beta}^2 + X_{L\gamma} I_{\gamma}^2 = -32.5,5^2 + 20.7,78^2 + 80.2,75^2 = 847,6 \text{ sap.}
$$

#### Приклад 7. Розрахунок електричного кола змінного струму при змішаному з'єднанні споживачів.

Розрахувати електричне коло за рис. 3.17 при змішаному з'єднанні споживачів  $Z_{\alpha}$ ,  $Z_{\beta}$  і  $Z_{\gamma}$  символічним методом, тобто з використанням комплексних

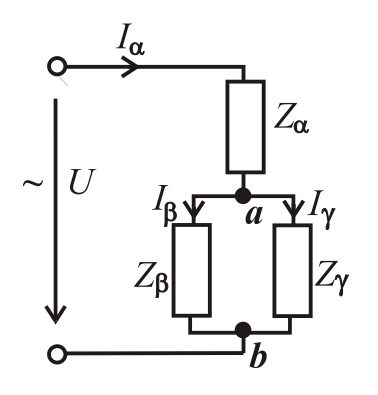

Рисунок 3.17

чисел. Напруга джерела енергії  $U=127$  В, її частота  $f=$ 50 Гц. Параметри ідеальних елементів споживачів:  $Z_{\alpha}$   $R_{\alpha} = 8$  Om;  $X_{L\alpha} = 15$  Om;  $R_{\beta} = 16$  Om;  $X_{C\beta} = 12$  Om;<br>  $\frac{1}{\sqrt{1}}$ <br>  $X_{L\gamma} = 42$  Om.

Зобразити схему заміщення кола з ідеальними елементами; визначити струми кола, напруги на приймачах, а також потужності джерела енергії. Побудувати векторну діаграму. Записати рівняння балан-

су активних та реактивних потужностей кола і перевірити ці рівняння.

Розв'язання. Схему заміщення кола за рис. 3.17 з ідеальними елементами зображено на рис. 3.18. Струми і напруги, а також потужності будемо визначати символічним методом, тому ідеальні елементи, які з'єднані послідовно, об'єднуємо у повні комплексні опори. Від початкової схеми за рис. 3.18 переходимо до схеми з комплексними опорами віток (рис. 3.19, а), де струми і напруга також зображені у комплексній формі.

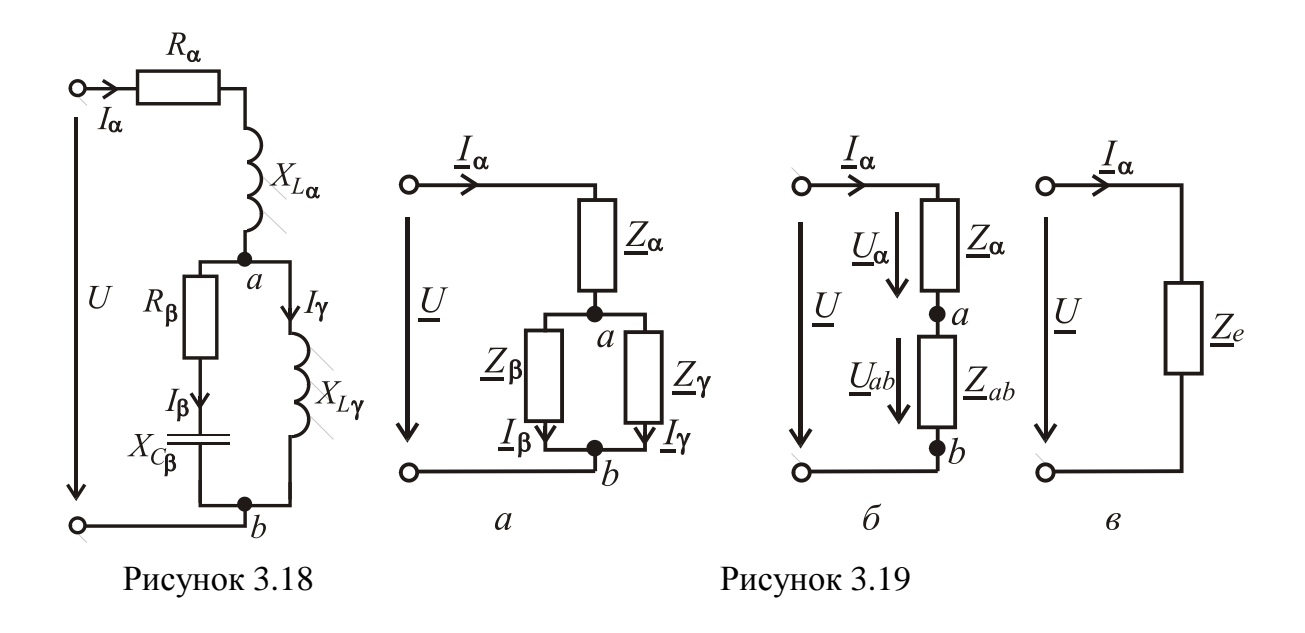

Значення комплексних опорів віток в алгебраїчній та показовій формах:

$$
\underline{Z}_{\alpha} = R_{\alpha} + jX_{L\alpha} = 8 + j15 = \sqrt{8^2 + 15^2} \cdot e^{j \operatorname{arctg} \frac{15}{8}} = 17 \cdot e^{j61,93^{\circ}} \text{OM};
$$
  

$$
\underline{Z}_{\beta} = R_{\beta} - jX_{C\beta} = \sqrt{16^2 + (-12)^2} \cdot e^{j \operatorname{arctg} \frac{-12}{16}} = 20 \cdot e^{-j36,87^{\circ}} \text{OM};
$$
  

$$
\underline{Z}_{\gamma} = jX_{L\gamma} = j42 = 42 \cdot e^{j \operatorname{arctg} \frac{42}{0}} = 42 \cdot e^{j90^{\circ}} \text{OM};
$$

Ділянку кола з паралельним з'єднанням  $\underline{Z}_{\beta}$  і  $\underline{Z}_{\gamma}$  заміняємо еквівалентним комплексним опором  $Z_{ab}$ 

$$
\underline{Z}_{ab} = \frac{\underline{Z}_{\beta} \cdot \underline{Z}_{\gamma}}{\underline{Z}_{\beta} + \underline{Z}_{\gamma}} = \frac{20 \cdot e^{-j36,87^{\circ}} \cdot 42 \cdot e^{j90^{\circ}}}{16 - j12 + j42} = \frac{840 \cdot e^{j53,13^{\circ}}}{16 + j30} = \frac{840 \cdot e^{j53,13^{\circ}}}{\sqrt{16^2 + 30^2 e^{j30}}}
$$
\n
$$
= \frac{840 \cdot e^{j53,13^{\circ}}}{34 \cdot e^{j61,93^{\circ}}} = 24,71 \cdot e^{-j8,8^{\circ}} = 24,71 [\cos(-8,8^{\circ}) + j\sin(-8,8^{\circ})] = 24,42 - j3,78 \text{ OM}
$$

і одержуємо більш просту схему за рис. 3.19, б.

Два послідовно з'єднаних опори  $Z_{\alpha}$  і  $Z_{ab}$  за рис. 3.19, б заміняємо одним, який є еквівалентним опором усього кола (рис. 3.19, в):

$$
\underline{Z}_e = \underline{Z}_{\alpha} + \underline{Z}_{ab} = 8 + j15 + 24,42 - j3,78 = 32,42 + j11,22 =
$$

$$
= \sqrt{32,42^2 + 11,22^2} \cdot e^{j \arctg \frac{11,22}{32,42}} = 34,3 \cdot e^{j19,09^\circ} \text{OM}.
$$

Комплексне значення напруги джерела  $\underline{U} = U \cdot e^{j\psi_u} = 127 \cdot e^{j0^\circ} = 127 \, \text{B}$ , якщо початкову фазу цієї напруги прийняти  $\psi_u = 0^\circ$ .

Струм джерела за законом Ома (рис. 3.19, в)

$$
\underline{I}_{\alpha} = \frac{\underline{U}}{\underline{Z}} = \frac{127}{34,3e^{j19,09^{\circ}}} = 3,7 \cdot e^{-j19,09^{\circ}} = 3,5 - j1,21 \text{A}.
$$

Напруга на споживачеві  $Z_a$  (рис. 3.19, б):

$$
\underline{U}_{\alpha} = \underline{Z}_{\alpha} \cdot \underline{I}_{\alpha} = 17 \cdot e^{j61,93^{\circ}} \cdot 3,7 \cdot e^{-j19,09^{\circ}} = 62,9 \cdot e^{j42,84^{\circ}} = 46,1 + j42,8 \text{ B}.
$$

Напруга між вузлами *a* і *b* на споживачах  $\underline{Z}_{\beta}$  і  $\underline{Z}_{\gamma}$  (рис. 3.19, *a*):

 $\underline{U}_{ab} = \underline{Z}_{ab} \cdot \underline{I}_{\alpha} = 24,71 \cdot e^{-j8,8^{\circ}} \cdot 3,7 \cdot e^{-j19,09^{\circ}} = 91,4 \cdot e^{-j27,89^{\circ}} = 80,8 - j42,8 \text{ B}.$ 

Струми у паралельних вітках (рис. 3.19, а):

$$
\underline{I}_{\beta} = \frac{\underline{U}_{ab}}{\underline{Z}_{\beta}} = \frac{91,4 \cdot e^{-j27,89^{\circ}}}{20 \cdot e^{-j36,87^{\circ}}} = 4,57 \cdot e^{j8,98^{\circ}} = 4,51 + j0,71 \text{ A};
$$

$$
\underline{I}_{\gamma} = \frac{\underline{U}_{ab}}{\underline{Z}_{\gamma}} = \frac{91, 4 \cdot e^{-j27, 89^{\circ}}}{42 \cdot e^{j90^{\circ}}} = 2, 18 \cdot e^{-j117, 89^{\circ}} = -1, 02 - j1, 93 \text{ A}.
$$

Перевірка струмів за першим законом Кірхгофа для вузла *a* (рис. 3.19, а): *I* <sup>α</sup> = *I* <sup>β</sup> + *I* <sup>γ</sup> ; 3,5 − *j*1,21 А ≈ 4,51+ *j*0,71−1,02 − *j*1,93 = 3,49 − *j*1,22 А.

Перевірка напруг за другим законом Кірхгофа (рис. 3.19, а):

 $\underline{U} = \underline{U}_{\alpha} + \underline{U}_{ab};$  127  $B \approx 46, 1 + j42, 8 + 80, 8 - j42, 8 = 126, 9$  B.

Невелика різниця в значеннях обумовлена округленням при розрахунках.

Співвідношення напруг  $\underline{U} = \underline{U}_{\alpha} + \underline{U}_{ab}$  і струмів  $\underline{I}_{\alpha} = \underline{I}_{\beta} + \underline{I}_{\gamma}$  зображено на рис. 3.20 за допомогою векторної діаграми в зазначених масштабах.

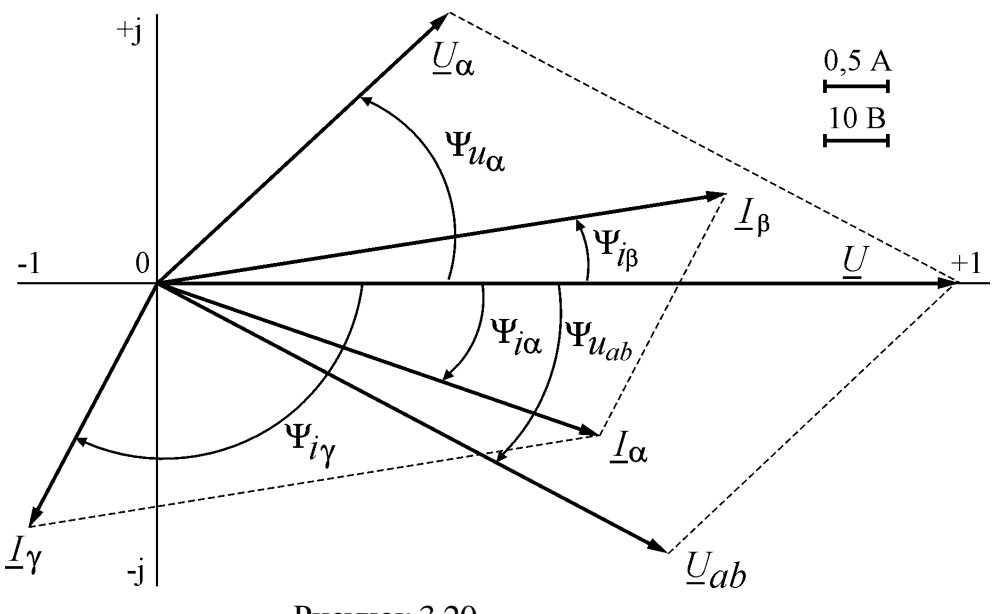

Рисунок 3.20

Побудова векторної діаграми виконується за діючими значеннями струмів і напруг та їх початковими фазами. Діючі значення напруги і струму визначаються як модуль у показовій формі комплексного числа, яке визначає струм або напругу.

Діючі значення струмів і напруг та їхні початкові фази:  $I_{\alpha} = 3.7$  А;  $\Psi_{i\alpha} = -19,09^\circ$ ;  $I_B = 4,57$  A;  $\Psi_{i\beta} = 8,98^\circ$ ;  $I_\gamma = 2,18$  A;  $\Psi_{i\gamma} = -117,89^\circ$ ; *U*<sub>α</sub> = 62,9 Β;  $\psi_{u\alpha}$  = 42,84°; *U<sub>ab</sub>* = 91,4 Β;  $\psi_{ab}$  = −27,89°; *U* = 127 Β;  $\psi_{u}$  = 0°.

Векторна діаграма може також бути побудована за дійсними та уявними складовими комплексних діючих значень струмів та напруг:

$$
\underline{I}_{\alpha} = 3.5 - j1.21 \text{ A}; \ \underline{I}_{\beta} = 4.51 + j0.71 \text{ A}; \ \underline{I}_{\gamma} = -1.02 - j1.93 \text{ A};
$$

$$
\underline{U}_{\alpha} = 46.1 + j42.8 \text{ B}; \ \underline{U}_{ab} = 80.8 - j42.8 \text{ B}; \ \underline{U} = 127 \text{ B},
$$

де дійсні значення величин:

 $I'_\alpha = 3.5 \text{ A}$ ;  $I'_\beta = 4.51 \text{ A}$ ;  $I'_\gamma = -1.02 \text{ A}$ ;  $U'_\alpha = 46.1 \text{ B}$ ;  $U'_{ab} = 80.8 \text{ B}$ ;  $U' = 127 \text{ B}$ ; уявні значення величин:

$$
I''_{\alpha} = -1,21 \text{ A}
$$
;  $I''_{\beta} = 0,71 \text{ A}$ ;  $I''_{\gamma} = -1,93 \text{ A}$ ;  $U''_{\alpha} = 42,8 \text{ B}$ ;  $U''_{ab} = -42,8 \text{ B}$ ;  $U'' = 0 \text{ B}$ .

Комплексна потужність джерела енергії  $S_{\mu\nu} = U \cdot I_{\alpha} = P_{\mu\nu} + jQ_{\mu\nu}$  визначається як добуток комплексів напруги і спряженого струму джерела енергії, які визначаються у показовій (або в алгебраїчній) формі.

Cпряжений комплекс струму  $\underline{I}_{\alpha} = \underline{I}_{\alpha} \cdot e^{-j\psi_{i\alpha}}$  визначається з вихідного  $\underline{I}_\alpha$  =  $\underline{I}_\alpha \cdot e^{\,j\psi_{i\alpha}}$  зміною знака у показнику (або перед уявній частиною, якщо використовується алгебраїчна форма комплексного числа).

Підставимо комплекси напруги і спряженого комплексу струму джерела і проведемо перетворення:

$$
\underline{S}_{\text{JJK}} = \underline{U} \cdot \underline{I}_{\alpha} = 127 \cdot 3.7 \cdot e^{j19,09^{\circ}} = 469,9 \cdot e^{j19,09^{\circ}} =
$$

 $= 469.9 \cdot (\cos 19.09^\circ + j \sin 19.09^\circ) = 444.1 + j153.7 B \cdot A$ 

де повна потужність *S*<sub>дж</sub> =469,9 В⋅ А є модуль у показовій формі комплексної потужності, а потужності: активна  $P_{\text{ax}} = 444.1 \text{ Br}$  і реактивна  $Q_{\text{ax}} = 153.7 \text{ sap}$ , як дійсна і уявна складові з алгебраїчної форми комплексного числа.

Аналогічно визначаються потужності споживачів:

$$
\underline{S}_{\alpha} = \underline{U}_{\alpha} \cdot \underline{I}_{\alpha} = 62.9 \cdot e^{j42.84^{\circ}} \cdot 3.7 \cdot e^{j19.09^{\circ}} = 232.7 \cdot e^{j61.93^{\circ}} = 109.5 + j205.3 \text{ B} \cdot \text{A};
$$

 $S_{\beta} = U_{ab} \cdot \frac{i}{\beta} = 91, 4 \cdot e^{-j27,89^{\circ}} \cdot 4,57 \cdot e^{-j8,98^{\circ}} = 417, 7 \cdot e^{-j36,87^{\circ}} = 334, 2 - j250, 6 \text{ B} \cdot \text{A};$  $\frac{1}{2}$   $\frac{1}{2}$   $\frac{1}{8}$   $\frac{98^{\circ}}{4}$   $\frac{1}{2}$   $\frac{1}{2}$   $\frac{1}{2}$   $\frac{136}{87^{\circ}}$  $S_{\gamma} = U_{ab} \cdot \frac{i}{2}$  +  $\frac{1}{2}$  = 91,4  $\cdot e^{-j27,89^{\circ}}$   $\cdot$  2,18  $\cdot e^{j117,89^{\circ}}$  = 199,3  $\cdot e^{j90^{\circ}}$  = j199,3 B  $\cdot$  A  $\int$   $\cdot$  2,18  $\cdot e^{j117,89^\circ}$  = 199,3  $\cdot e^{j90^\circ}$  = j199,3 B $\cdot$  A, де  $\underline{I}_{\alpha}$ ,  $\underline{I}_{\beta}$ ,  $\underline{I}_{\gamma}$  – спряжені струми споживачів; активні потужності споживачів:  $P_{\alpha} = 109.5 \text{ Br}$ ;  $P_{\beta} = 334.2 \text{ Br}$ ;  $P_{\gamma} = 0$ ; реактивні потужності споживачів:  $Q_{\alpha} = 205,3$  вар;  $Q_{\beta} = -250,6$  вар;  $Q_{\gamma}$  = 199,3 вар.

Рівняння балансу активних потужностей:

 $P_{\text{R}} = P_{\alpha} + P_{\beta} + P_{\gamma}$ ; 444,1 BT≈109,5+334,2+0=443,7 BT.

Рівняння балансу реактивних потужностей:

$$
Q_{\text{max}} = Q_{\alpha} + Q_{\beta} + Q_{\gamma};
$$
 153,7  $\text{gap} \approx 205, 3 - 250, 6 + 199, 3 = 154 \text{ map}.$ 

#### Контрольні запитання

1. Якими параметрами характеризуються миттєві значення синусоїдного змінного струму, напруги, ЕРС?

2. Запишіть діючі значення синусоїдних струму, напруги й ЕРС.

3. Сформулюйте і запишіть закони Ома і Кірхгофа для кіл синусоїдного змінного струму.

4. Які ідеальні елементи застосовують у схемах заміщення електричних кіл синусоїдного змінного струму?

5. Запишіть формули для одержання індуктивного і ємнісного опорів.

6. Запишіть формулу для одержання повного опору електричного кола з послідовним з'єднанням споживачів.

7. Якими потужностями характеризуються енергетичні процеси в електричних колах синусоїдного змінного струму; як визначають ці потужності і як вони пов'язані між собою?

8. Які умови виникнення резонансу напруг і які співвідношення основних електричних величин у цьому режимі?

9. Які умови виникнення резонансу струмів і які співвідношення основних електричних величин у цьому режимі?

10. Які основи і зміст символічного методу розрахунку електричних кіл синусоїдного змінного струму?

11. У яких формах можна подавати комплексні значення струмів, напруг, ЕРС і опорів і як переходити від однієї форми до другої при розрахунках?

12. Запишіть рівняння балансу активних і реактивних потужностей електричного кола.

13. Як виміряється активна потужність в електричному колі?

## **3.3. Трифазні кола змінного струму**

**Приклад 8. Розрахунок трифазного кола при симетричному навантаженні та з'єднанні споживачів "зіркою"(**рис. 3.21**).**

У трифазну мережу з лінійною напругою *U*л = 380 В увімкнуто симетричне навантаження, яке з'єднується "зіркою". Навантаження складається з двох послідовно з'єднаних споживачів  $Z_{\alpha}$ ,  $Z_{\beta}$  у кожній фазі з параметрами  $R_{\alpha} = 16$  Ом;  $X_{L\alpha} = 30$  Ом;  $R_{\beta} = 22,1$  Ом;  $X_{C\beta} = 8$  Ом.

Зобразити схему заміщення трифазного кола з ідеальними елементами споживачів. Визначити фазні і лінійні струми, а також споживані потужності.

Побудувати векторну діаграму.

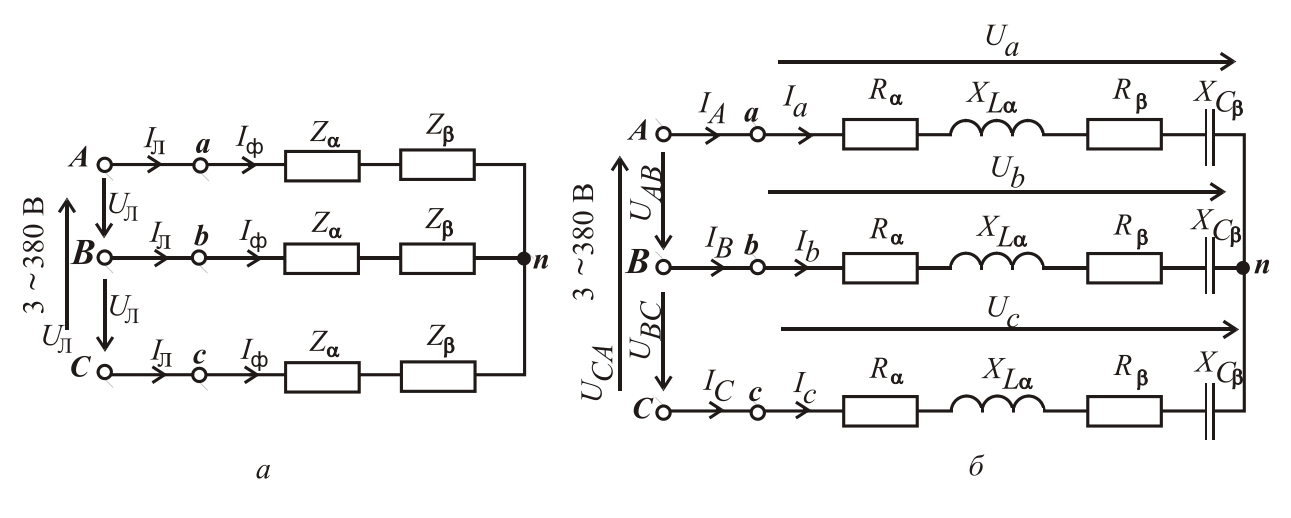

Рисунок 3.21

**Розв'язання.** На рис. 3.21, *б* зображена схема заміщення трифазного кола при з'єднанні навантаження "зіркою".

Фазні напруги у мережі  $U_{\phi} = \frac{U_{\phi}}{U_{\phi}}$  $=\frac{U_{\text{\tiny n}}}{\sqrt{3}} = \frac{380}{\sqrt{3}} =$ 3 220 В.

При симетричному навантаженні фазні напруги на споживачах  $U_{\Phi^\mathbf{C}}$ дорівнюють фазним напругам мережі  $U_{\phi}$ , тобто

$$
U_{\phi c} = U_a = U_b = U_c = U_{\phi} = 220 \,\text{B}.
$$

Повній опір кожної фази:

$$
Z_{\Phi} = \sqrt{(R_{\alpha} + R_{\beta})^2 + (X_{L\alpha} - X_{C\beta})^2} = \sqrt{(16 + 22.1)^2 + (30 - 8)^2} = 44
$$
OM.

Фазовий зсув між фазними напругою і струмом у кожній фазі:

$$
\varphi = \arctg \frac{X_{L\alpha} - X_{C\beta}}{R_{\alpha} + R_{\beta}} = \arctg \frac{30 - 8}{16 + 22.1} = 30^{\circ}.
$$

Фазні та лінійні струми:

$$
I_{\Phi} = \frac{U_{\Phi c}}{Z_{\Phi}} = \frac{220}{44} = 5 \text{ A}; \ I_a = I_b = I_c = I_{\Phi} = 5 \text{ A}; \ I_A = I_B = I_c = I_{\pi} = I_{\Phi} = 5 \text{ A}.
$$

Активна та реактивна потужності усього кола:

 $P_Y = 3P_{\phi} = 3 \cdot U_{\phi} I_{\phi} \cos \varphi = 3 \cdot 220 \cdot 5 \cdot \cos 30^{\circ} = 2858 \text{ Br};$  $Q_Y = 3Q_{\phi} = 3 U_{\phi} I_{\phi} \sin \varphi = 3 \cdot 220 \cdot 5 \cdot \sin 30^{\circ} = 1650$  вар.

Векторна діаграма будується таким чином. Визначаємо масштаби струмів та напруг, які показано на рис. 3.22. Вибираємо довільно початкову фазу вектора напруги  $\Psi_{U_A} = 0^\circ$  і по горизонтальній осі проводимо цей вектор. Вектори фазних напруг споживачів  $\underline{U}_a$ ,  $\underline{U}_b$ ,  $\underline{U}_c$  при симетричному навантаженні, як і вектори фазних напруг мережі  $\underline{U}_A, \underline{U}_B, \underline{U}_C$ , створюють трифазну симетричну систему, тобто мають однакові діючі значення і

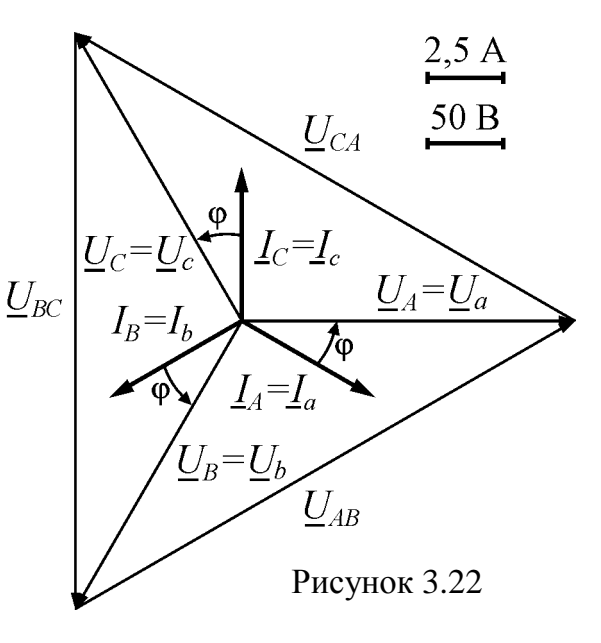

зсунуті за фазою одна відносно одної на кут <sup>120</sup> . Вектор напруги *<sup>U</sup> <sup>B</sup>* відстає від вектора *<sup>U</sup> <sup>A</sup>* на кут <sup>120</sup> , тому він повертається на цей кут за рухом годинникової стрілки, а вектор напруги  $\underline{U}_C$  випереджає вектор  $\underline{U}_A$  на кут 120°, тому він повертається на цей кут проти руху годинникової стрілки.

Вектори лінійних напруг  $\underline{U}_{AB}, \underline{U}_{BC}, \underline{U}_{CA}$  будуємо з використанням другого закону Кірхгофа за формулами:

 $U_{AB} = U_A - U_B; \quad U_{BC} = U_B - U_C; \quad U_{CA} = U_C - U_A,$ 

тобто з'єднаємо кінці векторів напруг  $\underline{U}_A, \underline{U}_B, \underline{U}_C$  між собою і одержимо вектори лінійних напруг, як це зображено на рис. 3.22.

Кожний фазний струм відстає від своєї фазної напруги на кут  $\varphi = 30^\circ$ ,

тому він повертається за рухом годинникової стрілки на цей кут відносно своєї фазної напруги.

**Приклад 9. Розрахунок трифазного кола при симетричному навантаженні та з'єднанні споживачів "трикутником"** (рис. 3.23)**.**

У трифазну мережу з лінійною напругою *U*л = 380 В увімкнуто симетричне навантаження, яке з'єднується "трикутником". Навантаження складається з двох послідовно з'єднаних споживачів  $Z_{\alpha}$ ,  $Z_{\gamma}$  у кожній фазі з параметрами  $R_{\alpha}$  = 20 Ом;  $R_{\gamma}$  = 10 Ом;  $X_{C\gamma}$  = 30 Ом.

Зобразити схему заміщення трифазного кола з ідеальними елементами споживачів. Визначити фазні і лінійні струми, а також споживані потужності. Побудувати векторну діаграму.

**Розв'язання**. На рис. 3.23, *б* зображена схема заміщення трифазного кола при з'єднанні навантаження "трикутником".

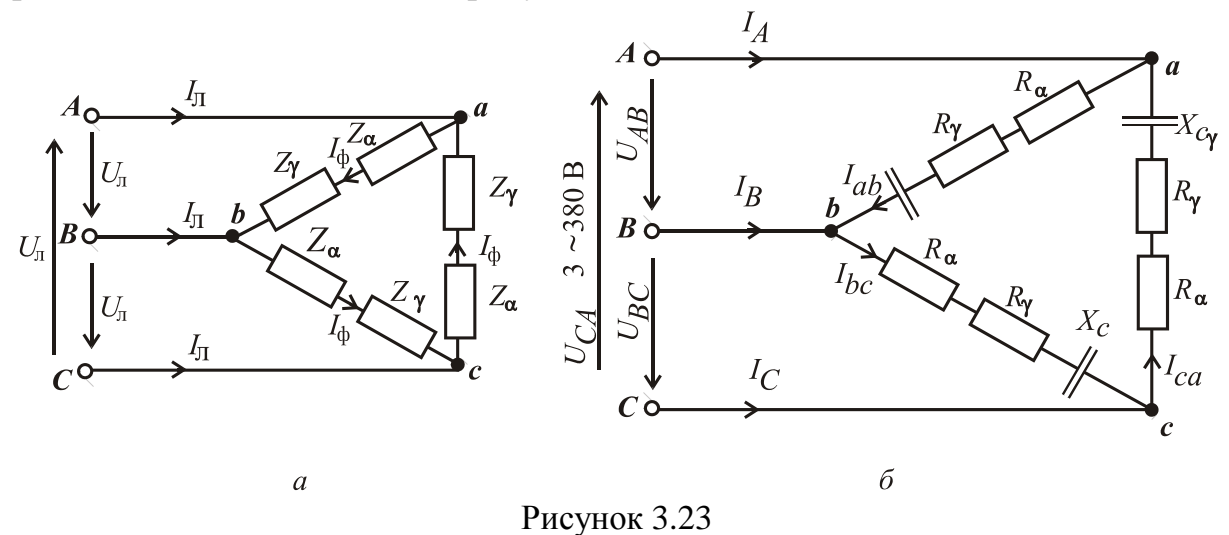

Повній опір кожної фази**:**

$$
Z_{\Phi} = \sqrt{(R_{\alpha} + R_{\gamma})^2 + (-X_{C\gamma})^2} = \sqrt{(20 + 10)^2 + (-30)^2} = 42,43
$$
 Om;

Фазовий зсув між фазними напругою і струмом у кожній фазі:

$$
\varphi = \arctg \frac{-X_{C\gamma}}{R_{\alpha} + R_{\gamma}} = \arctg \frac{-30}{20 + 10} = -45^{\circ}.
$$

При з'єднанні споживачів у "трикутник" фазні напруги на них  $U_{ab}$ ,  $U_{bc}$ ,  $U_{ca}$  співпадають з відповідними лінійними напругами мережі  $U_{AB}$ ,  $U_{BC}$ ,  $U_{CA}$ , тому фазні напруги споживачів  $U_{\phi c} = U_{\pi} = 380$  В.

Фазні струми:  $I_{\phi} = \frac{\psi c}{7} = \frac{588}{1242} = 8,96$ 42,43 380 ф  $\phi = \frac{64c}{Z_{\phi}} = \frac{380}{42,43} =$ *U*  $I_{\Phi} = \frac{\Phi c}{Z} = \frac{566}{42.43} = 8.96 \text{ A}; \quad I_{ab} = I_{bc} = I_{ca} = I_{\Phi} = 8.96 \text{ A}.$ Лінійні струми:  $I_A = I_B = I_C = I_{\pi} = \sqrt{3}I_{\phi} = \sqrt{3} \cdot 8.96 = 15.52$  A. Активна та реактивна потужності усього кола:

$$
P_{\Delta} = 3P_{\Phi} = 3 \cdot U_{\Phi} I_{\Phi} \cos \varphi = 3 \cdot 380 \cdot 8,96 \cdot \cos(-45)^{\circ} = 7222 \text{ Br};
$$
  

$$
Q_{\Delta} = 3Q_{\Phi} = 3 U_{\Phi} I_{\Phi} \sin \varphi = 3 \cdot 380 \cdot 8,96 \cdot \sin(-45)^{\circ} = -7222 \text{ kap}.
$$

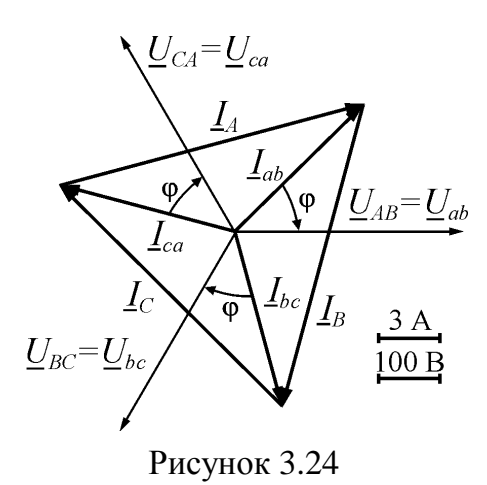

Векторна діаграма зображена на рис. 3.24. Діаграма будується таким чином. Визначаємо масштаби струмів та напруг, які показано на рис. 3.24. Вибираємо довільно початкову фазу вектора напруги  $\underline{U}_{AB}$   $\Psi_{U_{AB}} = 0^{\circ}$  i по горизонтальній осі проводимо цей вектор. Вектори лінійних напруг  $U_{AB}$ ,  $U_{BC}$ ,  $U_{CA}$  (які також є фазними напругами на споживачах  $\underline{U}_{ab}$ ,  $\underline{U}_{bc}$ ,  $\underline{U}_{ca}$ ) створюють трифазну симетри-

чну систему, тобто вони мають однакові діючі значення і зсунуті за фазою одна відносно одної на кут 120°. Вектор напруги  $U_{BC}$  відстає від вектора *<sup>U</sup> AB* на кут <sup>120</sup> , тому він повертається на цей кут за рухом годинникової стрілки, а вектор напруги  $U_{CA}$  випереджає вектор  $U_{AB}$  на кут  $120^{\circ}$ , тому він повертається на цей кут проти руху годинникової стрілки.

Кожний вектор фазного струму  $I_{ab}$ ,  $I_{bc}$ ,  $I_{ca}$  випереджає свій фазний вектор напруги на кут  $\varphi = -45^\circ$ , тому він повертається проти руху годинникової стрілки на цей кут відносно фазної напруги.

Вектори лінійних струмів  $I_A$ ,  $I_B$ ,  $I_C$  будуємо з використанням першого закону Кірхгофа за формулами:

 $I_A = I_{ab} - I_{ca}$ ;  $I_B = I_{bc} - I_{ab}$ ;  $I_C = I_{ca} - I_{bc}$ 

тобто з'єднаємо конці векторів струмів  $I_{ab}$ ,  $I_{bc}$ ,  $I_{ca}$  між собою і одержимо вектори лінійних струмів, як це зображено на рис. 3.24.

## **Приклад 10. Розрахунок трифазного кола при несиметричному навантаженні та з'єднанні споживачів "зіркою" з нейтраллю.**

В трифазну мережу з лінійною напругою *U*л= 380 В при частоті  $f = 50$  Гц увімкнуто несиметричне навантаження споживачів  $Z_\alpha$ ,  $Z_\beta$  і  $Z_\gamma$  зіркою з нейтраллю (по одному споживачу в кожну фазу). Параметри споживачів:  $R_{\alpha} = 12 \text{ OM}, X_{L\alpha} = 16 \text{ OM}, R_{\beta} = 32 \text{ OM}, X_{C\beta} = 24 \text{ OM}, X_{L\gamma} = 20 \text{ OM}.$ 

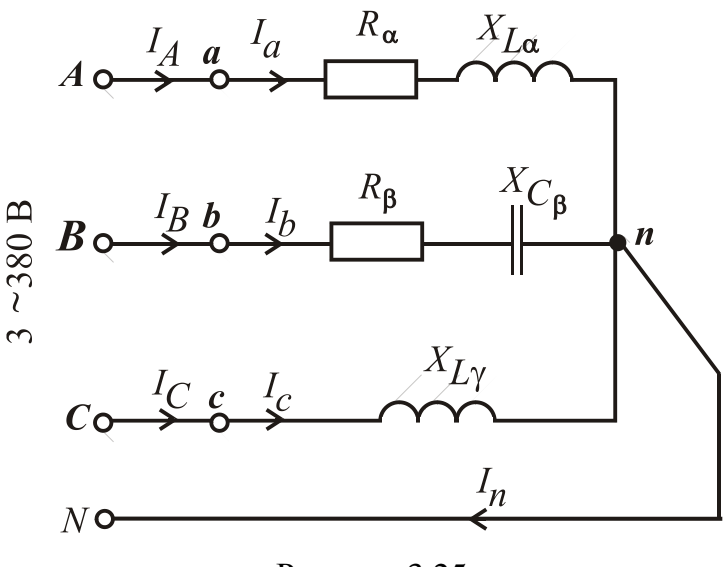

Рисунок 3.25

Зобразити електричну схему трифазного кола з ідеальними елементами замість споживачів. Визначити фазні і лінійні струми, а також струм у нейтральному проводі.

Визначити споживані активну та реактивну потужності. Побудувати векторну діаграму.

**Розв'язання**. На рис. 3.25 зображена електрична схема трифазного кола. Фазні напруги мережі:

$$
U_A = U_B = U_C = U_{\Phi} = \frac{U_{\pi}}{\sqrt{3}} = \frac{380}{\sqrt{3}} = 220 \,\text{B}.
$$

За наявності нейтрального проводу фазні напруги мережі дорівнюють фазним напругам на споживачах:

$$
U_A = U_a
$$
;  $U_B = U_b$ ;  $U_C = U_c$ .  $U_a = U_b = U_c = U_{\phi} = 220$  B.

Повні опори і кути зсуву фаз навантаження:

$$
Z_{\alpha} = \sqrt{R_{\alpha}^{2} + X_{L\alpha}^{2}} = \sqrt{12^{2} + 16^{2}} = 20 \text{ OM};
$$
  
\n
$$
Z_{\beta} = \sqrt{R_{\beta}^{2} + (-X_{C\beta})^{2}} = \sqrt{32^{2} + (-24)^{2}} = 40 \text{ OM};
$$
  
\n
$$
\varphi_{\alpha} = \arctg \frac{X_{L\alpha}}{R_{\alpha}} = \arctg \frac{16}{12} = 53,13^{0};
$$
  
\n
$$
\varphi_{\beta} = \arctg \frac{-X_{C\beta}}{R_{\beta}} = \arctg \frac{-24}{32} = -36,87^{0};
$$
  
\n
$$
\varphi_{\gamma} = 90^{0}.
$$

Діючі значення фазних струмів, які дорівнюють лінійним,

$$
I_a = I_A = \frac{U_a}{Z_a} = \frac{220}{20} = 11 \text{ A}; I_b = I_B = \frac{U_b}{Z_\beta} = \frac{220}{40} = 5,5 \text{ A}; I_c = I_C = \frac{U_c}{Z_\gamma} = \frac{220}{20} = 11 \text{ A}.
$$

Побудуємо векторну діаграму (рис. 3.26). Приймаємо початкову фазу напруги для фази  $A \psi_{U_A} = 0^\circ$ . Визначаємо діюче значення струму в нейтральному проводі  $(\underline{I}_N = \underline{I}_a + \underline{I}_b + \underline{I}_c)$  прямим вимірюванням довжини вектора  $I_N$  і множенням її на масштаб струму ( $I_N = 19$  A). Початкова фаза струму нейтрального проводу, яка визначена за допомогою транспортира, дорів-HIOC  $\Psi_{i_N} = -27.5^0$ .

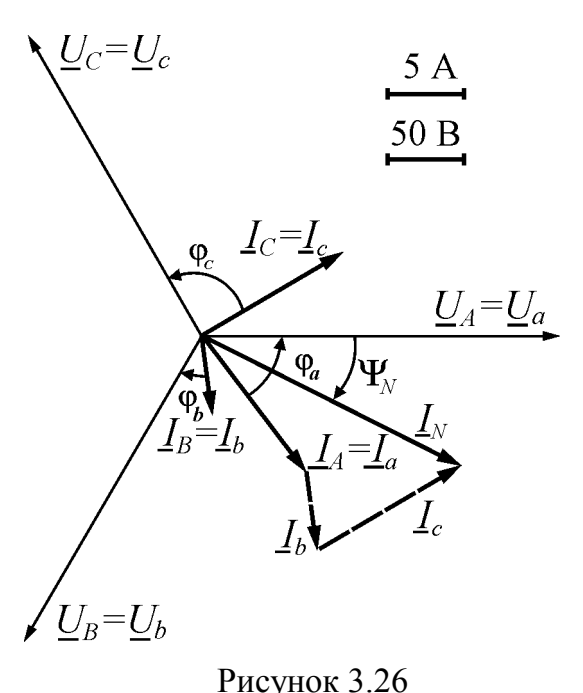

Можна перевірити здобуті результати, звернувшись до символічного методу. Фазні синусоїдні напруги утворюють трифазну симетричну систему:

$$
\underline{U}_A = \underline{U}_a = 220 \,\text{B}; \quad \underline{U}_B = \underline{U}_b = 220 \, e^{-j120^0} \,\text{B};
$$
\n
$$
\underline{U}_C = \underline{U}_c = 220 \, e^{-j120^0} \,\text{B}.
$$

Комплексні повні опори фаз споживачів:

$$
\underline{Z}_{\alpha} = Z_{\alpha} e^{-j\varphi_{\alpha}} = 20e^{-j53,13^0} \text{Om};
$$
  
\n
$$
\underline{Z}_{\beta} = Z_{\beta} e^{-j\varphi_{\beta}} = 40e^{-j36,87^0} \text{Om}; \underline{Z}_{\gamma} = Z_{\gamma} e^{-j\varphi_{\gamma}} = 20
$$
  
\n
$$
e^{-j90^0} \text{Om}.
$$

Лінійні і фазні струми:

$$
\underline{I}_A = \underline{I}_a = \frac{\underline{U}_a}{\underline{Z}_\alpha} = \frac{220}{20e^{j53,13^0}} = 11e^{-j53,13^0} = 6,6 - j8,8 \text{ A};
$$

$$
\underline{I}_B = \underline{I}_b = \frac{U_b}{\underline{Z}_\beta} = \frac{220e^{-j120^0}}{40e^{-j36.87^0}} = 5.5e^{-j83.13^0} = 0.66 - j5.46 \text{ A};
$$

$$
\underline{I}_C = \underline{I}_c = \frac{U_c}{Z_\gamma} = \frac{220e^{j120^0}}{20e^{j90^0}} = 11e^{j30^0} = 9,53 + j5,5 \text{ A},
$$

де діючі значення фазних струмів, які дорівнюють лінійним,

$$
I_a = I_A = 11 \text{ A};
$$
  $I_b = I_B = 5.5;$   $I_c = I_C = 11 \text{ A};$ 

початкові фази струмів:

$$
\Psi_{i_a} = -53.13^\circ;
$$
\n $\Psi_{i_b} = -83.13^\circ;$ \n $\Psi_{i_c} = 30^\circ.$ 

Струм в нейтральному проводі:

$$
\underline{I}_N = \underline{I}_a + \underline{I}_b + \underline{I}_c = 6,6 - j8,8 + 0,66 - j5,46 + 9,53 + j5,5 = 16,79 - j8,76 = 18,94 \ e^{-j27,55^0} A,
$$

де діюче значення струму в нейтральному проводі  $I<sub>N</sub> = 18,94$  A, а його початкова фаза  $\psi_{i,j} = -27,55^0$ .

Як видно, розрахункові значення струму та його початкової фази практично збігаються зі значеннями, здобутими із векторної діаграми.

Активна та реактивна потужності усього кола:

$$
P = P_{\alpha} + P_{\beta} + P_{\gamma} = U_{a} I_{a} \cos \varphi_{\alpha} + U_{b} I_{b} \cos \varphi_{\beta} + U_{c} I_{c} \cos \varphi_{\gamma} =
$$
  
= 220 \cdot 11 \cdot cos 53,13^{\circ} + 220 \cdot 5,5 \cdot cos(-36,87^{\circ}) + 220 \cdot 11 \cdot cos 90^{\circ} = 2420 \text{ Br};  

$$
Q = Q_{\alpha} + Q_{\beta} + Q_{\gamma} = U_{a} I_{a} \sin \varphi_{\alpha} + U_{b} I_{b} \sin \varphi_{\beta} + U_{c} I_{c} \sin \varphi_{\gamma} =
$$
  
= 220 \cdot 11 \cdot sin 53,13^{\circ} + 220 \cdot 5,5 \cdot sin(-36,87^{\circ}) + 220 \cdot 11 \cdot sin 90^{\circ} = 3630 \text{ Br}.

#### **Контрольні запитання**

1. Як отримують трифазну симетричну систему ЕРС?

2. Як можуть бути з'єднані споживачі в трифазній мережі? Поняття про лінійні та фазні струми і напруги.

3. Які співвідношення між лінійними і фазними струмами та напругами при з'єднанні споживачів "зіркою"?

4. Які співвідношення між лінійними і фазними струмами та напругами при з'єднанні споживачів "трикутником"?

5. Яке призначення нейтрального проводу в чотирипровідній мережі? Що буде, коли він обірветься при симетричному і несиметричному навантаженні?

6. Запишіть формули визначення активної, реактивної та повної потужностей трифазного кола.

7. Як вимірюється потужність у трифазному колі?

8. Що таке напруга зміщення нейтралі, в яких випадках вона виникає і як її розрахувати?

9. Як впливає перемикання споживачів із з'єднання "зіркою" на з'єднання "трикутником" на струми та споживану потужність?

#### **3.4. Перехідні процеси в електричних колах**

**Приклад 11**. Визначити і побудувати зміну струму та напруг на елементах кола з котушкою індуктивності при розмиканні ключа *Q* (рис. 3.27, *а*). На схемі заміщення котушка представлена індуктивністю *L* = 1,22 Гн та резистором з опором *r* = 5 Ом. Опір іншого резистора *R* = 300 Ом, а джерело постійної ЕРС *Е* = 12,2 В. Початкові умови: при *t* = 0 *i* = *E* /*r* =12,2/5 = 2,44 А.

**Розв'язання**. За другим законом Кірхгофа складаємо диференціальне рівняння кола для миттєвих значень електричних величин після комутації за рис. 3.27, *б*:

$$
u_L + u_r + u_R = E = L\frac{di}{dt} + (r + R) \cdot i = E.
$$

Загальний струм шукаємо у вигляді суми двох складових струму (усталеної і вільної):  $i = i_y + i_b$ . Усталеному стану відповідає схема, зображена на рис. 3.27, *б*, тобто  $i_y = \frac{E}{r + R}$ .  $i_v = \frac{E}{\sqrt{2}}$  $=\frac{E}{r+R}$ . Вільному стану відповідає схема, яка подана на рис. 3.27, *в*, тобто без джерела ЕРС, що дає змогу одержати однорідне диференціальне рівняння  $L \cdot \frac{di_{\text{B}}}{dt} + (r + R) \cdot i_{\text{B}} = 0.$ 

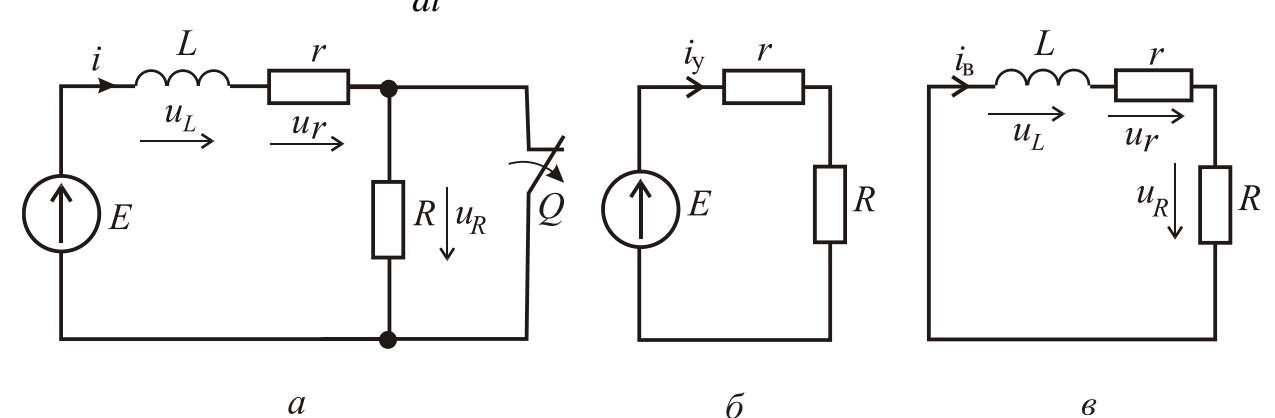

Рисунок 3.27

Його розв'язок  $i_{\text{B}} = A \cdot e^{pt}$ , де *L*  $r + R$  $p = -\frac{r + R}{r}$  — корінь характеристичного рівняння  $pL + (r + R) = 0$ .

Остаточно маємо  $i = i_y + i_B = \frac{E}{r+R} + A \cdot e^{pt} = \frac{E}{r+R} + A \cdot e^{-t/\tau}$ ,  $A \cdot e^{pt} = \frac{E}{\sqrt{2}}$ *r R*  $i = i_v + i_B = \frac{E}{i}$ 

де τ = −1/ *р* = *L*/(*r* + *R*) – постійна часу, що характеризує час протікання перехідного процесу. Тривалість перехідного процесу знаходиться в межах (4…5)⋅τ. Постійна часу дорівнює <sup>τ</sup> = *L*/(*r* + *R*) = 1,22/(5 + 300) = 0,004 с.

Стала інтегрування *А* визначається з умови, що струм в індуктивному елементі не може змінитися стрибком. З початкових умов:

$$
\frac{E}{r+R} + A \cdot e^{-\frac{0}{\tau}} = \frac{E}{r+R} + A \Rightarrow A = \frac{R \cdot E}{r \cdot (r+R)}.
$$

Таким чином, струм у колі змінюється за законом:

$$
i = \frac{E}{r+R} \left( 1 + \frac{R}{r} e^{-\frac{t}{\tau}} \right) = \frac{12,2}{5+300} \left( 1 + \frac{300}{5} e^{-\frac{t}{0,004}} \right) = 0,04 \left( 1 + 60 e^{-\frac{t}{0,004}} \right),
$$

де *t* визначається в секундах.

Напруга на елементах кола:

$$
u_L = L\frac{di}{dt} = -\frac{R}{r} E e^{-\frac{t}{\tau}} = -\frac{300}{5} 12{,} 2e^{-\frac{t}{0.004}} = -732e^{-\frac{t}{0.004}};
$$

$$
u_r = r \cdot i = \frac{rE}{r+R} \left( 1 + \frac{R}{r} e^{-\frac{t}{\tau}} \right) = \frac{5 \cdot 12.2}{5+300} \left( 1 + \frac{300}{5} e^{-\frac{t}{0.004}} \right) = 0.2 \left( 1 + 60 e^{-\frac{t}{0.004}} \right);
$$

$$
u_R = R \cdot i = \frac{RE}{r+R} \left( 1 + \frac{R}{r} e^{-\frac{t}{\tau}} \right) = \frac{300 \cdot 12.2}{5+300} \left( 1 + \frac{300}{5} e^{-\frac{t}{0.004}} \right) = 12 \left( 1 + 60 e^{-\frac{t}{0.004}} \right).
$$

Зміни струму та напруг в функції часу показані на рис. 3.28.

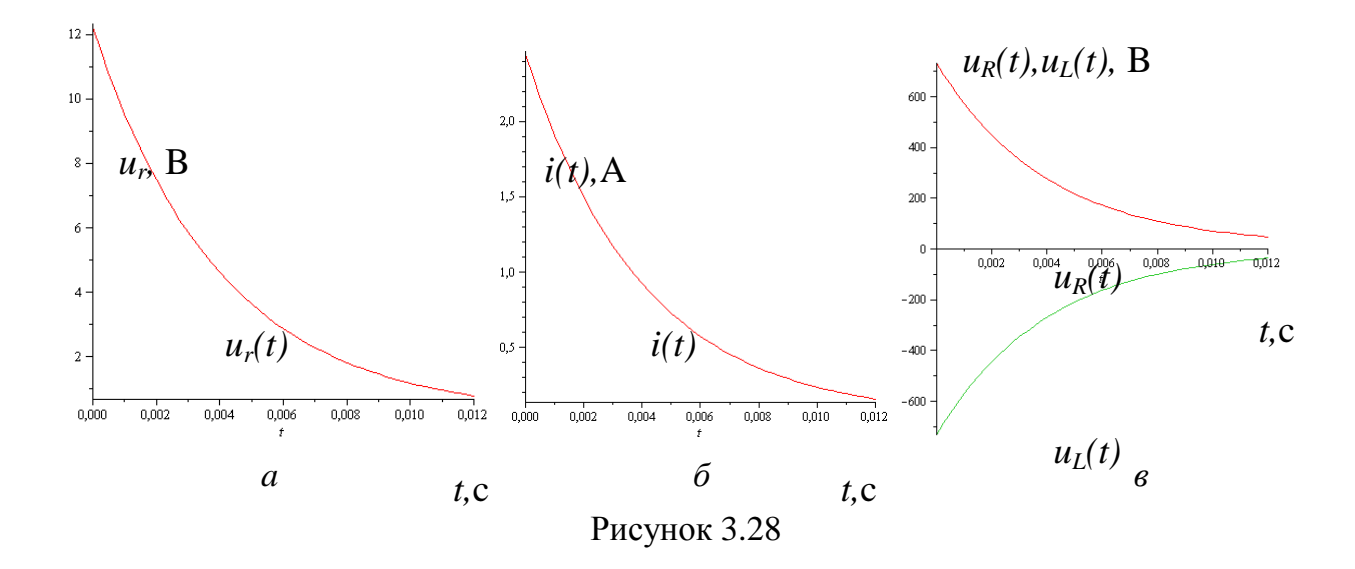

**Приклад 12**. У колі за рис. 3.29, за допомогою ключа *Q* до джерела з постійною ЕРС *Е =* 220 В і внутрішнім опором *r* = 20 Ом підключаються конденсатор *С* та резистор *R*. Розрахувати і побудувати в функції часу залежність струмів в колі та напругу  $u_c$  на конденсаторі із ємністю  $C = 100$  мк $\Phi$ паралельно з яким ввімкнутий резистор з опором *R* = 420 Ом. Початкові умови: при  $t = 0$   $u_C = 0$ .

**Розв'язання.** Користуючись першим та другим законами Кірхгофа, запишемо диференціальне рівняння кола:

$$
i_r = i_C + i_R = C\frac{du_C}{dt} + \frac{u_C}{R};
$$

$$
u_r + u_C = ri_r + u_C = E \Rightarrow r \left( C \frac{du_C}{dt} + \frac{u_C}{R} \right) + u_C = r C \frac{du_C}{dt} + \frac{r + R}{R} u_C = E.
$$

Загальний розв'язок будемо шукати у вигляді  $u_C = u_{Cy} + u_{C}$ . Усталеній складовій відповідає схема на рис. 3.29, *б*. Таким чином,  $u_{Cy} = \frac{R}{r+R}$ .  $R \cdot E$  $u_{Cy} = \frac{R}{r+1}$  $=\frac{R\cdot}{R}$ 

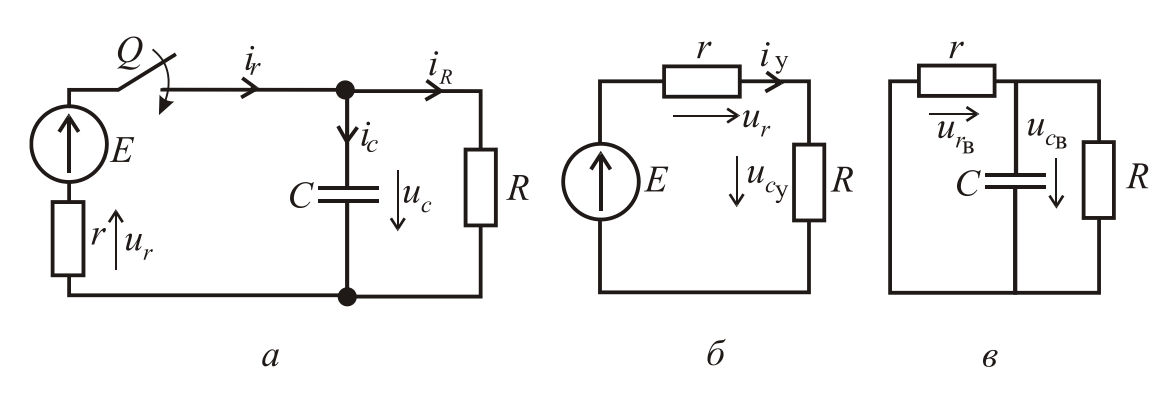

Рисунок 3.29

Вільній складовій відповідає схема на рис. 3.29, *в*, тобто можна записати однорідне диференціальне рівняння:

$$
rC\frac{du_{C_B}}{dt} + \frac{r+R}{R}u_{C_B} = 0,
$$

рішення якого  $u_{Cy} = Ae^{-pt}$ , де  $r \cdot R \cdot C$ *r R*  $p = -\frac{r+1}{r \cdot R}$  $=-\frac{r+R}{R}$  – корінь характеристичного рів-

няння  $rCp + \frac{r+R}{R} = 0$ *R*  $rCp + \frac{r+R}{R} = 0$ .

> Загальний розв'язок :  $u_C = \frac{R \cdot E}{R} + Ae^{-rRC} = \frac{R \cdot E}{R} + Ae^{-\tau}$  $-\frac{r+R}{r}$   $R \cdot E$  -+  $=\frac{R \cdot E}{r+R} + Ae^{-\frac{r+R}{rRC}t} = \frac{R \cdot E}{r+R} + Ae^{-\frac{t}{t}}$ *r R*  $C = \frac{R}{r+R} + Ae$   $rRC = \frac{R}{r+R} + Ae$ *r R*  $Ae^{-\frac{r+R}{rRC}t} = \frac{R \cdot E}{r}$ *r R*  $R \cdot E$  $u_C = \frac{R}{R} + Ae^{-rRC} = \frac{R}{R} + Ae^{-\tau}$

де 
$$
\tau = \frac{rRC}{r+R}
$$
 – стала часу, яка дорівнює  $\tau = \frac{20 \cdot 420 \cdot 10^{-4}}{20 + 420} = 0,00191$ с.

Сталу інтегрування *А* знаходимо з умови, що напруга на ємності не може змінюватися стрибком. З початкових умов:

$$
0 = \frac{RE}{r + R} + A; \Rightarrow A = -\frac{RE}{r + R}.
$$

Напруга на конденсаторі буде змінюватися за законом:

$$
u_C = \frac{RE}{r+R} \left( 1 - e^{-\frac{t}{\tau}} \right) = \frac{420 \cdot 220}{20 + 420} \left( 1 - e^{-\frac{t}{0.00191}} \right) = 210 \left( 1 - e^{-\frac{t}{0.00191}} \right).
$$

Струми в вітках кола та напруга на резисторі *r*:

$$
i_C = C \frac{du_C}{dt} = \frac{E}{r} e^{-\frac{t}{\tau}} = \frac{220}{20} e^{-\frac{t}{0.00191}} = 11e^{-\frac{t}{0.00191}};
$$
  

$$
i_R = \frac{u_C}{R} = \frac{E}{r+R} \left( 1 - e^{-\frac{t}{\tau}} \right) = \frac{220}{20 + 420} \left( 1 - e^{-\frac{t}{0.00191}} \right) = 0.5 \left( 1 - e^{-\frac{t}{0.00191}} \right);
$$
  

$$
i_r = i_C - i_R = \frac{E}{r+R} \left( 1 + \frac{R}{r} e^{-\frac{t}{\tau}} \right) = \frac{220}{20 + 420} \left( 1 + \frac{420}{20} e^{-\frac{t}{0.00191}} \right) = 0.5 \left( 1 + 21e^{-\frac{t}{0.00191}} \right);
$$
  

$$
u_r = r i_r = \frac{rE}{r+R} \left( 1 + \frac{R}{r} e^{-\frac{t}{\tau}} \right) = 10 \left( 1 + 21e^{-\frac{t}{0.00191}} \right).
$$

Зміни струмів та напруг в функції часу показані на рис. 3.30.

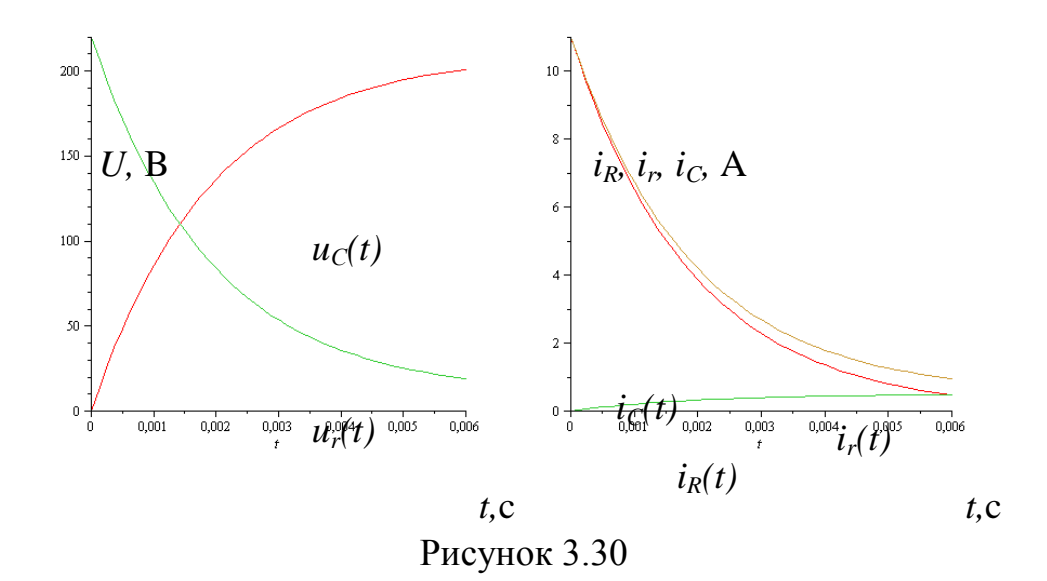

**Приклад 13.** Знайти зміну струму та напруг при замиканні зарядженого конденсатора на котушку індуктивності. На схемі заміщення (рис. 3.31) конденсатор представлений ємністю  $C$ , а котушка індуктивності - індуктивністю L та резистором R. E = 100 B, C = 100 мкФ, L = 100 мГн, R = 20 Ом. Початкові умови: при  $t = 0$   $u_C = E$ ,  $i = 0$ .

Розв'язання. Відповідно до другого закону Кірхгофа:

$$
u_L + u_R - u_C = 0
$$
, afo  $L\frac{di}{dt} + Ri - u_C = 0$ .

Після підстановки  $i = -C \frac{du_C}{dt}$  отримаємо

диференціальне рівняння

$$
\frac{d^2u_C}{dt} + \frac{R}{L}\frac{du_C}{dt} + \frac{1}{LC}u_C = 0
$$
, to for B, a  
theta may

випадку маємо тільки вільну складову  $(u_{Cy} = 0)$ .

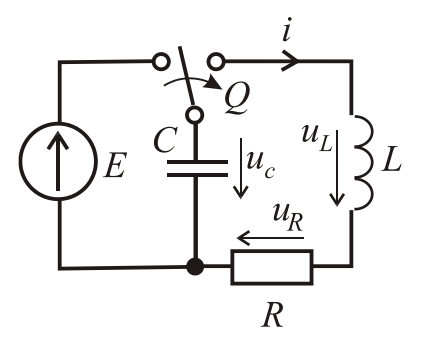

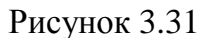

Рішення цього рівняння має вигляд:

$$
u_C = A_1 e^{p_1 t} + A_2 e^{p_2 t};
$$

$$
i = -C \frac{du_C}{dt} = -C \Big( p_1 A_1 e^{p_1 t} + p_2 A_2 e^{p_2 t} \Big)
$$

де  $p_1$ і  $p_2$  – корені характеристичного рівняння  $p^2 + \frac{R}{L}p + \frac{1}{LC} = 0$ ,

$$
p_{1,2} = -\frac{R}{2L} \pm \sqrt{\left(\frac{R}{2L}\right)^2 - \frac{1}{LC}} = -\frac{20}{2 \cdot 100 \cdot 10^{-3}} \pm \sqrt{\left(\frac{20}{2 \cdot 100 \cdot 10^{-3}}\right)^2 - \frac{1}{100 \cdot 100 \cdot 10^{-9}}};
$$
  
Tomy  $\text{mio } \left[\left(\frac{20}{2 \cdot 100 \cdot 10^{-3}}\right)^2 - \frac{1}{100 \cdot 100 \cdot 10^{-9}}\right] < 0$   

$$
p_{1,2} = -\alpha \pm j\beta,
$$

$$
\text{Re } \alpha = \frac{20}{2 \cdot 100 \cdot 10^{-3}} = 100 \frac{1}{C}; \quad \beta = \sqrt{\frac{1}{100 \cdot 10^{-3} \cdot 100 \cdot 10^{-6}} - 100^{2}} = 300 \frac{1}{C}.
$$

Сталі інтегрування  $A_1$  і  $A_2$  визначаємо з початкових умов:

$$
E = A_1 e^{p_1 \cdot 0} + A_2 e^{p_2 \cdot 0} = A_1 + A_2;
$$
  
\n
$$
0 = C(p_1 A e^{p_1 \cdot 0} + p_2 A e^{p_2 \cdot 0}) = p_1 A_1 + p_2 A_2;
$$
  
\n
$$
i(0_-) = 0 = i(0_+) = C(p_1 A_1 + p_2 A_2).
$$

Розв'язуючи спільно ці два рівняння, отримуємо:

$$
A_1 = -\frac{p_2 E}{p_1 - p_2}; \qquad A_2 = \frac{p_1 E}{p_1 - p_2}
$$

Підставляючи в  $u_C$  значення  $p_1$ ,  $p_2$ ,  $A_1$  і  $A_2$  та виконуючи тригонометричні перетворення, отримаємо:

$$
u_C = \frac{E}{\beta\sqrt{LC}}\cos(\beta t - \gamma)e^{-\alpha t}, \text{ ae }\gamma = \arctg\frac{\alpha}{\beta} = \arctg\frac{100}{300} = 18,43^\circ = 0,102\pi;
$$
  

$$
u_C = \frac{100}{300\sqrt{100 \cdot 10^{-3} \cdot 100 \cdot 10^{-6}}} \cos(300t - 0,102\pi)e^{-100t} \approx 105\cos(300t - 0,102\pi)e^{-100t}, \text{ B};
$$

$$
i = -C\frac{du_C}{dt} = \frac{E}{\beta L}\sin\beta t e^{-\alpha t} = \frac{100}{300 \cdot 100 \cdot 10^{-3}}\sin 300te^{-100t} \approx 3,33\sin 300te^{-100t}, \text{ A};
$$

$$
u_R = iR = \frac{RE}{\beta L}\sin\beta t e^{-\alpha t} = 66,6\sin 300te^{-100t}, \text{ B};
$$

$$
u_L = L\frac{di}{dt} = \frac{E}{\beta\sqrt{LC}}\cos(\beta t + \gamma)e^{-\alpha t} = 105\cos(300t + 0,102\pi)e^{-100t}, \text{ B}.
$$

Зміни струмів та напруг в функції часу показані на рис. 3.32.

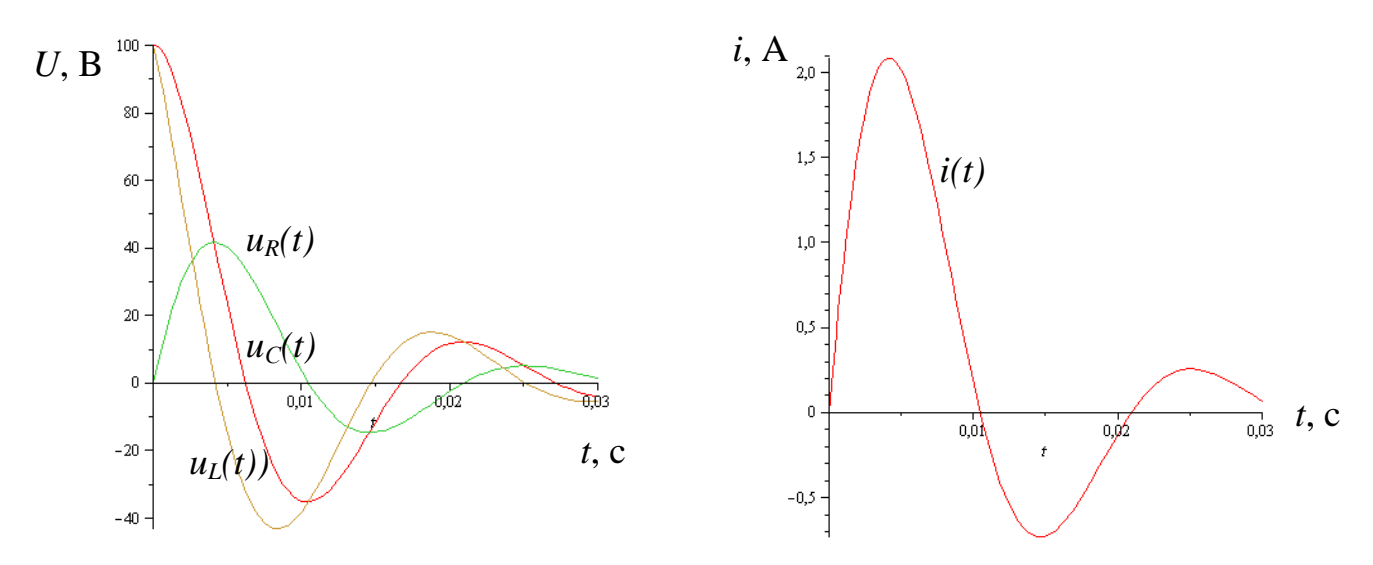

Рисунок 3.32

#### **Контрольні запитання**

1. Сформулюйте закони комутації. Поясніть, як ними користуватися для визначення початкових умов.

2. Що таке усталена і вільна складові електричних струмів і напруг?

3. Як протікає перехідний процес при зарядженні конденсатора від джерела постійної ЕРС?

4. Як протікає перехідний процес при розрядженні конденсатора на коло з резистором?

5. Як протікає перехідний процес при вмиканні котушки індуктивності до джерела постійної ЕРС?

6. Який фізичний зміст сталої часу кола?

7. Яка залежність існує між сталою часу і тривалістю перехідного процесу?
## **ДОДАТКИ**

### **Зразок титульного аркушу розрахунково-графічного завдання**

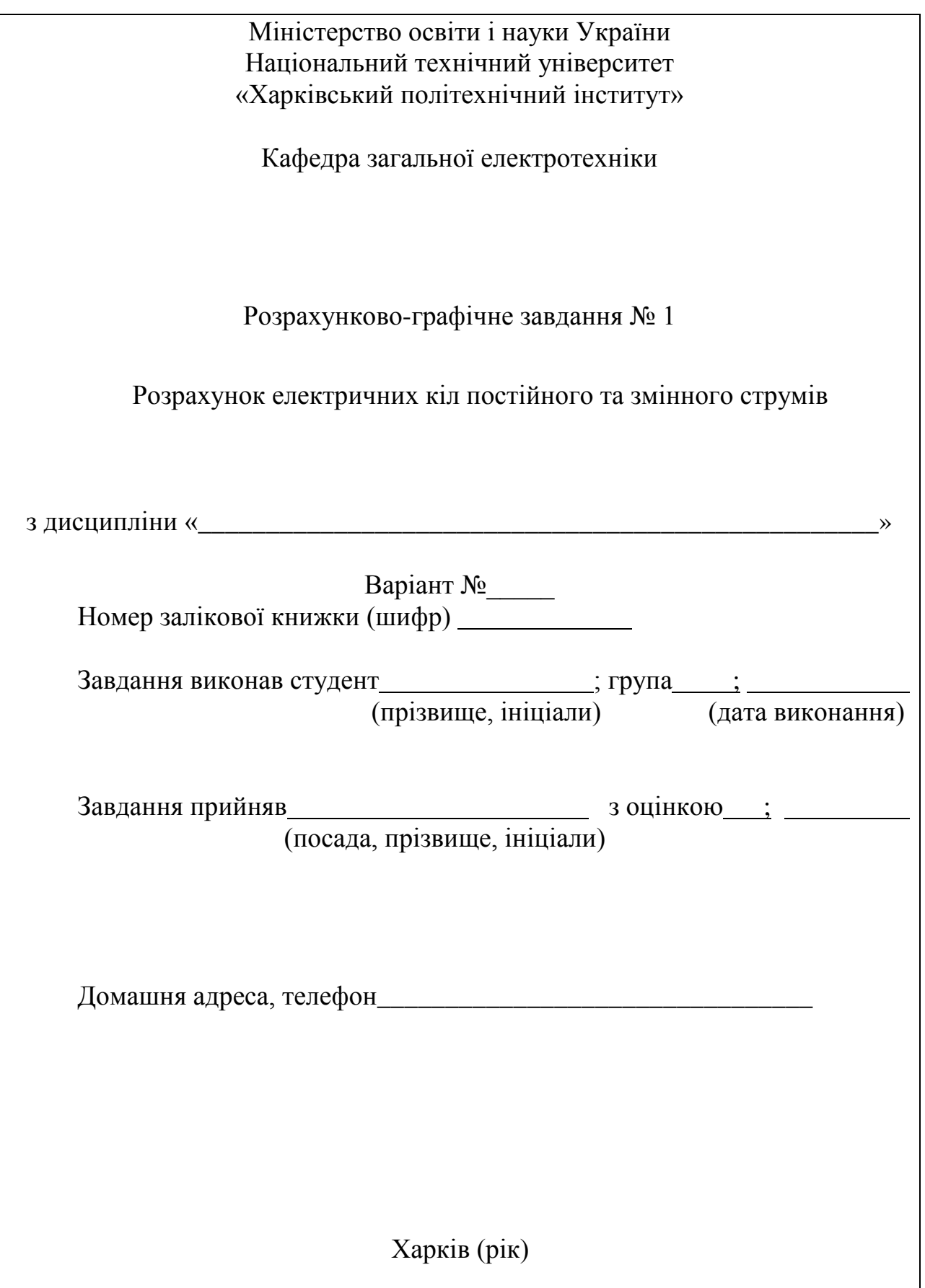

#### СПИСОК ЛІТЕРАТУРИ

1. Электротехника : Программир. учеб. пособие для неэлектротехнич. спец. вузов / Герасимов В.Г., Зайдель Х.Э., Коген-Далин В.В. и др, под ред. В.Г.Герасимова. – М.: Высш.шк., 1983. – 480 с.

2. Трегуб А.П. Электротехника / под ред. Е.В. Кузнецова. – К.: Вища шк., 1987. – 600 с.

3. Сборник задач по электротехнике и основам электроники / под ред. В.Г. Герасимова. – М.: Высш. шк., 1987. – 288 с.

4. Данько В.Г., Милых В.И., Черкасов А.К. Расчет электрических цепей : учеб. пособие. – К.: УМК ВО, 1992. – 124 с.

5. Расчет линейных электрических цепей / Данько В.Г., Карпенко Ф.Т., Милых В.И., Черкасов А.К. – Х.: ХПИ, 1992. – 88 с.

6. Касаткин А.С., Немцов В.М. Электротехника / А.С.Касаткин, В.М. Немцов. – М.: Энергоатомиздат, 1993. – 440 с.

7. Милых В.И. Электрические цепи : учеб. пособ. – Х.: НТУ «ХПИ»,  $2002. - 159$  c.

8. Розрахунок електричних кіл постійного та синусоїдного струмів: Методичні вказівки до розрахунково-графічної роботи з курсу «Електротехніка» / за ред. В. І.Мілих. – Х.: НТУ «ХПІ», 2004. – 44 с.

9. Розрахунок електричних кіл. Методичні вказівки до розрахунковографічних робіт з курсу «Електротехніка» для студентів усіх неелектротехнічних спеціальностей / В.Г. Данько, І.В. Поляков, А.К. Черкасов. За ред. В.Г. Данька. – Харків: НТУ «ХПІ», 2007. – 55 с.

10. Мілих В.І. Електротехніка та електромеханіка : навч. посіб. / В. І. Мілих. – К.: Каравела, 2005. – 376 с.

11. Мілих В. І. Електротехніка, електроніка та мікропроцесорна техніка : підручник / В. І. Мілих, О. О. Шавьолкін ; за ред. В. І. Мілих. – К. : Каравела, 2007. – 688 с.

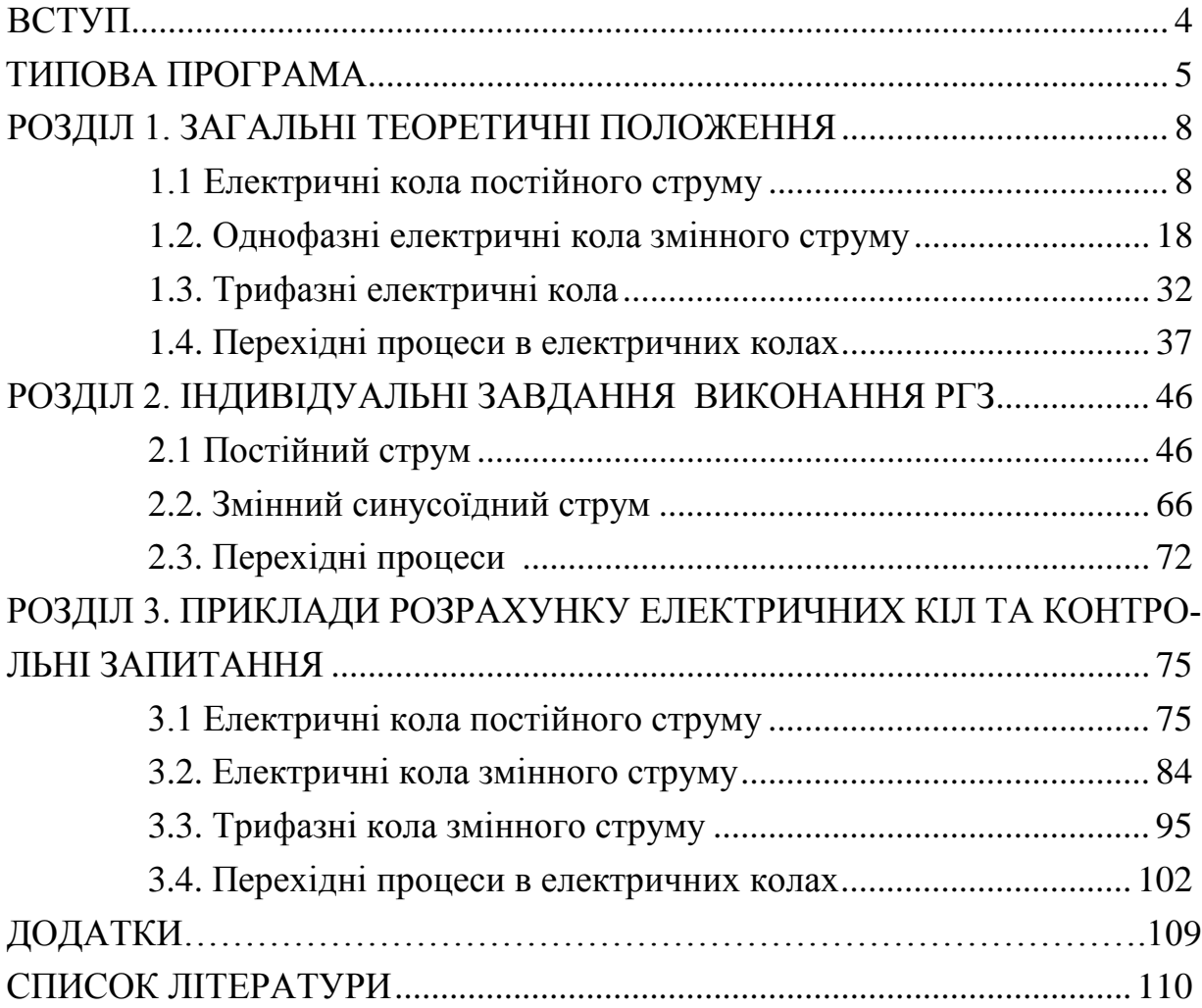

### ЗМІСТ

Укладачі: ДАНЬКО Володимир Григорович КОЖЕМЯКІН Сергій Михайлович МАРКОВ Владислав Сергійович ПОЛЯКОВ Ігор Володимирович

# ЕЛЕКТРИЧНІ КОЛА НАВЧАЛЬНО-МЕТОДИЧНИЙ ПОСІБНИК З ДИСЦИПЛІНИ «ЕЛЕКТРОТЕХНІКА, ЕЛЕКТРОНІКА ТА МІКРОПРОЦЕСОРНА ТЕХНІКА»

# для студентів неелектротехнічних спеціальностей **заочної форми навчання**

За редакцією В.Г. Данька

Відповідальний за випуск В.Г. Данько

Роботу рекомендував до видання В.Т. Долбня

В авторській редакції

План 2010. поз.46/

Підписано до друку. . Формат 60х84 1/16. Папір офсетний. Riso–друк. Гарнітура Таймс. Ум. друк. арк.5,0 . Обл. – вид. арк.5,2. Наклад – 300 прим. Зам. № . Ціна договірна.

Видавничий центр НТУ «ХПІ». Свідоцтво про державну реєстрацію ДК № 116 від 10.07.2000 р. 61002, Харків, вул. Фрунзе, 21 Друкарня НТУ «ХПІ». 61002, Харків, вул. Фрунзе, 21